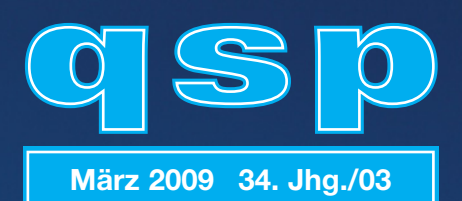

# **Amateurfunkjournal**

des Österreichisch<mark>en Versuc</mark>hssenderverbandes

#### **IMPRESSUM**

**qsp** – Offizielles und parteiunabhängiges Organ des Österreichischen Versuchssenderverbandes. Erscheint monatlich. Medieninhaber, Herausgeber und Verleger: Österreichischer Versuchssenderverband, ZVR-Nr. 621 510 628, Eisvogelgasse 4/1, 1060 Wien, Telefon +43-1-999 21 32, Fax +43-1-999 21 33, E-mail oevsv@oevsv.at. Leitender Redakteur: Michael Seitz – OE1SSS, E-mail qsp@oevsv.at. Hersteller: Druckerei Seitz GesmbH., Industriestraße 9, 2201 Gerasdorf/Wien. Die qsp wird kostenlos an die Mitglieder des Österreichischen Versuchssenderverbandes versandt. Bankverbindung: BAWAG BLZ 14000, Kto 01210600600

**Der Österreichische Versuchssenderverband – ÖVSV** ist Mitglied der "International Amateur Radio Union" (IARU) und Dachorganisation des Österreichischen Amateurfunkdienstes. Der ÖVSV bezweckt die Erhaltung und Förderung des Amateurfunkwesens im weitesten Sinn, wie Errichtung und Betrieb von Funkanlagen, Erforschung der Ausbreitungsbedingungen, Pflege des Kontaktes und der Freundschaft zwischen Funkamateuren aller Länder und Territorien, Hilfestellung in Katastrophen- und Notfällen. Zur Erreichung der Vereinsziele übt der ÖVSV insbesondere folgende Tätigkeiten aus: Herausgabe von Informationen (qsp), Vertretung der Mitglieder bei den zuständigen Behörden, Zusammenarbeit mit Amateurfunkvereinigungen anderer Länder, Vermittlung von QSL-Karten für ordentliche Mitglieder.

Fördernde Mitgliedschaft für Ausländer € 35,-.

#### **INHALT**

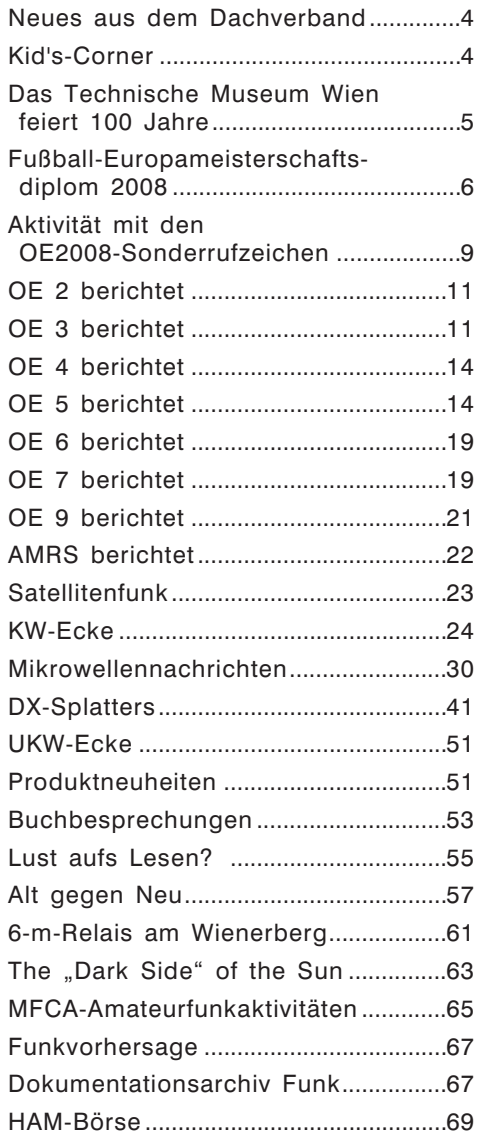

**Titelbild:** Die erste betriebsbereite HAMNET-Sendeanlage in OE2 am Gaisberg bei Salzburg. Daneben der große (im Bild kleine) Bruder, die Sendeanlage des ORF. Siehe Bericht Seite 11. Foto: OE2WAO

# **Editorial**

### Über die Zustellung der QSP ...

... haben sich schon viele unsere Mitglieder geärgert. Anrufer im Dachverband oder in der Druckerei haben zurecht ihren Unmut gezeigt und den Anliefer- bzw. Aufgabetermin bei der Post erfragt.

Um in Zukunft solchen Beschwerden vorzubeugen möchte ich folgendes festhalten:

Die QSP wird fast immer vor Monatsbeginn - meist um den 28. oder früher – beim zuständigen Aufgabepostamt angeliefert. Ausnahmen sind bei sehr ungünstig fallenden Feiertagen (z.B. Weihnachten, Jahreswechsel) möglich. Nun ist es Aufgabe der

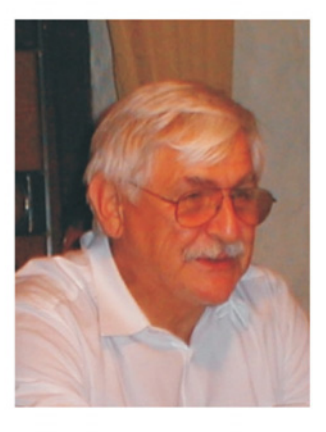

Post innerhalb von 6 Werktagen unsere Vereinszeitung zuzustellen. Nicht zu den Werktagen zählen auch Samstage. Da die QSP, wie die meisten Periodika, aus Kostengründen als "Sponsoring Post" aufgegeben wird, ist diese gegenüber Briefen längere Zustellfrist in den Geschäftsbedingungen der Post festgehalten.

Bei über diesen Termin hinausgehender Zustellung können Schadenersatzansprüche in der Höhe des Portos oder daraus entstandenen, nachgewiesenen Schadens geltend gemacht werden. Da dieser Betrag oft sehr gering ist, zahlt sich in den meisten Fällen eine solche Forderung nicht aus.

Um jedoch möglichst viele verspätete Zustellungen zu erfassen, hat der Dachverband eine E-mail-Adresse für Beschwerden über zu späte QSP-Zustellung eingerichtet.

#### Diese lautet: qsp-zustellung@oevsv.at

Falls die QSP zu spät im Briefkasten landet, bitte Name, Adresse mit Postleitzahl und Zustelldatum an obige E-mail-Adresse senden. Wir erkennen damit Regionen in denen es zu Verzögerungen bei der Zustellung kommt, können der Sache nachgehen und bei genügender Anzahl von Beschwerden auch Schadenersatz verlangen.

Ich hoffe damit Fehler bei unserer sonst gut funktionierenden Post aufzuzeigen und an diese weiterzuleiten, um sie zu beheben.

PS.: Ich freue mich über E-mails dazu! oe1hss@oevsv.at

Wiliard

,<br>E1HSS, Vizepräsident

## **Neues aus dem Dachverband Bearbeiter: Ing. Michael Zwingl, OE3MZC**

#### E-Mail Adressen

In der ÖVSV-Mitgliederdatenbank besteht auch die Möglichkeit seine E-mail-Adresse zu speichern. Basierend auf dieser E-mail-Adresse kann (auf Wunsch dann vom Server eine Mailadresse *Rufzeichen@oevsv.at* generiert werden. Die Mails, die an *Rufzeichen@oevsv.at* eintreffen, werden vom ÖVSV-Server automatisch an die gespeicherte E-mail weitergeleitet.

Zur Information wird die gespeicherte E-mail beim Adressfeld der QSP mit abgedruckt. Bitte Änderungen oder Neumeldungen an den jeweiligen Landesleiter melden, der Landesleiter führt die Ergänzung/Änderung in der Datenbank durch.

Michael, OE1MCU

# **Kid's-Corner**

#### Die ersten Monate als Funkerin

#### *Von Hera Koblmiller, OE3KJN/2nd OP*

Lernen ist nicht immer leicht, aber wenn man so wie ich ein Ziel hat, ist es ganz leicht. Mein Ziel ist ein eigenes Rufzeichen zu erhalten, welches ich aber erst mit 14 bekomme. Lernen ist nämlich genau so wichtig wie der Spaß, den man später hat. Natürlich macht es Spaß mit dem Rufzeichen von Papa zu funken, aber die ersten 10 Stunden konnte ich dieses phänomenale Ereignis, dass ich die Prüfung geschafft hatte gar nicht glauben. Erst am nächsten Tag konnte ich anfangen das Funkgerät zu strapazieren – HI.

Eines habe ich aber schon am Abend der Prüfung getan: Ich habe mit Papas Handfunkgerät mit dem Florian gefunkt!

Funken tu ich eigentlich oft mit OMs, die auf mein Rufen hören, aber am liebsten funke ich immer noch mit Flo. Seit ungefähr einem Monat skype ich regelmäßig auch mit ihm. Das macht besonders viel Spaß.

Wenn ich mit Erwachsenen funke, geht mir oft der Gesprächsstoff aus. Würde ich auf meinen Vater hören, hätte ich diese Sorgen nicht. Er meint ich soll sagen: Antenne, Funkgerät, Sendeleistung, QTH, etc. Würde ich jeden Abend funken hätte ich mich wohl schon an den üblichen "Wortlaut" gewöhnt. *Hera an der Station ihres Onkels OE5GKL.*

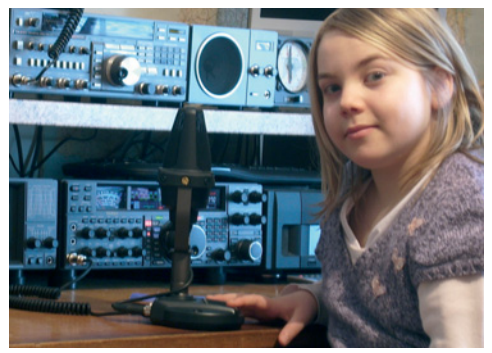

Ich schalte das Funkgerät manchmal am Nachmittag um ca. 16.00 Uhr ein um etwas mitzuhören. Nach der Schule soll ich noch nicht funken, weil mein Vater erst später nach Hause kommt, und am Abend bin ich oft schon so müde, dass ich einfach nur mehr ins Bett falle

\*\*\*\*\*

73 und wir hören uns auf dem Band Hera, OE3KJN second OP

#### Smarte Lötzinn-Wickeldose

#### *Von Florian Zwingl, OE3YCB/2nd OP*

Beim Löten der Morsetastenbausätze in meiner Schule am BG/BRG Purkersdorf/Tullnerbach, als wir Amateurfunk am Tag der offenen Tür anderen Mitschülern vorgestellt haben, benötigten wir häufig kleinere Mengen an Elektroniklötzinn. Dabei kam mir die Idee eine leere Schachtel meiner Smarties (Schokoladebonbons von Nestle) dafür zu verwenden.

#### Dazu braucht man:

1 leere Schachtel SMARTIES (runde Drehbox aus Plastik); etwas Lötzinn, Geschick und Geduld.

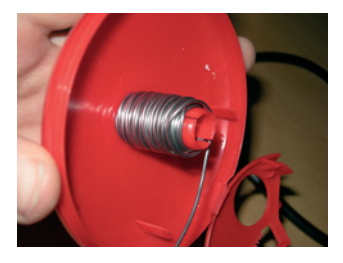

Zuerst die Box öffnen und in zwei Teile zerlegen. Mit einer Zange kann man den störenden Plastik-

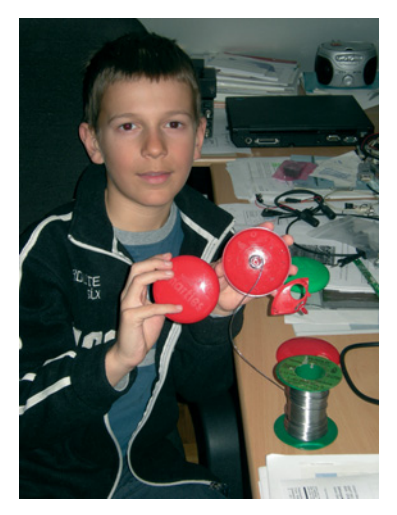

verschluss entfernen. Nun den Lötzinn von unten auf die Spindel aufwickeln aber den oberen Teil freilassen, damit man beide Teile wieder zusammenstecken kann. Ein Ende des Lötzinns durch die freie Öffnung fädeln – fertig. Schon hat man eine praktische Aufbewahrungs-

box für den Lötzinn, den man durch leichtes Drehen sauber abwickeln kann.

Viel Spaß beim Löten! vy 73 de Florian, OE3YCB/2nd Operator

### Das Technische Museum Wien feiert sein 100-jähriges Bestehen OE100TMW

#### **Der Amateurfunk gratuliert und feiert mit!**

Organisiert vom ICOM Radio Club wird in der Zeit vom **13. März bis 21. Juni 2009** unter dem Sonder-Rufzeichen **OE100TMW** aus dem Technischen Museum gefunkt werden.

Vom **17. bis 21. Juni 2009** wird das TMW 100 Stunden durchgehend geöffnet sein und wir werden während dieser Zeit Funkbetrieb mit der Sonderstation machen. Jeder lizensierte Funkamateur hat in dieser Zeit Gelegenheit an der Station OE100TMW zu arbeiten und dabei vielleicht die "andere Seite des Pile-up" kennen zu lernen.

Bitte um Anmeldung auf *http://www.hamradio.at* für diese Aktion. OE3MZC, Mike

#### Funkbetrieb im Zeichen der EURO 2008

#### **Von Richard Kritzer – OE8RZS**

Spezielle Sonderrufzeichen zur Fußball-Europameisterschaft 2008, dazu ein wunderschönes Fußball-Diplom sowie dazupassende QSL-Karten, weiters einen Funkbetrieb, der Europa in Staunen versetzt. Das war die Idee, die mir im Frühjahr 2006 auf der Fahrt von OE8 nach OE1 in den Sinn kam. Ein ähnlicher Event wurde 2006 auch in Deutschland durchgeführt, bei dem anlässlich der Fußball-WM auch ein Diplom angeboten wurde.

**DER BEGINN:** Als ersten Schritt galt es den Vorstand des ÖVSV zu informieren um eine positive Stellungnahme einzuholen. Bei der nächsten Dachverbandssitzung berichtete ich dem Präsidium von meiner Idee und ich war sehr erleichtert, als dieser Gedanke allgemeine Zustimmung fand. Somit konnte das Projekt in Angriff genommen werden.

Als nächster Schritt sollte der Kontakt mit der Schweiz hergestellt werden, um auch die Zustimmung unseres Nachbarlandes zu erhalten. Die EURO 2008 wurde ja von beiden Ländern durchgeführt und auch das Diplom sollte von beiden Ländern angeboten werden. Mit dieser Aufgabe wurde Dieter OE8KDK betraut und er kontaktierte anlässlich der HAM-Radio 2006 den damaligen Präsidenten der USKA.

Auch die OMs in der Schweiz waren von der Idee begeistert und wir trafen uns zu einem ersten Informationsgespräch in Wien. Anwesend dabei waren der ÖVSV-Präsident OM Michael OE3MZC, OM Pirmin HB9DTE, OM Dieter OE8KDK und OM Richard OE8RZS. Dabei wurden die ersten Schritte und auch schon ein grobes Konzept festgelegt. Nun konnte die eigentliche Arbeit beginnen.

Eine meiner ersten Tätigkeiten war die Kontaktaufnahme zu den verantwortlichen OMs des WM-Diploms in DL, um aus deren Erfahrungen zu lernen. In der Person des DL6RAI, OM Ben, er war einer der Verantwortlichen des WM-Diploms, fand ich einen ausgesprochen hilfsbereiten und entgegenkommenden OM. Er berichtete mir sofort über die WM-Aktion im Allgemeinen und auch über einige Dinge, die er für verbesserungswürdig fand.

Der wichtigste Punkt war natürlich der Entwurf eines passenden Diploms. Hier waren wir zunächst etwas ratlos, da kein geeigneter Grafiker zur Verfügung stand.

Als ich wieder einmal in meinem Shack saß und meine Diplome an der Wand betrachtete, fiel mir eine Urkunde auf, die mich besonders ansprach. Es war das OE50-Diplom anlässlich 50 Jahre Staatsvertrag. Entworfen hatte dieses Diplom OE5RI, OM Karl Reinprecht aus Steyr. Ein kurzes Mail mit der Anfrage und der Bitte um Mithilfe wurde von OM Karl sofort positiv beantwortet. Schon einige Tage später erhielt ich von Karl ein weiteres Mail mit 5 Diplomvorschlägen.

Mir war sofort klar, hier hatten wir einen Volltreffer gelandet.

Nach einigen Telefongesprächen mit Karl hatten wir uns für einen Entwurf entschieden, der eine Verbindung zwischen Österreich und der Schweiz, den beiden austragenden Länden herstellte.

Nächster Punkt war der Kontakt zur UEFA, um alle Rechtsfragen in dieser Angelegenheit zu klären. Wie erwartet durften wir das offizielle Logo dieser EM natürlich nicht

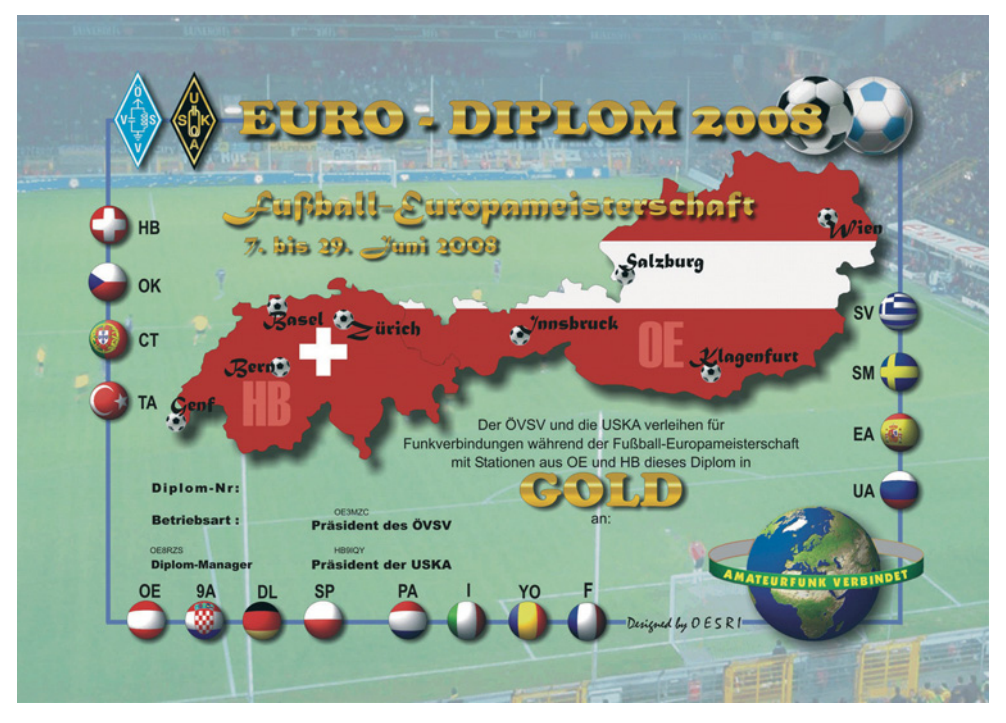

verwenden. Auch sonst war die UEFA sehr sehr kleinlich. In der Formulierung des Textes auf dem Diplom sollte das Wort "Fußball" überhaupt nicht vorkommen. Hier war uns dann unser Anwalt OM Toni OE5UAL eine große Hilfe.

Er klärte die Rechtsfragen sofort ab und danach gab es von Seiten der UEFA keine Einwände mehr.

Weiter ging die Arbeit mit dem Erstellen der Ausschreibung. Da war natürlich besondere Genauigkeit erforderlich, da es ja später zu keinen Fehlinterpretationen und damit zu Unklarheiten kommen durfte. Doch auch dieses Problem hatten wir schnell im Griff und schon nach kurzer Zeit war die Deutsche Fassung des Textes fertig. Bald darauf hatten wir dank der Hilfe der verschiedenen Dachverbände Europas Übersetzungen in den wichtigsten Sprachen zur Verfügung.

Nun konnte die Homepage, für die OM Ernst. OE3EJB und OM Robert, OM6RKE verantwortlich waren, erstellt werden.

Mittlerweile war es Juni geworden und ich beschloss nach Friedrichshafen zur Ham-Radio zu fahren, denn hier konnte ich alle für dieses Projekt wichtigen OMs treffen.

Am Bedeutendsten waren für mich natürlich die Funkfreunde aus DL, denn diese hatten den WM-Bewerb schon beendet und sicher eine Menge Erfahrung gesammelt.

So war es dann auch und ich konnte in längeren Gesprächen, u.a. mit DL6RAI und DK6CQ wertvolle Informationen sammeln. Auf dem Rückweg von Friedrichshafen hatte ich dann Gelegenheit OM Karl, OE5RI persönlich kennen zu lernen und wir besprachen die letzten Änderungen unseres Diploms.

Die nächsten Monate vergingen mit viel Kleinarbeit. Alle Verbände in Europa und auch in Übersee mussten angeschrieben werden. Eine Übersetzung der Ausschreibung in der jeweiligen Landessprache soweit vorhanden, ansonsten in Englisch, wurde mitgeliefert. Der Bitte um Veröffentlichung in den betreffenden Amateurfunk-Magazinen kamen alle Länder nach und so hatten wir schon vorab eine gute Werbung.

**SONDERRUFZEICHEN:** Es war uns von Anfang an klar, dass wir für diesen Bewerb mit der Schweiz gemeinsame Sonderrufzeichen haben wollten. Wir einigten uns mit den OMs in der Schweiz, dass wir als Präfix OE2008 bzw. HB2008 verwenden werden. Nach anfänglichen Gesprächen mit der Fernmeldebehörde, wonach für jedes Sonderrufzeichen ein eigener Antrag gestellt werden sollte, konnte in weiteren Besprechungen erreicht werden, dass jede in Österreich lizenzierte Amateurfunkstation das Sonderrufzeichen OE2008 plus dem eigenen Suffix kostenfrei verwenden durfte. Es wurde dabei auf den hohen Stellenwert und die Werbewirksamkeit dieser Veranstaltung auch durch Amateurfunkstellen hingewiesen. Für Klubfunkstellen gab es eine Sonderregelung, als Suffix wurden für diese Standorte die Buchstaben A-Z vergeben.

**DER BEWERB:** Der Zeitpunkt 26. April 2008 rückte näher und Schlag 00.00 Uhr UTC begann der Bewerb. Das erste Wochenende war gekennzeichnet von einer enormen Aktivität auf den gesamten Funkbändern. Die Sonderstationen OE2008 und HB2008 waren gesucht und der Funkbetrieb wurde teilweise im Conteststil abgewickelt. Wir hatten das Anforderungsprofil bewusst nicht allzu hoch angesetzt, um möglichst vielen OMs die Möglichkeit zu geben, dieses sehr schöne Diplom zu arbeiten. Trotzdem war es nicht immer ganz leicht, z.B. HB2008-Stationen in CW zu erreichen. Die Pile-Ups gingen jedoch weiter, denn es wollte ja jeder die geforderten Sonderstationen so schnell als möglich beisammen haben.

Spätestens nach dem zweiten Wochenende war mir klar, die Aktion wird ein Erfolg. Bereits am ersten Abend des Bewerbes trafen elektronische Logs bei mir ein.

An vorderster Front wieder einmal die weit über den Deutschen Sprachraum hinaus bekannte XYLxsd Erna DL1PT. Sie erhielt die begehrte Nummer 0001 auf ihrem goldenen Award.

Dass unser Diplom nicht nur in Europa, sondern auch in der übrigen Welt Anklang fand, wurde mir einige Wochen später klar. Neben Anträgen aus allen Ländern Europas habe ich auch Diplomanforderungen aus Japan, Indien, China, Saudi Arabien, Marokko, Canada und auch aus den USA erhalten.

**QSL-KARTEN:** Jeder OM, der eine der Sonderstation arbeitete, sollte automatisch eine QSL-Karte erhalten. Die Kosten dafür wurden von beiden Verbänden übernommen. Es war uns von Anfang an klar, dass wir doch mit sehr vielen QSOs und damit QSL-Karten rechnen mussten. In Zusammenarbeit mit der Schweiz wurde beschlossen, die Dienste einer sehr jungen Firma in Israel in Anspruch zu nehmen. Dieses Unternehmen, GLOBALQSL, hat sich für den Druck und auch den Versand von QSL-Karten spezialisiert. Auf Anfrage wurde uns ein sehr gutes Angebot gemacht. Dies war natürlich enorm wichtig, da wir ja nicht in ein finanzielles Minus geraten wollten. Dies ist uns auch gelungen, denn trotz des enormen finanziellen Aufwandes ist ein Überschuss geblieben. Insgesamt wurden mehr als 246-tausend QSL-Karten gedruckt und an die OMs in aller Welt versendet.

Zuständig für alle QSL-Angelegenheiten, wie das Einsammeln der QSO-Listen bzw. deren Weiterleitung nach Israel, war OM Pirmin HB9DTE.

**ERGEBNIS:** Abschließend können wir sagen, dass unsere Idee anlässlich der Fußball-Europameisterschaft 2008 in Österreich und der Schweiz ein Diplom anzubieten, auf fruchtbaren Boden gefallen ist. Insgesamt wurden zum Zeitpunkt als dieser Bericht verfasst wurde, **1861 Diplome** angefordert, ausgefertigt und an die jeweiligen Empfänger abgesandt.

An dieser Stelle möchte ich mich bei allen Helfern und Mitstreitern dieser Aktion sehr herzlich bedanken. Vor allem bei dem Präsidenten des ÖVSV Michael OE3MZC und dem Präsidenten der USKA Daniel HB9IQY für die bedingungslose Unterstützung während des gesamten Bewerbes. Weiters beim Gestalter des Diploms und der QSL-Karten, OM Karl Reinprecht OE5RI. Bei ihm liegt ein wesentlicher Anteil am Erfolg dieser Aktion.

Danke auch an Dieter OE8KDK für die Koordinierung der Rufzeichen sowie den Gestaltern und der Betreuung der Homepage OM Ernst EJB und OM Robert OE6RKE.

Wir waren im Verhältnis zu unserem großen Bruder DL, wo anlässlich des WM-Bewerbes an die Hundert Mitarbeiter zur Verfügung standen, ein sehr kleines Team.

Ich glaube aber doch, dass es uns gelungen ist, durch Effizienz und dem Blick auf das Wesentliche, dieser Aktion zum Erfolg zu verhelfen.

## Aktivität mit den OE2008-Sonderrufzeichen

Die Fußball-Europameisterschaft 2008 hat gezeigt, dass mit Sonderrufzeichen auch Länder wie Österreich und die Schweiz ein enormes Pile-Up erzeugen können. Die Frequenzen waren zwischen 26. April und 30. Juni 2008 sehr belebt, und es waren nicht nur Diplomjäger zu treffen, da auch die Sonder-QSL für viele ein großer Anreiz war. Neben den individuellen Sonderrufzeichen wie OE2008ABC, waren auch einstellige Rufzeichen für besonders aktive Klubstationen und Austragungsstätten verfügbar. Da es nur eine begrenzte Zahl von einstelligen Calls gibt wurden diese vorab vom HF-Contest Referat koordiniert, und dann von den jeweiligen Verantwortlichen bei der Fernmeldebehörde beantragt.

Insgesamt wurden während der Euro nicht weniger als **308.535 QSOs** von OE- und HB9-Stationen gemacht.

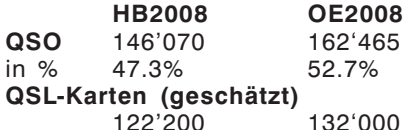

Aufgeteilt nach Landesverbänden sieht die QSO-Statistik folgend aus:

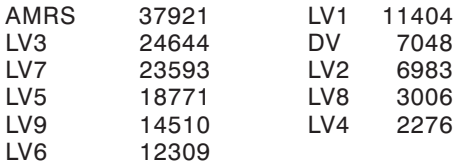

Folgende einstellige Kurzrufzeichen (mit QSO-Zahlen) waren aktiv:

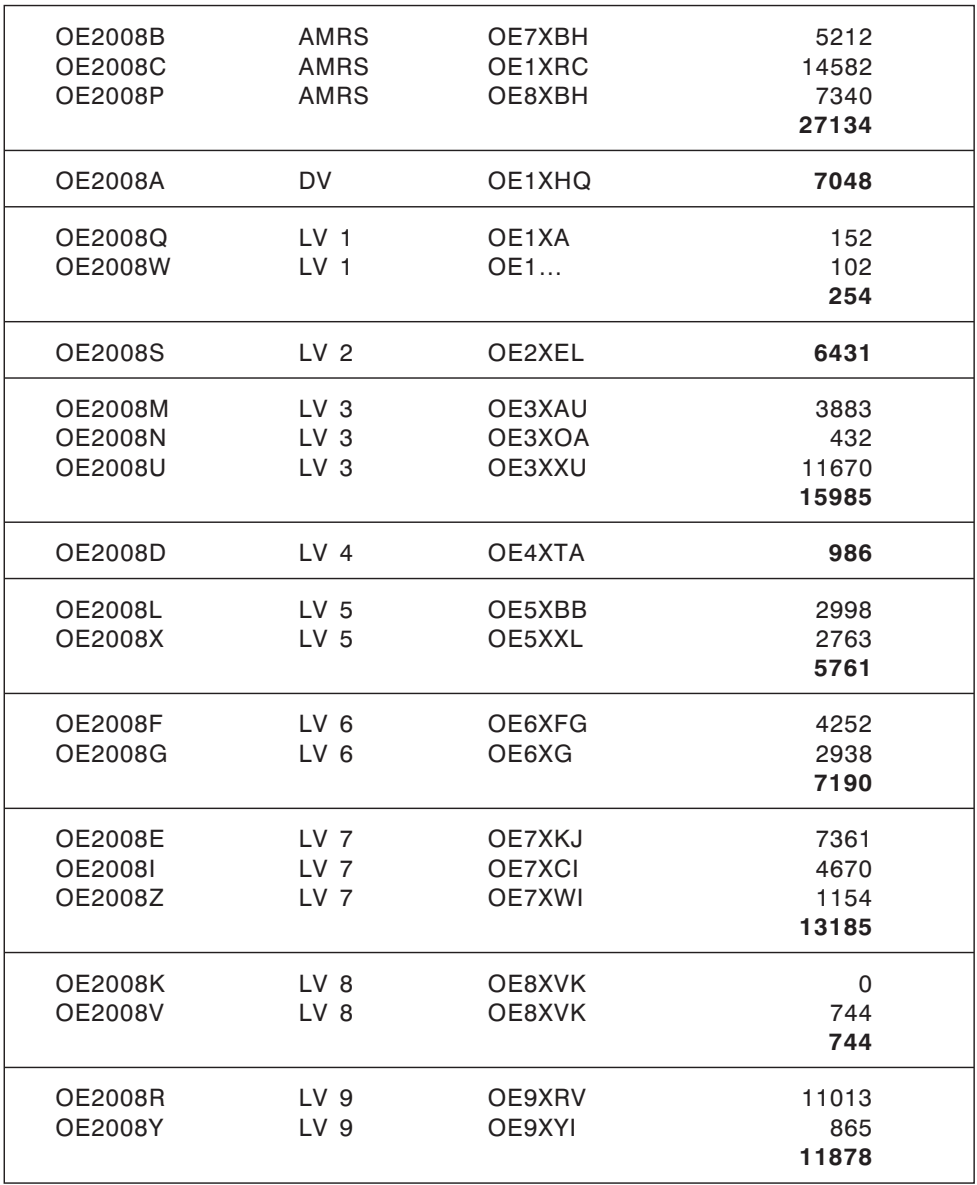

Dieter Kritzer, OE8KDK HF-Contest Manager

# **OE 2 berichtet** Amateurfunkverband Salzburg - Landesverband des OVSV (AFVS)<br>**OE 2 berichtet** 5202 Neumarkt, Sighartsteinerstr. 33, Tel. 06216/4446 od. 0664/2042018

#### OE2XZR – Packet Radio Digipeater am Gaisberg

Anfang letzten Jahres wurde die gesamte Packet Radio Station im ORS-Gebäude am Gaisberg bei Salzburg wegen eines Standortwechsels abgebaut. Nach gründlicher Wartung ist die Gerätschaft dann in die Relaishütte umgezogen, welche auch seit jeher die beiden analogen Sprachumsetzer OE2XSL beherbergt. Seit einigen Monaten läuft am Gaisberg nun ein RMNC Knoten mit 23 cm Links zu OE2XGR Gernkogel, OE2XUM Untersberg und DB0AAT Hochberg. Der 1k2-Benutzereinstieg des OE2XZR befindet sich auf **438,125 MHz – 7,6 MHz Ablage**. Über die direkte IGATE Anbindung sind bspw. DX-Cluster und Convers zugänglich, als auch eine lokale OpenBCM Mailbox OE2XEL-8 verfügbar.

Seit Dezember 2008 existiert ein alternativer HAMNET Link auf 5 GHz zwischen Gaisberg und Gernkogel, welcher neuerdings auch unser Packet Radio-Signal transportiert, und somit einen deutlich schnelleren und breitbandigeren Datenverkehr ermöglicht. Weitere schnelle Links sind bereits in Planung.

Nähere Details zum digitalen Backbone Projekt HAMNET, sowie Einstiegshilfen für Newcomer in den Bereich Packet Radio sind zu finden im ÖVSV Wiki unter: *http://wiki.oevsv.at*

Viel Spaß beim Betrieb 73 de OE2WAO, Mike

**OE 3 berichtet Landesverband Niederösterreich: 3004 Weinzierl Gartenstraße 11, Tel. 0664/4114222, E-mail oe3gsu@oevsv.at**

#### Aus unseren Ortsstellen:

#### ADL303-Mödling

Eine bemerkenswerte Initiative setzte der ADL303-Mödling – aber lesen Sie selbst, was uns **Andreas, OE3FAW**, schreibt:

Hallo werte Freunde,

um neues Leben in die etwas vernachlässigte Betriebsart SSB zu bringen, setzt der ADL303 eine neue Initiative. Während der letzten Clubabende entstand die Idee, eine SSB-Runde ins Leben zu rufen. Da es dabei viel Zustimmung gab, wollen wir es einmal versuchen.

Über Häufigkeit, Zeit gab es noch kein einheitliches Bild. Springen wir also ins kalte Wasser und fangen wir einmal an. Wir beginnen ab sofort:

#### Zeit: **Täglich von 20.00 – 20.15 Uhr**

#### QRG: **144,333 MHz in SSB**

Da kann jeder vorher noch Nachrichten, Sport und Seitenblicke schauen, um dann ab 20.15 Uhr ins Hauptabendprogramm überzugehen. Da die 15 Minuten relativ kurz sind, kann man sich auch gleich so nebenbei kurze Durchgänge angewöhnen – hi!

Den "Fahrdienstleiter" macht Andreas, OE3FAW – Um rege Beteiligung wird gebeten – Jeder ist herzlich willkommen!

Auf Wiederhören auf der QRG – 73 de **Andreas, OE3FAW**

Diese Nachricht wurde am Montag, den 9.2. auf die LV3-Homepage gesetzt. Am selben Abend fanden sich bereits 8 Stationen zum SSB-Sked ein – der letzte Teilnehmer verabschiedete sich um 21.23 Uhr!

 $+ + +$ 

#### ADL309-Schwarzatal

#### **BL Heinz Pazmann, OE3IPW lädt ein:**

Die Rallye von **DI Hans Mayer, OE1SMC**, als Vortragender geht auch im neuen Jahr munter weiter! Diesmal ist er beim ADL309 zu Gast!

Im Rahmen unseres Clubabends am Freitag, den 6. März - im "Au Gartl" - führt Hans, OE1SMC, seine bekannte Power Point-Präsentation "Meteorscatter-Betrieb **mit dem PC im 6-m-Band"** mit anschließenden praktischen Vorführungen auch bei uns vor. Wir beginnen um **19.00 Uhr**.

#### **Restaurant "Au-Gartl" – Auzeile 76 – 2620 Neunkirchen**

**BL Heinz, OE3IPW** freut sich auf zahlreichen Besuch! Gäste sind herzlich willkommen!

 $+ + +$ 

#### ADL322-Schwechat

#### **BL Ernst Jenner, OE3EJB lädt ein:**

Im Rahmen unseres Clubabends am **Mittwoch, den 11. März 2009 wird Ing. Michael "Mike" Zwingl, OE3MZC** über eine Funkreise, die ihn und seine Familie 2007 ins Outback Australien führte, berichten.

Der Titel: "Funk im Outback - Rotes Australien von VK6UZ zu VK8ZAB Unser Clublokal:

**Rannersdorfer Stuben – Hähergasse 33 – 2320 Schwechat-Rannersdorf**

Der Clubabend beginnt um 18.00 Uhr, der Vortrag um **19.00 Uhr**.

Gäste sind herzlich willkommen. Ich freue mich auf zahlreichen Besuch! **73, BL Ernst, OE3EJB**

 $+ + +$ 

#### ADL324-Stadt Heidenreichstein

#### **BL Maria Gangl, OE3MFC, kündigt 2 Events an:**

Vom **1. bis 3. Mai** findet die **Minimesse 2009** Heidenreichstein statt und am Sonntag, den **24. Mai** das **Naturparkfest** im Heidenreichsteiner Hochmoor! Der ADL324 und der Amateurfunkclub Heidenreichstein AFCH werden sich an beiden Veranstaltungen engagiert beteiligen und Interessenten unser geliebtes Hobby Amateurfunk nahe bringen. Nähere Infos in den nächsten qsp's.

Auf zahlreichen Besuch freuen sich **BL Maria, OE3MFC Rainer, OE3RGB**

#### **QSL-Karten für das Niederösterreichische Landesausstellungs-Diplom 2009:**

Idee und Gestaltung **Rainer Gangl, OE3RGB**. Ihm gilt unser besonderer Dank! Es wurden 10.000 QSL-Karten hergestellt, die kostenlos bezogen werden können – solange der Vorrat reicht!

Wenden Sie sich an die BL des ADL324, Maria Gangl, OE3MFC, oe3mfc@oevsv.at oder an Ihren OE3-Ortsstellenleiter, der sich mit Maria in Verbindung setzen wird. Eine Abbildung der QSL-Karte sahen Sie in der qsp Februar.

Informieren Sie sich über dieses neue Diplom in der Diplomecke der qsp Februar oder auf unserer Homepage *www.oe3.oevsv.at*.

 $+ + +$ 

#### Informationen aus dem LV3:

Der Vorstand des Landesverbandes Niederösterreich lädt alle Mitglieder und Freunde des LV3 zur

#### Vorstandssitzung mit Bezirksleitertagung

Am: **21.03.2009**

Ab: **14.00 Uhr**

#### Im: **Gasthaus Weber – Goldegger Straße 7 – 3100 St. Pölten**

Tagesordnung: Bericht des Landesleiters Bericht der Schatzmeister Berichte der Referenten Berichte der Bezirksleiter Budget 2009 und Jahresabschluss 2008 Allfälliges

Wir freuen uns auf Deinen Besuch! **73 OE3GSU Gerhard**

 $+ + +$ 

#### Clubabende des LV3:

Die monatlichen Clubabende des LV3 finden auch im Jahr 2009 jeden vierten **Freitag** im Monat statt. Die Termine finden Sie auf unserer Homepage *www.oe3.oevsv.at* unter *"Über den LV3"*.

Den nächsten LV3-Clubabend veranstalten wir am Freitag, den **27. März 2009** – das letzte Mal vor dem Sommer – in unserem "Winterquartier" im Landgasthof Böhm, Dorfstraße 4, 3004 Weinzierl. Nützen Sie die Gelegenheit, mit Ihrem Landesleiter Gerhard, OE3GSU in Ruhe und entspannter Atmosphäre Gespräche zu führen.

 $+ + +$ 

**Notfunk** – nicht vergessen – Notfunkrunde jeden 1. Mittwoch im Monat – also diesmal am **4. März** – um 19.45 Uhr – auf 3,643 MHz LSB – Moderator Gert, OE3ZK! Wir bitten um zahlreiche Beteiligung!

 $+++$ 

#### **Amateurfunk auf der Tullner Bootsmesse – Do bis So 5. – 8. März 2009**

#### **DI Herbert Koblmiller, OE3KJN** berichtet:

Auch heuer wird die Segelfunkschule Koblmiller auf der Tullner Bootsmesse wieder stark vertreten sein. Wir planen im Rahmen unserer Amateurfunkpräsentationen Vorträge über Kommunikation auf Hoher See und über PACTOR für Fahrtensegler und hoffen auf starken Besuch!

#### **Amateurfunkkurse:**

Intensive Nachwuchsschulung hat bei uns oberste Priorität. Wir wollen den positiven Aufwärtstrend in 2008 auch dieses Jahr weiterführen und sogar verstärken. Informieren Sie sich auf unserer Homepage unter "Newcomer" / "Aktuelle Kurse" über laufende bzw. geplante Kurse. Derzeit laufen bereits Kurse der Ortsstellen ADL307- Krems/Langenlois, ADL324-Stadt Heidenreichstein und des LV3 in Wien. Geplant bzw. in Vorbereitung sind Kurse der Seefunkschule Koblmiller (OE3KJN) in Ebreichsdorf (NÖ) und Braunau (OÖ).

Weiters erwarten wir demnächst einen Termin vom ADL302-Wiener Neustadt.

+++

Besuchen Sie regelmäßig unsere Homepage *www.oe3.oevsv.at* – Sie werden dort immer die letzten Neuigkeiten finden. Schauen Sie auch unter *"Termine 2009"* nach. Weisen Sie uns bitte auf Veranstaltungen hin, die dort noch nicht angeführt sind. Auf Packet Radio finden Sie die wichtigsten Informationen in den OE1er und OE3er Mailboxen unter "OEVSV".

Eine weitere Informationsquelle sind unsere Rundsprüche. Den Rundspruchplan für das 1. Halbjahr 2009 finden Sie auf *www.echolink.at* unter *"Termine.QRGs"*.

Der LV3-Beitrag zum OE-Rundspruch wird auf Winlink unter der Rubrik AUT\_NEWS und auch in Packet Radio unter "OEVSV" publiziert. Danke an Gert, OE3ZK (Winlink) und Josef, OE3OLC (pr-Boxen). **Fred, OE3BMA**, Referat Information,

Webadmin LV3 *www.oe3.oevsv.at*

**OE 4 berichtet Landesverband Burgenland BARC 7000 Eisenstadt, Bründlfeldweg 68/1, Tel. 02682/65544**

#### Vortrag J5C DX-Expedition

Der Landesverband Burgenland ladet alle Interessierte zu einem Vortrag ein. Vortragender ist OM Dieter, OE8KDK. OM Dieter wird über die J5C DX-Expedition vom Jänner 2008 berichten. Weiters ist geplant, schon einige Bilder der DX-Pedition TS7C vom Jänner 2009 zu zeigen. Der Vortrag findet in der HTL Eisenstadt Bad Kissingen Platz 3 am Donnerstag, den **12. März 2009 um 18.30 Uhr** statt.

vy 73 OE4RLC

**OE 5 berichtet Landesverband Oberösterreich: 4941 Mehrnbach Am Sternweg 12, Tel. 07752/88672, Fax 0732/7090-61711**

#### OE5DI – ein 80er!

Am **11. März 2009** feiert Ing. Günther Schmidbauer seinen 80. Geburtstag. Er ist wie nur wenige seit fünf Jahrzehnten mit dem Amateurfunk verbunden.

Alle OEs kennen Gunny, sei es als kompetenten Ansprechpartner für Amateurfunkelektronik oder als Autor von für jeden verständliche Fachartikel in der QSP.

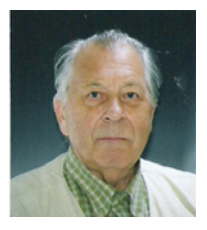

Wir vom Radioamateurclub Linz (OE5XXL) schätzen ihn sehr als hilfsbereiten guten Freund.

Lieber Gunny, wir wünschen Dir noch viele schöne QSOs als aktiver Funkamateur von Deinem QTH im Mühlviertel!

ADL 514 – OE5KE, OE5BWN

#### \*\*\*\*\*

O.Ö. Amateurfunkverband und O.Ö. Zivilschutzakademie in Zusammenarbeit mit der Sicherheitsabteilung der BH Vöcklabruck

Es ergeht die höfliche

#### EINLADUNG

an alle am Informationsdienst interessierten Funkamateure, wie auch Hilfs- und Einsatzkräfte, zu einer Informationsveranstaltung über

#### Not- und Katastrophenfunk im Krisenfall

teilzunehmen.

**Ort:** A-4840 VÖCKLABRUCK, Gasthof "WIMBERGHOF" Ferdinand Öttl-Straße 21, Tel.: +43 (0) 7672 25534

**Zeit:** Samstag **28. März 2009, 09.30 Uhr** – Ende: ca.16.00 Uhr

Begrüßung: Herr Bezirkshauptmannstellvertreter HR Dr. Gschwandtner

Vortragende: OAR Karl Dannbauer, Sicherheitsabteilung BH Vöcklabruck

Ing. Franz Steuerer, Zivilschutzverband O.Ö.

Ing. Bernhard Gutjahr, OE5GBL: Zentralleitung Kat.-Schutz O.Ö. Landesregierung

K.Insp. Michael Maringer, OE1MMU: Not- und Kat-Funk in OE

Claus Blechinger, OE5CEN: Technik der Funkübertragung

Gerhard Kmet, OE3ZK: E-mail-Verkehr über Funk

Ing. Peter Hauke, OE5RPP: Bildübertragung über Funk

Ing. Wolf Höller, OE7FTJ: Referent für KatFunk Ö.V.S.V.-Tirol

Dir. Karl Dopler, OE5DKM: Referent für Katfunk Ö.V.S.V.-O.Ö.

Auf Wunsch kann im Anschluss der Tagung die Bezirksleitstelle des Roten Kreuzes Vöcklabruck besucht werden (begrenzte Teilnehmerzahl!).

Sie sind herzlich zu dieser Tagung eingeladen und werden aus organisatorischen Gründen gebeten, ihre Teilnahme durch ein kurzes E-mail zu bestätigen => *oe5ozl@qth.at.*

Die Kosten der Tagung tragen der O.Ö. Amateurfunkverband und der O.Ö. Zivilschutzverband.

Rückfragen an:

OE5OZL – Dr. Otto Zeilinger, Salzburgerstraße 11, A-4890 Frankenmarkt E-mail: *oe5ozl@qth.at;* Tel.: +43 (0) 7684 66 66-0; GSM: +43 (0) 664 1 66 66 66

#### XXV. Int. Jubiläums-Amateurfunktreffen in Gosau am Dachstein vom 3. bis 5. Juli 2009

#### **Heuer treffen wir uns bereits zum 25. Mal im Sommer in Gosau am Dachstein!**

Und auch dieses Jahr zeichnen wieder in gewohnter Weise OM Ingo (OE2IKN) – mit tatkräftiger Unterstützung von OM Georg (OE2GUM), dem Team des GH/Pension "**KIRCHENWIRT**", sowie des Tourismusbüro Gosau, für die Ausrichtung des Treffens verantwortlich.

Selbstverständlich können auch heuer wieder die "Gosauer Amateurfunk-Leistungsnadel" (in Gold, Silber oder Bronze), sowie das "Gosauer Fossilien-Diplom" (+ Trophäe!!!) – (NUR für Goldnadelträger!), erarbeitet bzw. aufgestockt werden.

Das Sonder-Clubrufzeichen "**OE 5 XXM**" (mit dem **SONDER-ADL: 553!**) wird uns auch diesmal wieder zur Verfügung stehen!

Treffpunkt ist, wie schon im Jahre 2008, der Gasthof-Pension "KIRCHENWIRT" (Fam. Peham-Nutz) unterhalb der katholischen Kirche in Gosau!

#### **PROGRAMM**

#### Freitag, 3, Juli 2009 - Anreisetag:

20.00 Uhr: Gemeinsames Abendessen der schon angereisten Funkfreunde im GH. "Kirchenwirt" (open end!).

#### **Samstag, 4. Juli 2009:**

09.00 Uhr: Treffen vor dem Tourismusbüro in Gosau am Dachstein.

Die Leitstation "OE 5 XXM" ist auf 145,712,5 MHz (OE5XKL/R4x) für den Lotsendienst QRV! Später gemeinsame Weiterfahrt zum GH. "Kirchenwirt" in Gosau.

#### **Bei Schönwetter:**

- 12.00 Uhr: Gemeinsames Mittagessen im GH. "Kirchenwirt".
- 13.30 Uhr: Abfahrt in Fahrgemeinschaften zur Talstation der "Zwieselalm- Seilbahn" beim Vorderen Gosausee. Gemeinsame Auffahrt auf die **Zwieselalm (www.dachstein.at)**. Der Fahrpreis beträgt – für eine geschlossene Gruppe ab 20 Pers. – für die Berg- und Talfahrt 10,40 EURO, für eine Berg- oder Talfahrt 7,10 EURO (ansonst 11,40 bzw. 7,70 EURO unter 20 Personen).

#### **Bei Schlechtwetter:**

- 11.45 Uhr: Gemeinsames Mittagessen im GH. "Kirchenwirt".
- 13.00 Uhr: Abfahrt in Fahrgemeinschaften nach Hallstatt. Dort besuchen wir das **KULTURERBE MUSEUM HALLSTATT (www.museum-hallstatt.at)**. Der Eintrittspreis beträgt 6,50 EURO für Gruppen ab 10 Personen. Rückfahrt bei Schönwetter wie auch Schlechtwetter nach Gosau ab ca. 16.30 Uhr. Ankunft in Gosau zwischen 17.00 und 18.00 Uhr!
- 19.00 Uhr: Gemeinsames Abendessen beim "Kirchenwirt".
- 20.00 Uhr: Offizieller Begrüßungsabend und Verleihung von erarbeiteten AFU-Leistungsnadeln bzw. Trophäen etc. (open end!).

#### Sonntag, 5. Juli 2009:

Zur freien Verfügung! Wanderungen in und um Gosau. Event. Fahrt nach Hallstatt etc. Individuelle Ab- und Heimreise während des Tages und **offizieller Ausklang** des Treffens **am Nachmittag um 14.00 Uhr!**

Ein Einstieg in das jeweilige Tagesprogramm ist jederzeit möglich. Es wird jedoch gebeten pünktlich an den jeweiligen Orten zu sein (Gruppentarife)!

Mitzubringen sind, wie immer, ein schönes Wetter und viel gute Laune!!!

Es freut sich schon heute auf diese Veranstaltung: Ingo König – OE2IKN; Tel./Fax/AB: +43 (0) 6227 7000; Mobil-Tel.: +43 (0) 664 1422982; E-mail: *oe2ikn@oevsv.at*

Zimmerreservierungen, Ausschreibungsbedingungen und Bedingungen zur Erlangung der "Gosauer Amateurfunk-Leistungsnadel" (in Gold, Silber oder Bronze), bzw. des "Gosauer Fossilien-Diploms" (NUR für Goldnadelträger!) – von der DIG als Diplom (Nadel) im Rundbrief aufgenommen! – , sowie Ortsprospekte können **NUR** vom Tourismusbüro Gosau am Dachstein getätigt bzw. unter nachfolgender Adresse angefordert werden (nicht bei OE2IKN!).

#### **Anschriften:**

- Tourismusverband Inneres Salzkammergut Ortsstelle Gosau A-4824 Gosau 547 Tel.:  $+43$  (0) 6136 8295; Fax: 8295-34 (<= neue Fax-Nummer!) E-mail: *gosau@inneres-salzkammergut.at www.gosau.com – www.inneres-salzkammergut.at*
- Gasthof/Pension "KIRCHENWIRT" Familie Peham-Nutz A-4824 Gosau 2 Tel.: +43 (0) 6136 8196; Fax: 8196-15 E-mail: *gasthof.kirchenwirt@aon.at www.kirchenwirt-peham.at*
- Haus der Begegnung A-4824 Gosau 438 Tel.: +43 (0) 6136 8242; Fax: 8242-4 E-mail: *hausderbegegnung@eunet.at www.hausderbegegnung.at*

Die Idee zur Leistungsnadel hatte: OM Harald Mösli (OE5MHM) – silent key 1996!

mit vy 55 es 73 es gd DX

Ingo König – OE2IKN E-mail: *oe2ikn@oevsv.at*

**Vorhinweis:**

**<sup>11</sup>.** bis 13. September 2009 – "XXIII. Internationaler Herbst-Field-Day in Gosau"!

#### Gutauer Funktage 2009 vom 28. bis 30. August

FIRAC und Funkstammtisch veranstalten gemeinsam diese Funktage.

- Fuchsjagd auch für nicht lizenzierte Funker
- Kutschenfahrt bei Schönwetter
- Kleiner Flohmarkt Funk & Elektronik
- Museumsbesuch Färbermuseum Gutau
- Vorführung digitaler Betriebsarten
- Clubstation OR5XEM Aktivitäten für Kinder
- Campingmöglichkeit Zelt, Wohnmobil etc.
- Verpflegung Getränke & Speisen
- Location: Reitplatz Union Reit- & Fahrverein Gutau Lehen 14, 4293 Gutau, Österreich In der Nähe der Burgruine Prandegg

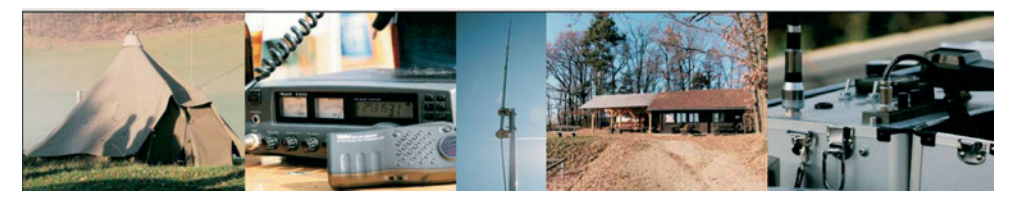

Nähere Informationen auf *www.funkstammtisch.at*

OE5HFM, Hermann

#### \*\*\*\*\*

#### Ortsgruppe Linz – Rotes Kreuz ADL 505

Bei der am Donnerstag, den 15. Jänner 2009 durchgeführten Jahreshauptversammlung der Ortsgruppe wurde nachstehender Vorstand einstimmig gewählt.

Obmann OE5DHN Helmut Domes Obmann-Stellvertreter OE5PKN Karl Primmer Kassier OE5MAP Monika Primmer Schriftführer OE3YBC Gertrude Bönisch Rechnungsprüfer 2 OE5SFN Alfred Stadler

QSL-Manager OE5NGM Gerhard Gstöttenmayr Rechnungsprüfer 1 OE5EWL Ing. Wolfgang Eichberger

OE3YBC – Schriftführer

#### **Vorankündigung Clubabend: Ortsgruppe Linz – Rotes Kreuz ADL 505**

Der erste Clubabend für die beginnende Sommerzeit findet wieder im Clublokal am **2. April 2009** mit Beginn ab 18.00 Uhr am 13-er Turm – 4060 Leonding statt.

OE3YBC – Schriftführer

# **OE 6 berichtet Landesverband Steiermark:**

#### Einladung zur Landesversammlung 2009

Alle Mitglieder des Landesverbandes Steiermark des ÖVSV sind zur Landesversammlung 2009 am Samstag, den **21. März 2009** mit Beginn um 13.00 Uhr eingeladen. Die Jahreshauptversammlung 2009 findet im Restaurant Jahnhaus, O.-Kernstock-Straße 7A, Bruck/Mur statt. Parkplatzmöglichkeiten sind direkt um das Lokal vorhanden.

#### **Tagesordnung:**

- 1) Feststellung der Beschlussfähigkeit
- 2) Begrüßung
- 3) Totengedenken
- 4) Rechenschaftsberichte
- 5) Festlegung des Mitgliedsbeitrages 2010
- 6) Bericht der Rechnungsprüfer
- 7) Entlastung des Vorstandes
- 8) Ehrung verdienter Mitglieder
- 9) Beschlussfassung über allfällige Anträge
- 10) Allfälliges

Anträge an die Mitgliederversammlung sind mindestens drei Tage vor der Mitgliederversammlung beim Leitorgan (Vorstand) schriftlich, auch per E-mail, einzureichen.

Auf ein Wiedersehen in Bruck/Mur freut sich Ihr Landesverbandsleiter.

Claus Stehlik, OE6CLD

# **OE 7 berichtet Landesverband Tirol**

**6020 Innsbruck, Gärberbach 34, Tel. u. Fax 0512/57 49 15**

#### Neuer Versammlungsort Monatsversammlungen des Landesverbandes

Nachdem unser bisheriges Stammlokal GH Neupradl in Innsbruck für immer die Pforten geschlossen hat, bzw. nur mehr als Pension weitergeführt wird, mussten wir uns auf die Suche nach einem passenden neuen Lokal machen.

Zur Diskussion standen nicht wenige Gasthäuser im Großraum Innsbruck. Die Wahl ist letztendlich auf das bekannte **Gasthaus Peterbrünnl**, ein gutbürgerliches, traditionelles Wirtshaus, am westlichen Stadtrand von Innsbruck, gefallen.

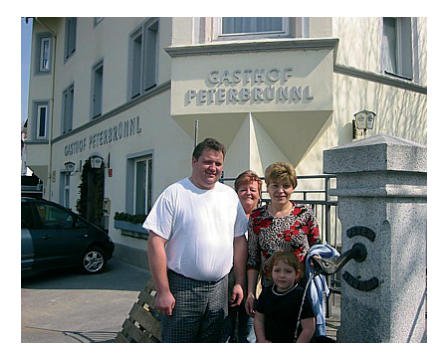

Das wahrscheinlich im 15. Jahrhundert aus Backsteinen gebaute Gebäude verdankt seinen Namen der Quelle hinterm Haus und dem berühmten Tiroler Hochgebirgskartographen Peter Anich. Dieser stärkte sich hier so manches Mal, bevor er von Innsbruck in seinen Geburtsort Oberperfuss heimkehrte.

Der ganze Stolz der Wirtsleute Annemarie und Bernhard Weger ist die Stube, die ganz in Zirbenholz verkleidet ist. Dort werden wir in Zukunft die Monatsversammlungen des Landesverbandes jeden ersten Freitag des Monats abhalten.

Wenn es das Wetter zulässt, werden wir sicher auch das eine oder andere Mal den gemütlichen Gastgarten für unsere Versammlungen nutzen.

- Nächste Monatsversammlung: **Freitag 6.3.2009, 19.30 Uhr**
- Adresse: **Gasthaus Peterbrünnl,** Völser Straße 25, 6020 Innsbruck Telefon: 0512 / 574002
- **Anfahrtsbeschreibung mit dem PKW:**

Auf der Inntalautobahn A12 bei der Ausfahrt Innsbruck West abfahren und dann Richtung Völs / Axams. Bei der Mentlbergstraße links abbiegen und weiter links zum Gasthaus. Es gibt einen eigenen Parkplatz vor dem Gasthaus.

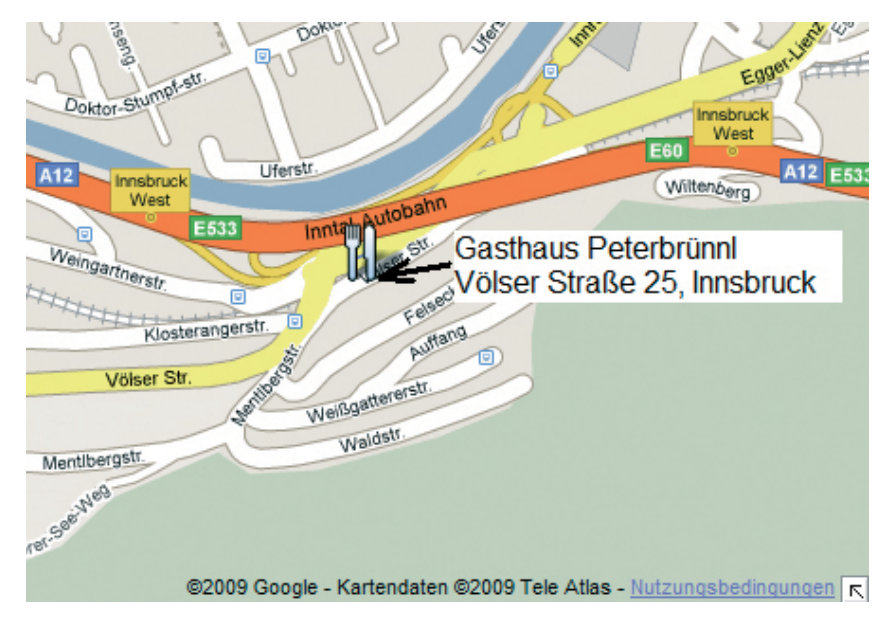

#### • **Anfahrt mit öffentlichen Verkehrsmitteln:**

Vom Hauptbahnhof mit dem Regionalbus Richtung Grinzens (Linie 4162) oder Oberperfuss (Linie 4165). Fahrtzeit ca. 12 Minuten. Letzte Rückfahrt Richtung Hauptbahnhof um 00:03 Uhr mit der Linie NL1 vom Peterbrünnlweg (6 Minuten Fußweg bis zur Haltestelle).

Wir freuen uns auf euer zahlreiches Erscheinen! Manfred, OE7AAI

#### OE7 Termine – Veranstaltungskalender 1. HJ 2009

APRS Workshop: Samstag 14. März 2009, LV RK-Tirol, Rum 2. Newcomertreffen: Samstag 21. März 2009, GH Reschenhof, Mils b.Hall 8. Ostertreffen: Karsamstag 11. April 2009, GH Locherboden, Mötz

**LV7 Hauptversammlung: Freitag 8. Mai 2009, GH Peterbrünnl, Innsbruck** PR Workshop f. Einsteiger: Samstag 30. Mai 2009, LV RK-Tirol, Rum Internationaler KIDS Day: Samstag 20. Juni 2009 Hamradio Friedrichshafen: Freitag 26. Juni 2009 – Sonntag 28. Juni 2009

Details zu diesen und weiteren Veranstaltungen in OE7 findest du auch im Veranstaltungsteil auf unserer neu gestalteten Homepage: *http://www.oe7.oevsv.at*

# **OE 9 berichtet Landesverband Vorarlberg**

**6845 Hohenems, Beethovenstraße 20a, Telefon 05576/7 46 08**

#### Jahreshauptversammlung 2009

Einladung zu der am **Donnerstag, den 26. März 2009 um 19.30 Uhr im Kolpinghaus Dornbirn**, Jahngasse 20, 6850 Dornbirn stattfindenden ordentlichen Jahreshauptversammlung.

#### **Tagesordnung**

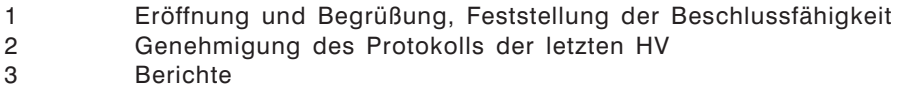

- 3.1. des Landesleiters
- 3.2. des Schatzmeisters
- 3.3. der Rechnungsprüfer
- 3.4. nach Bedarf der Fachreferenten und der Ortsstellenleiter
- 4 Entlastung des Vorstandes
- 5 Behandlung der eingegangenen Anträge
- 6 Allfälliges

Wir weisen darauf hin, dass Anträge, die bei der Hauptversammlung behandelt werden sollen, laut Statuten spätestens zwei Wochen vor dem angesetzten Termin an den Landesleiter OE9NAI übermittelt werden müssen.

Mit freundlichen Grüßen

Für den Club OE9GOI – Gerhard Ölz

#### **Wegbeschreibung:**

Das Kolpinghaus befindet sich in der Nähe der INATURA. Dort stehen auch ausreichend kostenlose Parkplätze zur Verfügung.

Das Kolpinghaus bzw. die INATURA ist über die A14 (Rheintalautobahn) leicht zu erreichen. Verlassen Sie die Autobahn an der Ausfahrt Dornbirn Süd in Richtung Stadtzentrum. Beim Krankenhaus/Hotel Krone nach links abbiegen. Unmittelbar nach der Brücke über die Dornbirner Ache biegen Sie wiederum nach links ab. Die Zufahrt zur INATURA ist beschildert.

#### OE9-Frühjahrsflohmarkt in Koblach

Am Samstag, dem **28. März 2009 ab 09.00 Uhr**, findet beim Schützenheim in Koblach, der schon zur Tradition gewordene Amateurfunkflohmarkt statt.

Die Organisation wird wie in den vergangenen Jahren von Helmut, OE9HIJ übernommen. Tische sind in ausreichender Anzahl vorhanden. Anmeldungen sind nicht erforderlich.

Die Einweisung erfolgt über R2 bzw. R79.

vy 73 de Günter OE9HGV

**AMRS berichtet ÖVSV-Sektion Bundesheer AMRS: Starhembergkaserne, 1100 Wien, Gußriegelstraße 45**

#### Jahreshauptversammlung 2009

Am Samstag, den **28. März 2009** findet die Jahreshauptversammlung der AMRS statt.

**Ort:** HESSEN-Kaserne, Garnisonstraße 1, 4600 WELS

**Zeit:** 15.00 Uhr

Bereits um 13.00 Uhr findet eine Vorstandssitzung statt.

Die Anreise für die Teilnahme der Mitglieder aus Ost-OE findet wie jedes Jahr mit Bussen statt. Abfahrt am Samstag 28.03.2009 um spätestens 09.00 Uhr von der Starhembergkaserne. Parkplätze vorhanden. Die Fahrt erfolgt über die A1. Zusteigemöglichkeiten für Teilnehmer aus OE3 sind vorgesehen. Die Rückreise erfolgt am Samstag 28.03.2009 um 22.00 Uhr.

Während der Vorstandssitzung und im Anschluss an die Jahreshauptversammlung, besteht die Möglichkeit, zur Besichtigung des Motor- und Getriebeprüfzentrum bzw. eines Panzers.

Die Klubstation von OE5XCL steht ebenfalls für alle Mitglieder zur Verfügung.

Anmeldungen für die Anfahrt von Wien aus sollten bis spätestens 16.03.2009 bei mir einlangen. Ich bin erreichbar per E-mail *oe4rgc@amrs.at* oder unter folgenden Telefonnummern: 0676/5057252 oder 05020110/58308.

Ich bitte um zahlreiche Teilnahme der AMRS-Mitglieder an der Jahreshauptversammlung 2009.

Vy 73+55 de Robert OE4RGC, Leiter AMRS

#### \*\*\*\*\*

#### "Die Stimme" im Äther

Wer von uns Funkamateuren hat nicht schon oft über die verschiedenen Amateurbänder gedreht, um irgendwo eine Stimme zu hören, bei der man gerne mit ins QSO einsteigen wollte. Es gibt Tage, an denen man nichts dergleichen im Äther findet und sich wieder einem anderen Hobby zuwendet. Nicht so allerdings an einem Freitag. Wer Zeit und Muse hat, findet DIE STIMME ab etwa 08.00 Uhr früh MEZ auf dem 80-Meter-Band im Bereich von 3.710 bis 3.715 kHz. Dies ist die Frequenz der AMRS-Station OE-5-XAM am Fliegerhorst Vogler in Linz-Hörsching.

Es ist OM Klaus, der mit sonorem Ton die Rundenleitung des freitäglichen Funkertreffens im Äther übernimmt. Ihn, der schon zum funktechnischen Urgestein der AMRS gehört, bringt nicht so schnell was aus der Ruhe. Runden mit mehr als 30 Teilnehmern aus dem gesamten Bundesgebiet und oft auch aus dem benachbarten Ausland handelt Klaus (OE-5-LKL) souverän.

Da kann es aber auch schon mal vorkommen, dass während seines QSOs das kleine leise Bellen eines

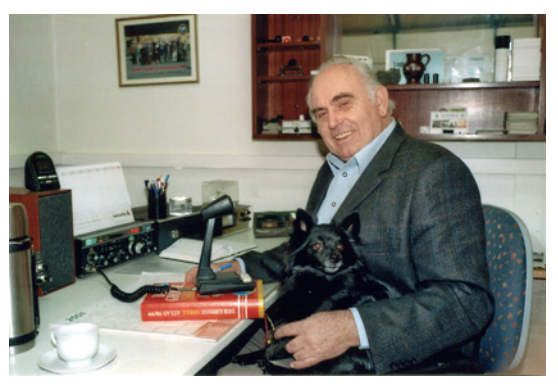

*Foto von OE6WMM*

Hundes hörbar wird. Dies ist jedoch keine Störung, denn die tierischen Töne kommen von Klausens Lieblingshündin, der achtiährigen Spitzdame "Elly". Sie ist immer dabei, wenn ihr Herrl die Funkerrunde am Freitag im Fliegerhorst leitet. Ellys Lieblingsplatzerl ist dabei der Funkerschreibtisch oder wie am Foto zu sehen, im Arm ihres Gönners (*siehe Foto*).

Der kleine Vierbeiner aus Hörsching liefert wieder einmal den Beweis, dass sich Amateurfunk und Tierliebe wunderbar ergänzen.

Bleibt nur noch zu wünschen, dass unser Klaus und seine Elly noch viele, viele Jahre im Äther zu hören sind.

vy 73 Waldemar – OE6WMM, ADL623

# **Satellitenfunk Bearbeiter:**

**Dr. Viktor Kudielka, OE1VKW, E-mail sat@oevsv.at**

#### Japanischer Satellitenstart erfolgreich

Der in der Februar-Ausgabe der qsp angekündigte Start erfolgte am 23. Jänner. Von den auf Amateur-Frequenzen arbeitenden Satelliten konnten die Baken von STARS (2 CW Baken), KKS-1 und PRISM empfangen und dekodiert werden. Von KAGAYAKI ist noch kein eindeutiges Signal empfangen worden, es wird vermutet, dass die Antennen und Solarpanele noch nicht ausgeklappt sind.

#### Iranischer Satellitenstart

Am 2. Februar ist der erste Iranische Satellit mit Namen OMID ("Hoffnung" in Farsi) gestartet worden. Sein Signal (alle 100 Sekunden ein 1 kHz Ton) ist auf etwa 465.0 MHz (+/– Doppler) zu empfangen. Der Satellit macht derzeit 15.88 Umläufe/ Tag, und wird daher keine allzu große Lebensdauer erreichen.

#### Südafrikanischer Satellit angekündigt

Ein mit einem 2m/70cm Transponder und Digitalker ausgerüsteter Satellit SumbandilaSat soll am 25. März von Baikonur aus gestartet werden. Näheres ist noch nicht bekannt.

# **KW-Ecke HF-Referat: Ing. Claus Stehlik, OE6CLD, E-mail kw@oevsv.at HF-Contest: Dipl.-Ing. Dieter Kritzer, OE8KDK, E-mail hf-contest@oevsv.at**

#### 3. Contest-Seminar des ÖVSV

#### **Datum: 18. und 19. April 2009**

#### **Ort: Kloster Mehrerau, Bregenz**

Genaues Programm folgt in QSP 4/09

Das Seminar richtet sich sowohl an HF- als auch VHF/UHF/SHF-Contester und soll neuen Interessenten die Möglichkeit geben, diesen Bereich unseres Hobbys kennenzulernen. Den erfahrenen Contestern soll im Seminar der Erfahrungsaustausch erleichtert werden.

**Organisation** Seminarablauf/Vorträge: DI Dieter Kritzer, OE8KDK – *oe8kdk@oevsv.at* Anmeldung/Infos Bregenz/Nächtigung: Thomas Prettner, OE9PTI – *oe9pti@oevsv.at*

#### \*\*\*\*\*

#### DX-Treffen 2009

Das DX-Treffen 2009 findet heuer im Rahmen der Funkausstellung Laa an der Thaya am Samstag, den **23. Mai 2009** um **10.00 Uhr** in der Tennishalle statt.

#### **Programm:**

- Verleihung der Staatsfunkstellen-Diplome 2008
- Siegerehrung des AOEC 80/40 m Kontest 2008 Verleihung der Plaketten und TeilnehmerInnen-Diplome
- Vorträge
- Prüfen von QSL-Karten für das DXCC durch OE1AZS
- anschließend Erfahrungsaustausch bei einem kleinen Buffet

#### \*\*\*\*\*

#### Auswertung AOEC 80/40 Meter 2008

#### **Klasse SSB Low Power**

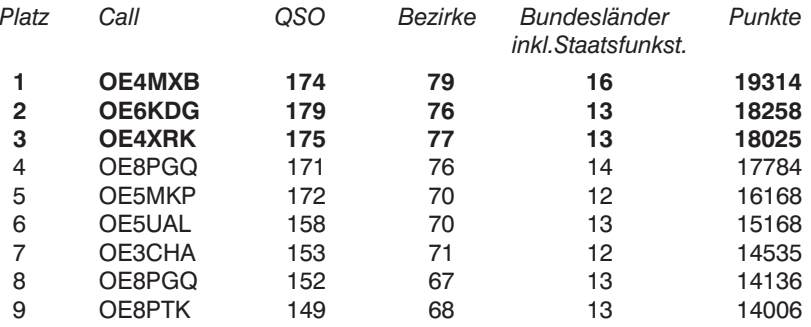

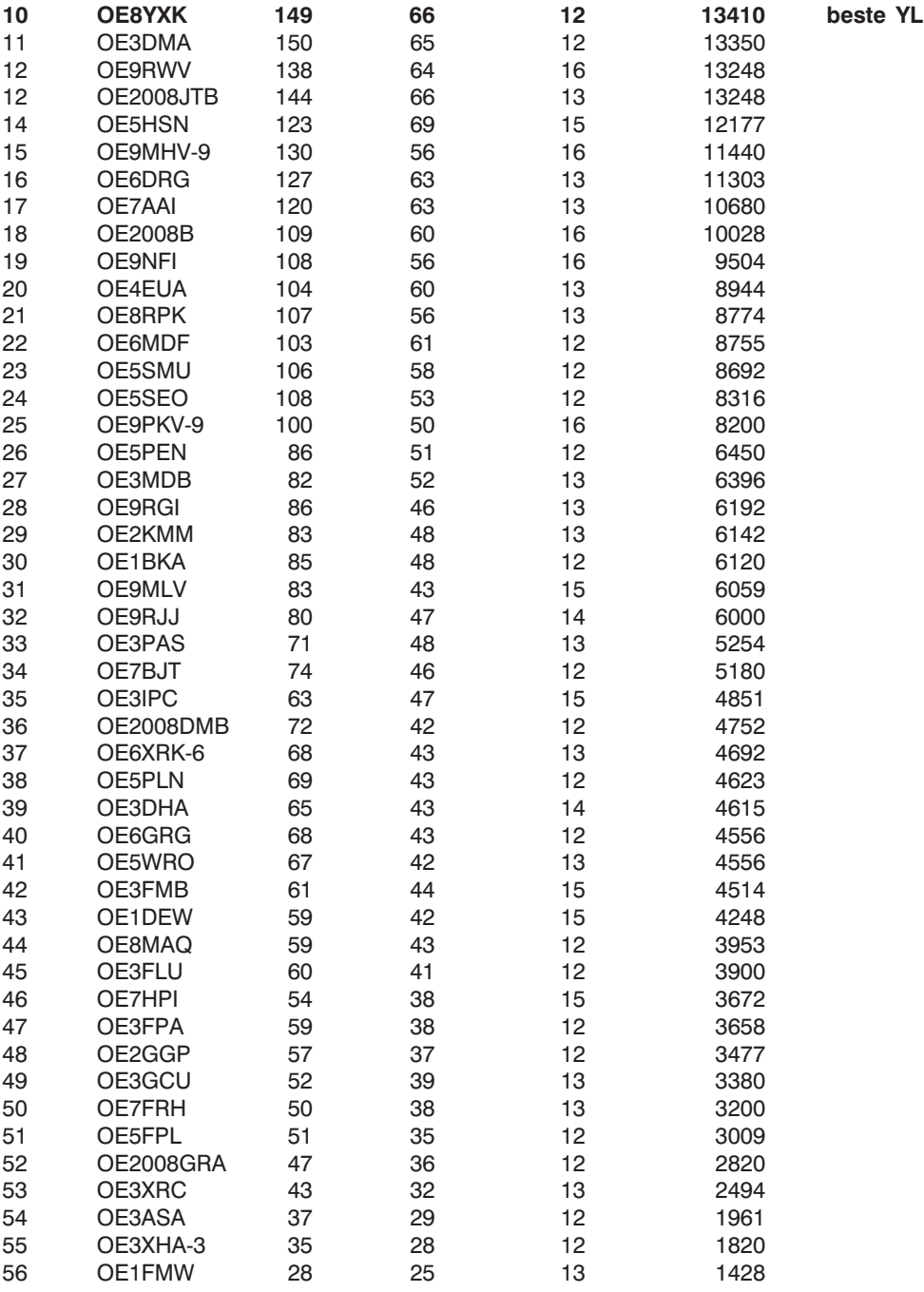

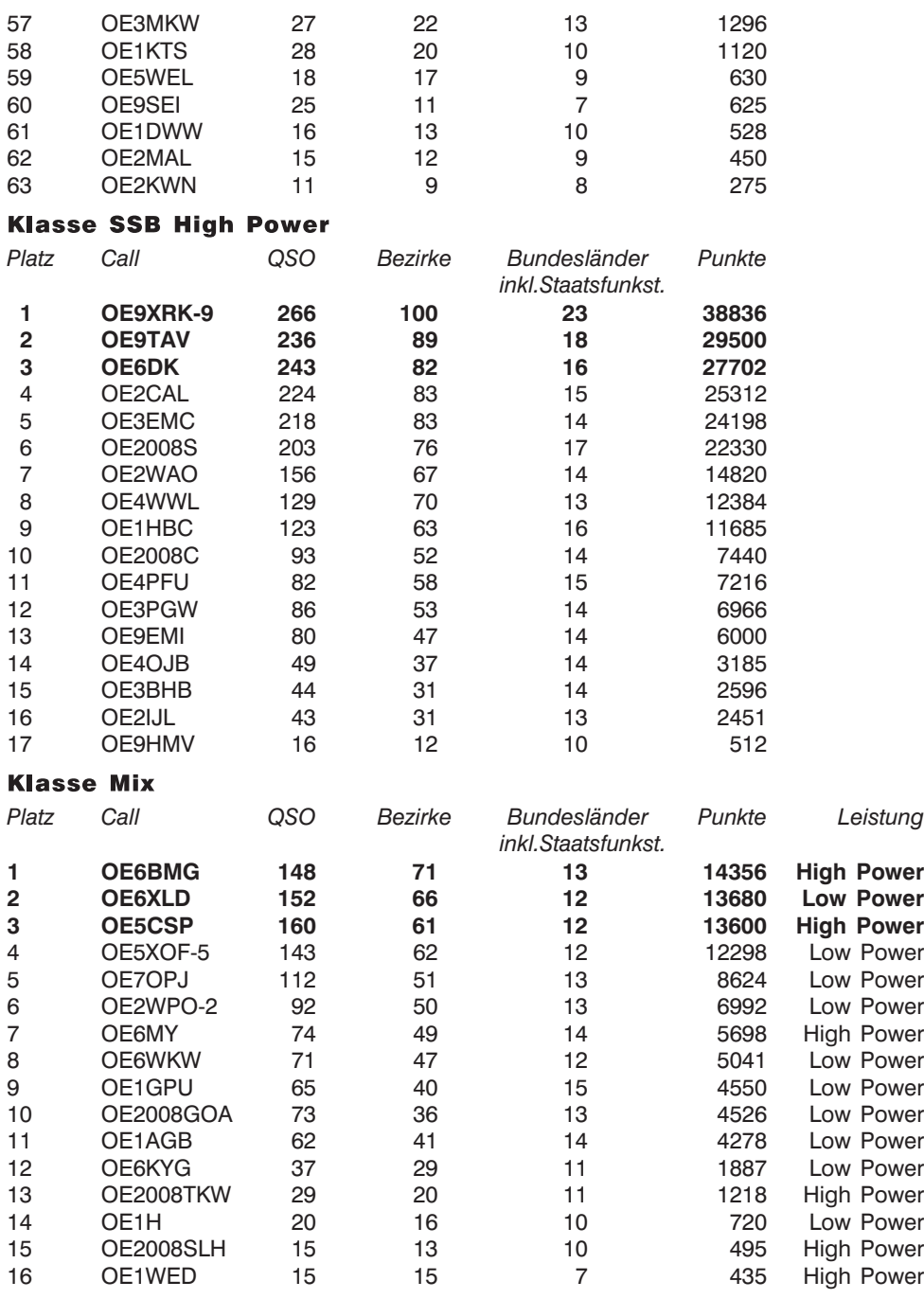

#### **Klasse CW**

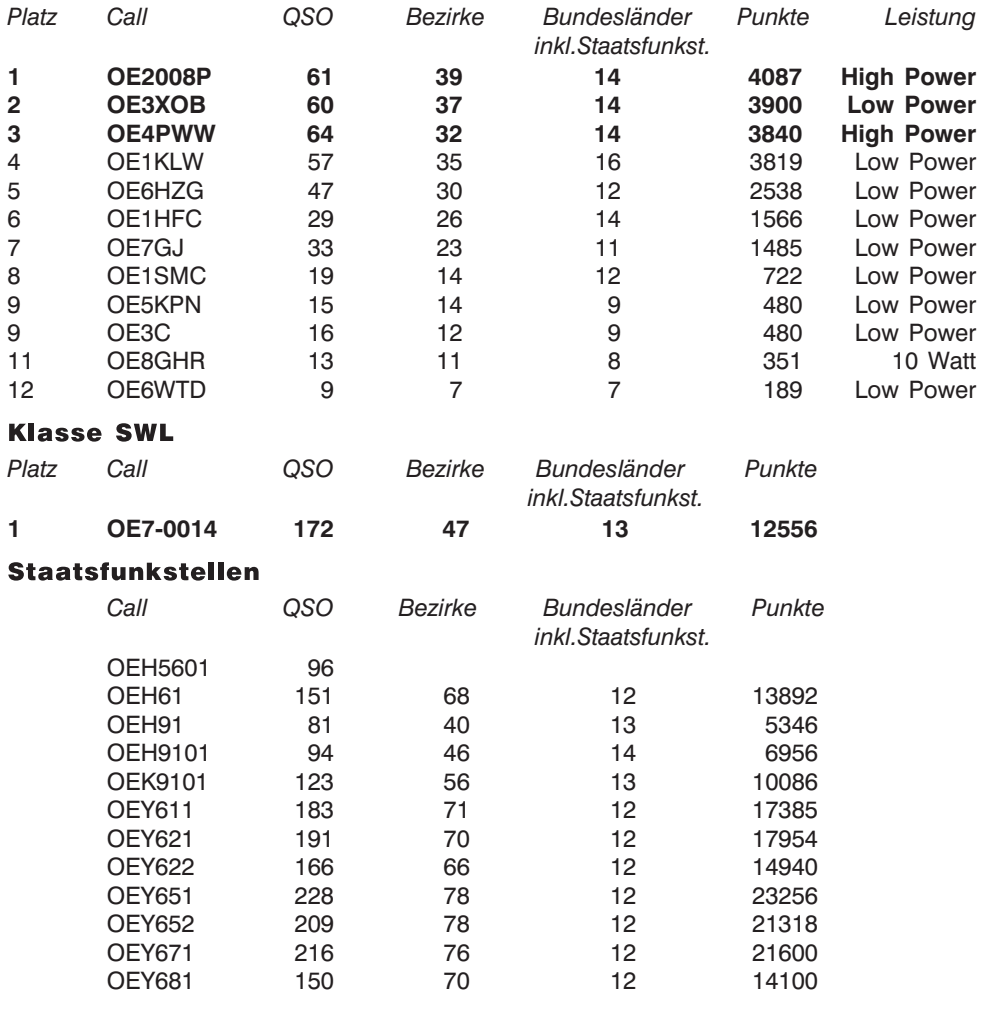

Checklogs: DE0DDR Erstellt von OE8KDK

#### Kommentare zum AOEC 80/40m 2008:

OE1BKA: Am Standort starke Breitbandstörungen, 30-m-Band war leider unbrauchbar. Das Gute an diesem Contest: Man kann mit der Gegenstation auch kurze persönliche Worte wechseln.

OE5KPN: Erste CW-QSOs seit 20 Jahren! Hat Spaß gemacht.

OE1KLW: Auf 40 m ging nachmittags gar nichts mehr. Trotzdem hat es wie jedes Jahr viel Spaß gemacht.

OE4PWW: Mies wie noch nie! Leider zu viel Zeit auf 40 m – und das fast erfolgsvertrödelt. Diesen AOEC/CW 2008 am besten schnell vergessen!

OE8GHR: Mit der Sanierung der G5RV zeitgerecht fertig geworden – Danke OE8PTK

OE6HZG: Kaum vorstellbar, das CONDX noch schlechter werden. 40 m desolat. OE5XOF-5: 40-m-Band nicht brauchbar. Wegen vermutlicher PLC-Störungen wurde wieder ins Mühlviertel ausgewichen. Danke für die netten QSOs!

OE7SPI: Hat sehr viel Spaß gemacht. 80 m ufb 30 m mager

OEY622: Gute Bedingungen nur auf 80 Meter! In CW etwas mühsam.

OE2008B: Hat sehr viel Spaß gemacht. 80 m OK, 40 m schwach, 30 m mager OE1GOA: Starkes, mechanisches QRM... Fast niemand auf 40/30 m... Leider keine Zeit am Abend.. Nächstes Jahr wird besser!!!

OE9MHV: Ich hatte mich entschieden auf die "Bazooka" Antennen zu setzten. Auf 80 m ist einiges los. In der Pause wurde die 30-m-Antenne aufgestellt. Tests auf 40 m brachten eher schwierige Bedingungen an den Tag. Auf 30 m hörte ich nichts. Contestteil 2 am Nachmittag. 40 m schwierig und 30 m nichts zu hören. Mein Ergebnis liegt deutlich hinter dem vom Vorjahr. Es hat viel Spaß gemacht.

OE9MON (OE9XRK-9): Equipment: Yaesu Ft-1000MP, (Backup Yaesu Ft-857)PA mit GU74b 850 W, 6 verschiedene Antennen – Masthöhe ca. 15 m.

Tagwache um 04:00h, noch schnell Proviant + viel Kaffee hergerichtet, Fahrt zum Contest QTH in Möggers. Antennenaufbaubeginn war gegen 05:30h, der Contest konnte mit (üblicher) Verspätung gegen 07:25h durchgefroren und nass be-

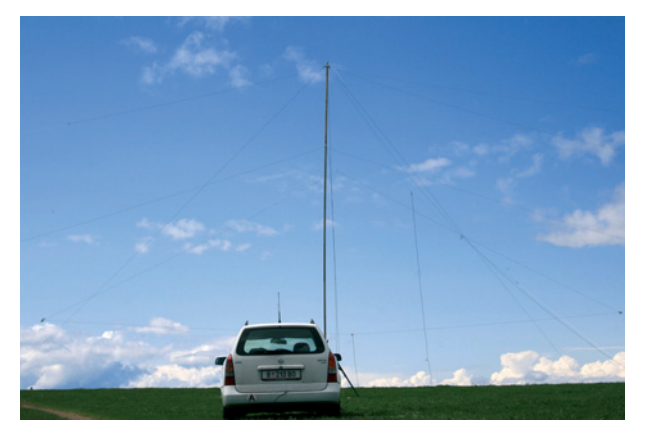

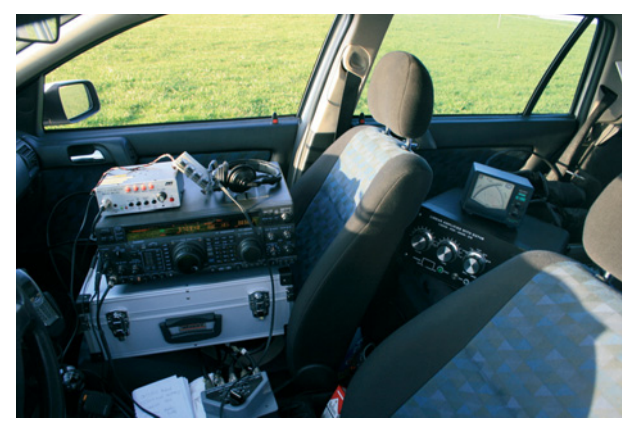

gonnen werden. Die KW PA erwies sich als ausgezeichnete Heizung und der Lüfter trocknete perfekt die Arbeitsschuhe. Leider waren die Conds auf 40 m nahezu unbrauchbar und auf 30 m gelangen auch nur 2 Lokal-QSOs. Zur Halbzeit um 10:00h waren 166 QSOs im Log und auch auf 40 m erst nach etlichen QSY-Versuchen alle Bundesländer erreicht.

Mit trockenen Arbeitsschuhen konnten in der Mittagspause noch ein paar Verbesserungen gemacht werden, ein paar Fotos, die Jause und der Schönheitsschlaf kamen auch nicht zu kurz. Nachmittags war ich dann froh, den Voice Keyer eingepackt zu haben, denn der war wirklich notwendig.... Mit 266 QSOs und 100 Bezirken (letztes Jahr 271/109 mit Low Power!) in der HP-Klasse ist nun der AOEC 2008 Geschichte, hoffentlich reicht es für einen Stockerlplatz!

Um 23:00h war ich wieder zu Hause – alles alleine auf- und abgebaut (wie im Ernstfall…) – schön war's!

Statistik: Stromverbrauch durch Subzähler exakt gemessen:

3 kw/h (a 16ct.)

 $OSOs: 30 m - 2$ 

40 m  $-57$ 80 m – 207

Staatsfunkstellen:

OEY: 5, OEK: 2, OEH: 8 Aktivität Bundesländer auf 80m/40m:

OE1 8/4 OE6 24/4 OE2 18/3 OE7 13/2 OE3 36/7 OE8 16/2 OE4 8/5 OE9 32/23 OE5 32/3 OE2008 9/2

OE3DMA: 40 m Totalausfall. Kein QSO. Schlechtestes Ergebnis seit Beginn

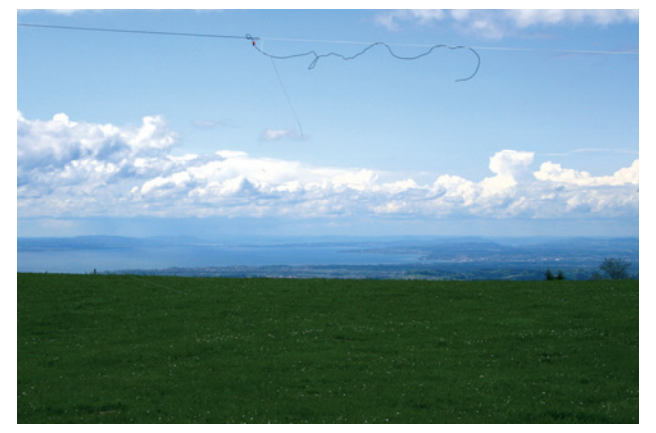

meiner Teilnahme 2003. Aber der olympische Gedanke zählt hier.

OE3PLW (OE3XHA-3): Anlässlich einer Amateurfunkdemonstration auf einer lokalen Messe das Nützliche (Katastrophenfunk)mit dem Angenehmen(AOE Kontest) verbunden und den Standbesuchern Verbindungen mit allen Bundesländern vorgeführt. Leider konnte nicht die volle Kontestzeit genützt werden, das amikale Feeling dieses Kontestes sollte voll genossen werden!!

OE2WAO: Jedes Jahr wieder ein Spaß am AOEC teilzunehmen.

OE7AAI: Trotz anfänglicher hartnäckiger Probleme mit der Antennenzuleitung nach frühmorgentlichem Schneefall hat es wieder viel Spaß gemacht; 40 m war leider ein Flop. Vielen Dank speziell den Staatsfunkstellen für ihre rege Beteiligung!

OE3CHA: leider heuer wieder schlechte 40 m Conds, auf 30 m OEK schwach gehört, 80 m ging ganz brauchbar... awdh 2009

OE2IJL: 30 m tot, auf 40 m ging innerhalb von OE gar nichts, lediglich einige QSOs innerhalb von OE2 sri – daher war es heuer eher nicht so interessant. Danke fürs Auswerten awdh bis 1.5.2009

OE6DK: TKS für die Auswertung.

OE1SMC: Ich habe heuer das erste Mal gewagt, in CW teil zu nehmen. Danke an alle, die sich mit mir herumgeplagt haben. Sendeleistung 45 Watt. Heuer leider kein einziges QSO auf 30 m. 73

OE5HSN: Auf 80 m hat's ganz schön gebrodelt, leider wieder auf 40 m schlechte Bedingungen von uns aus und auf 30 m hab ich überhaupt nix gehört (war aber dort auch nicht viel QRV).

Als Antenne hab ich diesmal einen ca. 20 m langen Draht verwendet, der zick-zack und schräg herumgespannt war. Der "Chinesentuner" (CG3000) vom Wimo hat sich bewährt.

Die letzte halbe Stunde habe ich keine neuen Stationen und auch keinen Platz zum selber Rufen mehr gefunden…

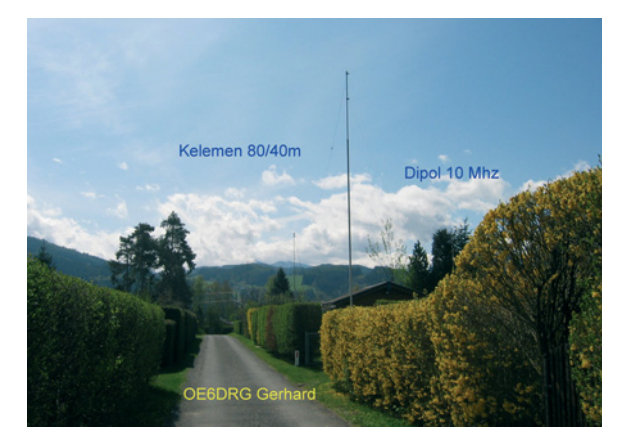

*Station von OE6DRG*

# **Mikrowellennachrichten Bearbeiter:**

**Kurt Tojner, OE1KTC, E-mail mikrowelle@oevsv.at**

UHF-MIKROWELLEN-AKTIVITÄTSKONTEST jeden 3. Sonntag im Monat von 1000–1600 Ortszeit (Ausschreibung siehe QSP 1/2009, Seite 45) MIKROWELLEN-TREFFPUNKT im Clubheim des LV Wien, Eisvogelgasse, jeweils Donnerstag vor dem UHF-MIKROWELLEN-AKTIVITÄTSKONTEST ab 1800 Uhr

#### Auswertung vom 11. UHF-Mikrowellen-Aktivitätskontest am 21.12.2008

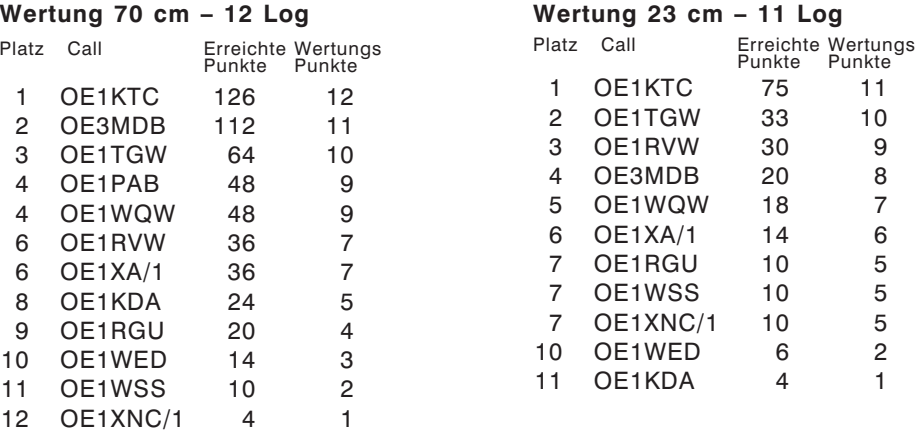

#### **Wertung 13 cm – 4 Log**

#### Platz Call Erreichte Wertungs Punkte Punkte 1 OE1RVW 8 4 1 OE1KTC 8 4 3 OE1WSS 6 2<br>4 OE1XNC/1 4 1 4 OE1XNC/1 4 1

#### **Wertung 6 cm**

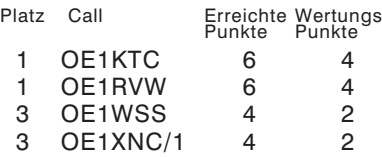

#### **Wertung 3 cm**

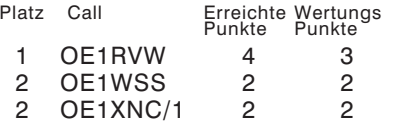

### Mikrowellen-Aktivität

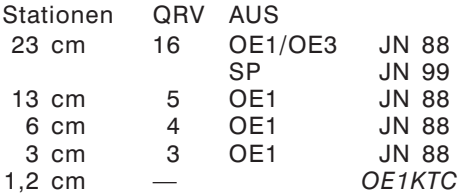

\*\*\*\*\*

#### Jahreswertung 2008 vom UHF-Mikrowellen-Aktivitätskontest

Die jeweils 9 besten Monatslogs pro Band wurden gewertet:

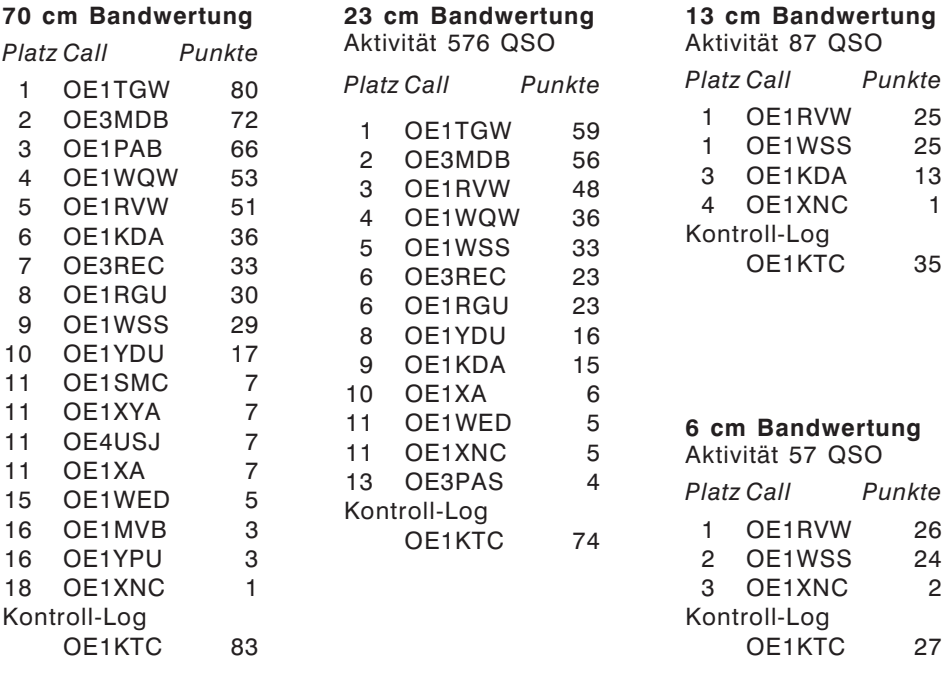

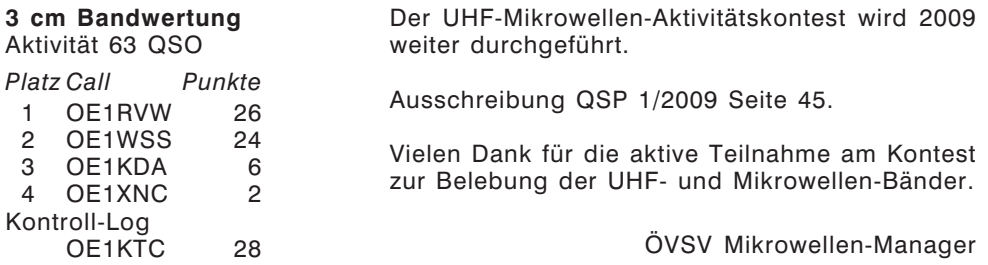

#### \*\*\*\*\*

#### - microwave ticker -

#### **erstellt von: Wolfgang Hoeth, OE3WOG (E-mail: oe3wog@oevsv.at)**

..... der UKuG microwave Contest Calender für 2009 wurde veröffentlicht und enthält nur geringe Modifikationen zum Vorjahr. Verbindungen auf 24 GHz sind nun auch im unteren Mikrowellensegment zusammen mit 6 und 3 cm erlaubt und zählen zur kumulativen Wertung. Die Art und Weise, der in den UK ausgeschriebenen Mikrowellen-Kontest-Regeln und Termine sind lokal ausgerichtet und unterscheiden sich stark von den Wettbewerbsregeln im übrigen Europa bzw. der IARU.

….. In England schneit es eher selten, Ende Jänner 2009 war es jedoch auf Grund des gerade vorherrschenden Kälteeinbruchs und der starken Schneestürme möglich, eine (eventuell die Erste dieser Art in den UK?) einseitige "Snow Scatter"-Verbindung auf dem 24-GHz-Band über eine Distanz von 78 km zu tätigen. Dabei wurden die so genannten "Suffolks Alps" überwunden, eine geographische Barriere, die den Funkpfad zwischen den beiden Stationen blockiert. G4DDK konnte das Signal von G4BAO mit 53s hören, leider war der TX auf seiner Seite nicht betriebsbereit, so dass kein 2-weg QSO durchgeführt werden konnte. G4BAO verwendete eine 45 cm Parabolantenne mit einem W1GHZ dualband feed, die HF-Ausgangsleistung betrug nur 250 mWatt.

….. am 26. April 209 findet der UK Microwave Group Round Table in den Ruthford Appleton Laboratories (RAL) statt.

…..von Ferdinand, DC8EC wurde der Lokator der Frequenzbake OE2XRO auf dem Sonnblick in Salzburg von JN67LA auf JN67LB in der beaconspot.eu Datenbank korrigiert. In der ÖVSV-Datenbank wird die Bake jedoch weiter mit dem Lokator JN67LA geführt. Wurde die CW-Kennung geändert? Kommentar dazu?

#### \*\*\*\*\*

#### Mikrowellenstammtisch 2009 in Wolfsbach

#### **Von Wolfgang Hoeth, OE3WOG; E-mail: oe3wog@oevsv.at**

Anlässlich der Preisverleihung für die ÖVSV-UKW-Meisterschaft 2008 im Gasthaus Fehringer in Wolfsbach OÖ wurde auch ein Mikrowellenstammtisch abgehalten. Zu der jährlich, immer im Jänner stattfindenden Preisverleihung kommen üblicherweise die Teilnehmer der VHF/UHF/SHF-Amateurfunk-Konteste als auch Funktionäre des ÖVSV und natürlich interessierte Funkamateure und Gäste aus dem In-und Ausland.

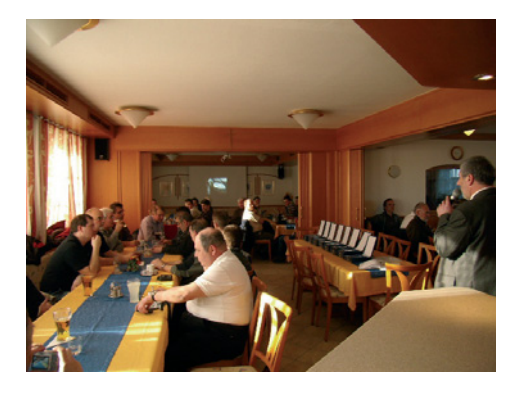

Die Koordination und die Durchführung der Preisverleihung wurden durch den UKW-Kontestmanager des ÖVSV, Fanz Koci, OE3FKS durchgeführt. Weitere offizielle Themen betrafen die Aufnahme und Einführung von Kontest-Regeln für zukünftige 50-MHz-Bewerbe und es wurde die derzeit gültige Klasseneinteilung der Österreichischen UKW-Meisterschaft besprochen.

Nach der Preisverleihung (*Foto links*) wurde in einem separaten Gastraum der Mikrowellenstammtisch eröffnet, in dem die mitgebrachten Messgeräte von

OE2JOM und OE3WOG aufgebaut und in Betrieb gesetzt wurden. Alfons, DD5OI errichtete einen kleinen Flohmark und offerierte verschiedenste Bauteile vom HF- bis in den SHF-Bereich.

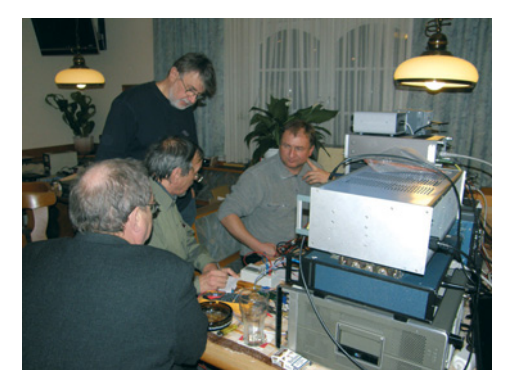

*DC8EC, OE1WWA, OE3WOG, OE2JOM. ... Flohmarkt ...*

Michael Kuhne, DB6NT konnte zur Teilnahme am Mikrowellenstammtisch gewonnen werden und stellte uns Rauschgeneratoren und Detektorköpfe zur Messung von 76 und 122-GHz-Transverter zur Verfügung.

Der Messgerätepark: Networkanalyzer bis 24 GHz Frequenzzähler bis 76 GHz Leistungsmessung von DC bis 122 GHz Rauschzahlmessung für 47, 76 und 122 GHz Spektrumanalyzer (mit ext. Mischer bis 76 GHz) 10 MHz Rubidium Normal 10 MHz GPS Normal

*Bild rechts: Messgeräte und Transverter - Fortsetzung des Artikels auf Seite 40*

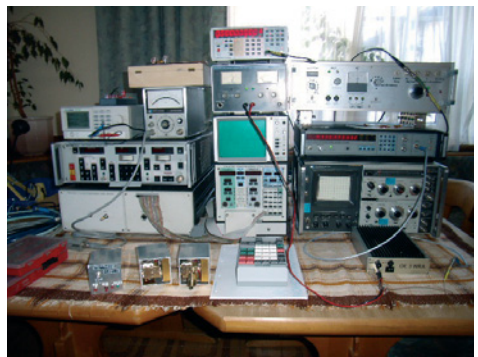

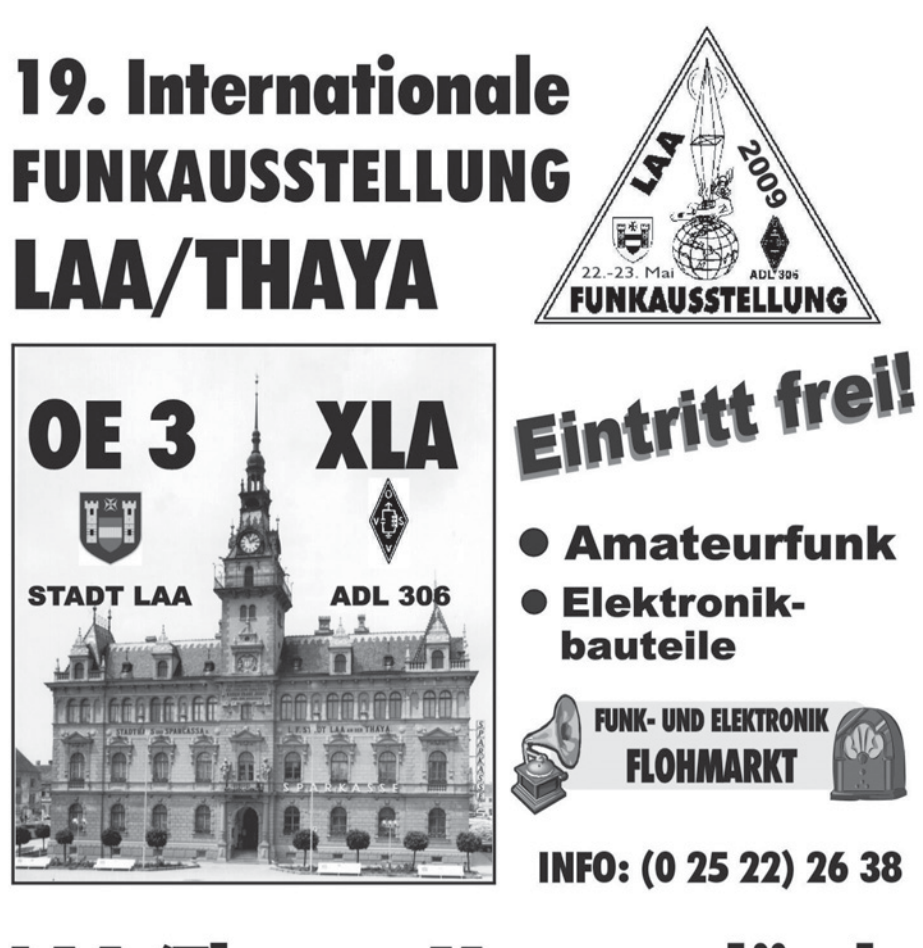

# LAA/Thaya, Messegelände 22. - 23. Mai 2009 Freitag 14-18 Uhr  $\bullet$  Samstag 8-16 Uhr

www.adl306.oevsv.at ● e-mail: office@laaer-messe.at

# **Point electronics**  $Ges$  m  $h$  H

A-1060 Wien, Stumpergasse 41 - 43 Tel.: 01 / 597 08 80 Fax: DW - 40

Home Page: www.point.at E-Mail: mail@point.at Geschäftszeiten: Mo. - Fr. von 9 - 12h und 14 - 18h

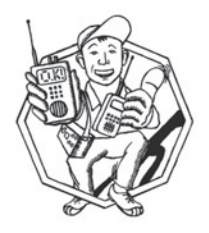

# **ICOM** KW/50 MHz Transceiver

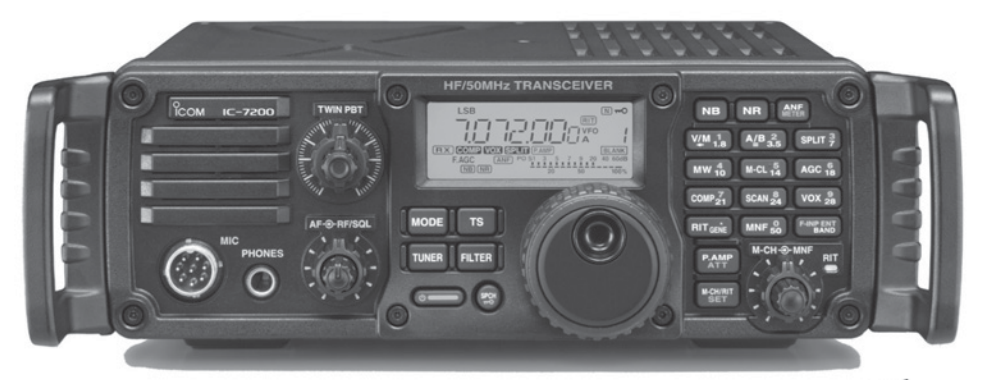

# Einfach, robust und mit super ZF- DSP

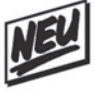

- ZF- DSP Im ICOM IC-7200 kommt modernste ZF- DSP- Technologie zum Einsatz. Obwohl dieser Transceiver zur Einsteigerklasse gehört, sind diese digitalen features mit denen von Modellen der Oberklasse vergleichbar
- $\star$ AGC- Schleife Störungen und Blocking- Effekten wird vorgebeugt, indem der DSP schaltungstechnisch innerhalb der AGC- Schleife wirkt
- Digitales ZF- Filter beim ICOM IC-7200 sind keine optionalen Filter erforderlich  $\star$
- Digitales Twin- Passband- Tuning zur elektronisch Einengung der Bandbreite  $\star$
- $\star$ Manuelles Notch-Filter mit einer Dämpfung von über 70dB
- $\star$ Digitale Rauschminderung senkt das Grundrauschen ab und verbessert dadurch das Signal- Rausch- Verhältnis (16- stufig einstellbar)
- Digitale Störaustastung unterdrückt gepulste Störungen (variabel in 100 Stufen)  $\star$
- Hochstabiler Sender der DDS- Oszillator (Direct Digital Synthestzer) erzeugt ein  $\star$ rauscharmes und sauberes Sendesignal. (2 bis 100 Watt in SSB, CW und RTTY)
- USB-Anschluß zur PC-Steuerung im CI-V-Format zur Steuerung vom PC aus  $\star$
- $\star$ Robuste Konstruktion, Design für den Betrieb im Freien (nicht wasserdicht) \* Bild mit optionalen Griffen MB-116
- $\Box$ Abmessungen: 241 x 84 x 281mm (Bx Hx T) ohne vorstehende Teile
- $\Box$ Gewicht ca. 5,5 kg
- $\Box$ Lieferumfang: Handmikrofon, DC- Kabel, Ersatzsicherungen
- $\Box$ Optional: MB-116 Griffe, MB-117 Tragegriff, MB-118 Mobilhalterung usw.
- Einzelprospekt anforden oder von www.point.at laden  $^{\star}$

# Bücher für Funkamateure

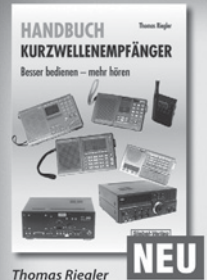

## **Handbuch**

Kurzwellenempfänger Je größer und in der Regel auch teurer der Welt- oder Kommunikationsempfänger ist, umso schwieriger wird es jedoch, dem Gerät Töne zu entlocken. Am Beispiel einiger Geräte zeigt der Autor Thomas Riegler, wie sie richtig zu bedienen sind und wo unerwartete Stolperfallen auftreten können.

**Umfang: 128 Seiten** Best.Nr.: 413 0065 Preis: 18,80 €

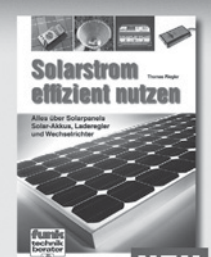

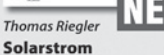

### effizient nutzen

Die letzten Jahre haben einen rasanten Fortschritt in der Photovoltaik-Technologie mit sich gebracht. Angefangen von Kleinstanwendungen in Taschenrechnern und Radios, über Solaranlagen in Wochenendhäusern oder im Wohnmobil bis zur netzgekoppelten Solaranlage auf dem Hausdach.

**Umfang: 112 Seiten** Best.-Nr.: 411 0147 Preis: 17,50 €

Empfangsprinzipien<br>und Empfängerschaltunger

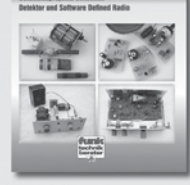

Frank Sichla

#### **Empfangsprinzipien** und Empfängerschaltungen

Das Buch zeichnet diese anhand der Empfänger-Schaltungstechnik nach, und zwar mit den Schwerpunkten Hör- und Amateurfunk. Im Vordergrund steht der experimentelle Selbstbau auf Grundlage von erprobten Schaltungen mit leicht beschaffbaren Bauelementen.

**Umfang: 136 Seiten** Best.-Nr.: 411 0142 Preis: 15,50 €

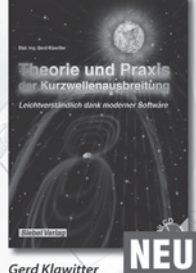

**Theorie und Praxis der** Kurzwellenausbreitung

Sie hätten gerne eine Ausbreitungsprognose für den Kurzwellenbereich? Mit einer entsprechenden Software kein Problem. Auf der beiliegenden CD-ROM sind viele der vorgestellten Programme abgespeichert.

**Umfang: 160 Seiten** Best.-Nr.: 413 0062 Preis: 23,50 €

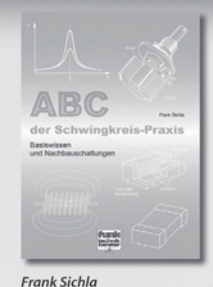

#### **ABC der Schwingkreis-Praxis**

Alle "Geheimnisse" der Schwingkreispraxis kommen ans Licht, und das "Schwingkreis-Paradoxon" wird leicht verständlich erklärt. Durch 75 praxisrelevante Aufgaben und Lösungen geht das Schwingkreiswissen in Fleisch und Blut über.

Umfang: 128 Seiten Best.-Nr.: 411 0145 Preis: 15,00 €

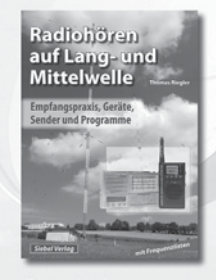

**Thomas Riegler** Radiohören auf Langund Mittelwelle

Trotz nahezu flächendeckender UKW-Sendernetze hat auch heute der Mittel- und Langwellenbereich immer noch seine Berechtigung. Entdecken Sie Ihnen bisher unbekannte Sender und neue Programminhalte.

**Umfang: 136 Seiten** Best.-Nr.: 413 0055 Preis: 15,00 €

Sender & Frequenzen 2009

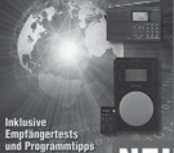

Michael Schmitz,

#### **Wolf Siebel**

**Sender & Frequenzen** 2009

Das einzige aktuelle deutschsprachige Jahrbuch über sämtliche Rundfunksender der Welt, die auf Kurzwelle. Mit allen Kurzwellen-Frequenzen, Sendeplänen und Adressen.

**Umfang: 576 Seiten** Best.-Nr.: 413 0900 Preis: 25,90 €

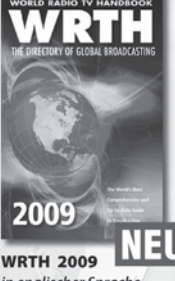

in englischer Sprache Durch ein internationales Netzwerk von Mitarbeitern, bietet dieses Jahrbuch erneut die aktuellsten Informationen zur Mittelwelle, Kurzwelle und FM-Rundfunk und -Funkern, die man in einer Publikation finden kann.

Umfang: 672 Seiten Best.-Nr.: 610 8001 Preis: 36,-€

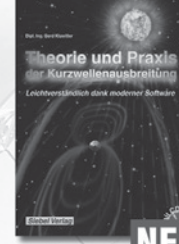
# und Kurzwellenhörer.....

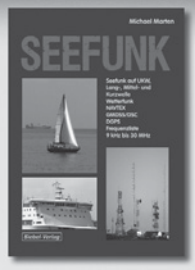

#### Michael Marten Seefunk

Den neuen technischen Möglichkeiten ist es zu verdanken, dass in den vergangenen Jahren neue Küstenfunkstellen und Funknetze aufgebaut wurden, die es selbst den Eignern kleiner Segelyachten oder Fischereifahrzeugen ermöglicht, Wetterkarten und Seewarnnachrichten zu empfangen und private Kommunikation zu betreiben.

**Umfang: 488 Seiten** Best.-Nr.: 413 0059 Preis: 23,50 €

#### 000111100019 Digitalisierung analoger Audiound Videoquellen

#### **Thomas Riegler** Digitalisierung analo-<br>ger Audio- und Videoquellen

In privaten Archiven schlummern unwiederbringliche Aufnahmen, Ton-, Bild-, Film-, und Videodokumente. Dieses Buch zeigt Ihnen, wie Sie analoge Quellen erfolgreich digitalisieren können und auf welche Details es zu achten gilt.

**Umfang: 144 Seiten** Best.-Nr.: 411 0146 Preis: 19,80 €

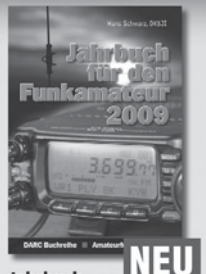

Jahrbuch für den Funkamateur 2009

Sie suchen eine Übersicht, in welchen Ländern Sie auf Gegenseitigkeitsbasis nach der so genannten CEPT-Lizenz ohne bürokratische Hürden Amateurfunk machen können? Sie brauchen eine Übersicht zu Amateurfunk-Diplomen? Auf diese und noch viele Fragen mehr erhalten Sie durch dieses Buch ausführliche Antworten!

**Umfang: 624 Seiten** Best.-Nr.: 610 8092 Preis: 13,50 €

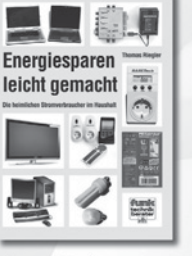

**Thomas Riegler Energiesparen** leicht gemacht

Aus dem Inhalt: Die heimlichen Stromverbraucher im Haushalt . Verbrauch ermitteln und was es bei den Messungen zu beachten gilt · Stromverbrauch unserer Fern-seher · Satelliten-Receiver u.v.m.

**Umfang: 120 Seiten** Best.-Nr.: 411 0141 Preis: 17,00 €

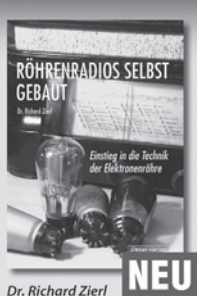

Röhrenradios selbst gebaut

Die Funktion von Röhren lässt sich einfacher und anschaulich erklären. Hierzu werden drei verschiedene Röhrentypen eingesetzt, die allesamt preiswert und leicht auch heute noch erhältlich sind. Das Rad der Zeit soll nicht zurückgedreht, vielmehr der Einstieg in die moderne Elektronik veranschaulicht und erleichtert werden.

**Umfang: 64 Seiten** Best.-Nr.: 413 0063 Preis: 14,50 €

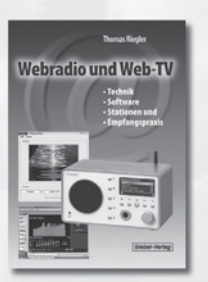

#### **Thomas Riegler**

**Webradio und Web-TV** 

Der Zugang zu Radio- und Fernsehstationen aus dem Internet ist einfacher als Sie denken! Bereits ein simpler PC, egal ob Notebook oder Standrechner mit einge bauter Soundkarte und Lautsprecherboxen, sowie ein Internet-Anschluss genügen. Die Alternative dazu ist ein PC-unabhängiges Webradio.

**Umfang: 128 Seiten** Best.-Nr.: 413 0060

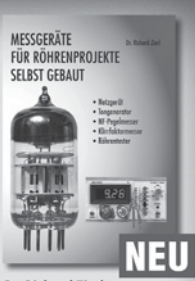

Dr. Richard Zierl Messgeräte für Röhren-

projekte selbst gebaut Der Selbstbau von Messgeräten, die beispielsweise bei der Entwicklung von audiophilen Röhrenverstärkern hilfreich sind, ist durchaus möglich. Messgeräte mit Elektronenröhren aufzubauen hat aber nicht nur einen positiven Lerneffekt. Die sprichwörtliche Toleranz von Röhren hohen Spannungen gegenüber prädestiniert sie für den Einsatz in Messgeräten

**Umfang: 72 Seiten** Best.-Nr.: 413 0064 Preis: 14,50 €

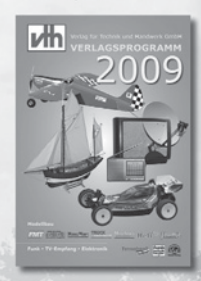

**Das neue VID**-Verlagsprogramm **Jetzt kostenlos und** unverbindlich anfordern.

Best.-Nr.: 610 0000

### Bestellen Sie jetzt!<br>Wir liefern sofort.

Verlag für Technik und Handwerk GmbH Bestellservice - D-76526 Baden-Baden Tel.: (+49) 0 72 21/50 87-22 Fax: (+49) 0 72 21/50 87-33 E-Mail: service@vth.de merner: www.vin.de

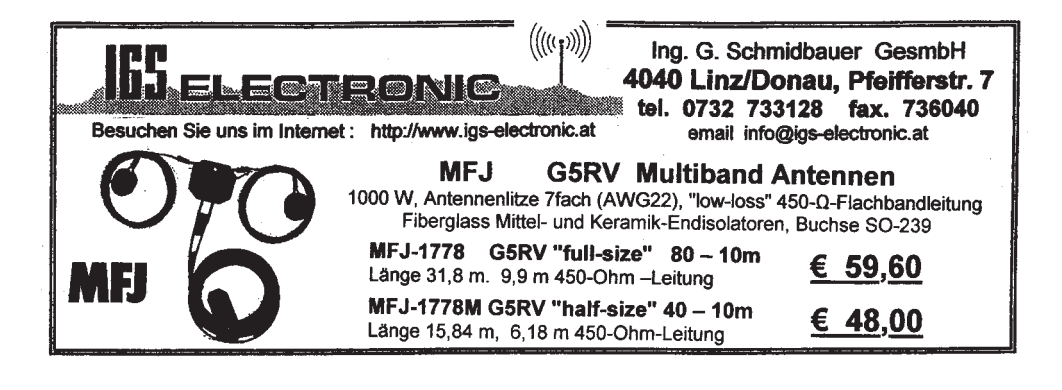

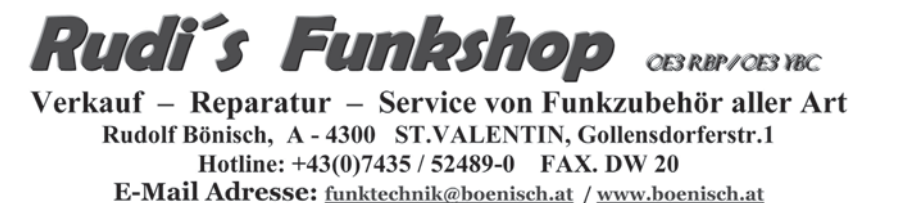

Geschäftszeiten: Mo. - Fr. 8.00 - 12.00, 14.00 - 18.00 Sa. geschlossen

Alles für den Antennen Selbstbau:

Baluns, Antennenlitze, Hühnerleiter, Duplexklemmen, Spreitzer, Mantelwellensperrer, Stecker und Kabeln. Fertige Langdrahtantennen aller Bänder!!!

# funk-elektronik HF COMMUNICATION

**Funkgeräte - Antennen - Zubehör und mehr**

Mo.-Fr. 9.00 - 17.00 Uhr Samstag 9.00 - 11.00 Uhr 24 Stunden im Online-Shop

Tel.: **0316 - 672 968** Fax.: **DW 18** E-Mail: **hfcomm@funkelektronik.at**

## www.funkelektronik.at

### **\* Beratung - Verkauf - Service - Reparatur \***

Inh. Franz Hocevar 8524 Niedergams 74 \*VERKAUF u. VERSAND: Grazerstrasse 11 8045 Graz-Andritz\*

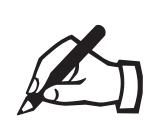

### ACHTUNG – REDAKTIONSTERMINE<br>
für die APRIL-qsp 2009: MITTWOCH 11. MA<br>
für die MAI-qsp 2009: MITTWOCH 8 APRI für die APRIL-qsp 2009: MITTWOCH 11. MÄRZ 2009 für die MAI-qsp 2009: MITTWOCH 8 APRIL 2009

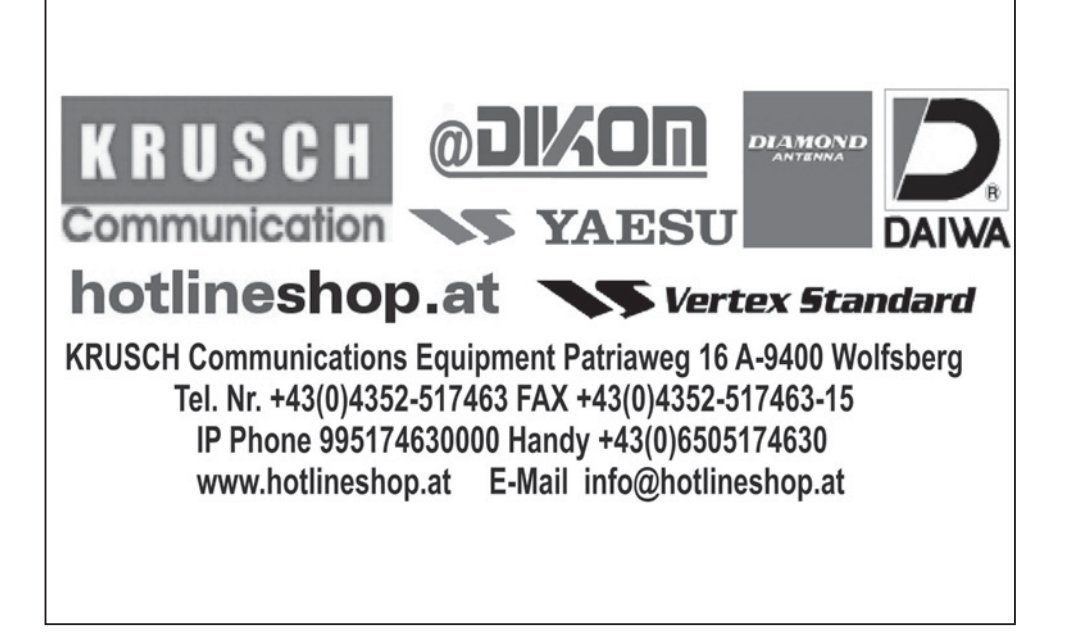

#### **Neue** erati

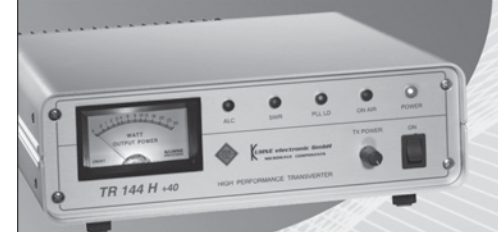

#### **Technische Daten**

**VHF Frequenzbereich** ZF-Frequenzbereich ZF-Eingangsleistung Ausgangsleistung Versorgungsspannung Rauschzahl @ 18 °C RX Verstärkung

144 ... 146 MHz 28 ... 30 MHz  $0.06...50$  mW 25 W 13,8 V DC (12 ... 14 V) typ. 1,2 dB NF typ.  $25 dB$ 

Die neue Generation des 2m High Performance Transverters basiert auf unserer jahrzehntelangen Erfahrung in der Entwicklung und im Bau von Transvertern. Seine hervorragenden technischen Daten machen ihn vielseitig einsetzbar.

Das überarbeitete Design unseres Transverters bietet neue Funktionen und noch bessere Performance.

- Eingang für Referenzfreguenz 10 MHz
- Automatische PLL-Aktivierung sobald 10 MHz Referenzsignal anliegt
- ZF-Buchsen Konfiguration schaltbar (gemeinsamer Anschluss für RX/TX oder getrennte Anschlüsse für RX/TX)
- ZF-Eingangsleistung umschaltbar (1 ... 50 mW oder 60 ... 1000 µW)
- Leistungsregler an der Frontplatte

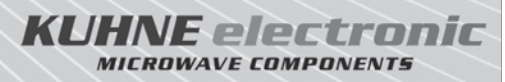

Kuhne electronic GmbH | Scheibenacker 3 | D-95180 Berg Tel. +49 (0) 92 93 - 800 939 | info@kuhne-electronic.de

**Weitere Informationen:** www.db6nt.de

Wir konnten daher auch unsere eigenen Messmittel vergleichen und kalibrieren. An den 76- und 122-GHz-Transverter von OE5VRL, OE2JOM, DL3MBG, OE3WOG und DF6NA wurden Messungen bezüglich Rauschzahl und Ausgangsleistung durchgeführt. OE1WWA testete die HF-Tauglichkeit eines koaxialen Transienten-Ableitsystems für 23 bzw. 13 cm und OE3WRA checkte die LO-Frequenz seines 3-cm-Transverters.

Die Messergebnisse an fast allen 76-GHz-Transvertern waren durchaus zufrieden stellend. Die NF lag im Bereich von 15 bis 19 dB (DSB), die gemessenen Ausgangsleistungen der CW-Sender

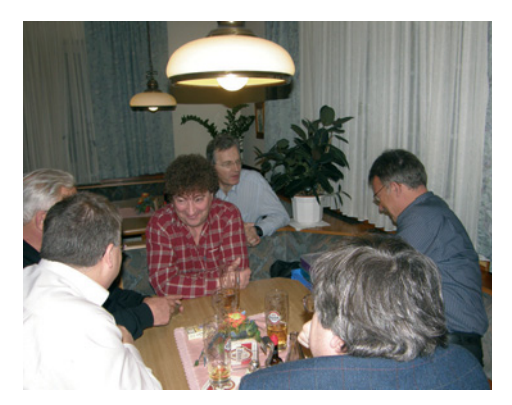

*... Eye-Ball-QSOs*

(Varactor) zwischen 6 bis 12 mWatt, die der Sendemischer zwischen 400 bis 900 micro Watt. Auf 122 GHz standen nur ein CW-Sender und ein Transverter des Verfassers zur Verfügung, ein "benchmarking" war daher nicht möglich. Die Messergebnisse lagen jedoch wie angenommen einiges unter denen von 76 GHz.

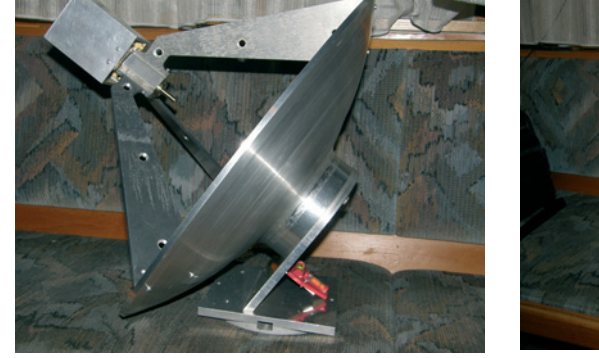

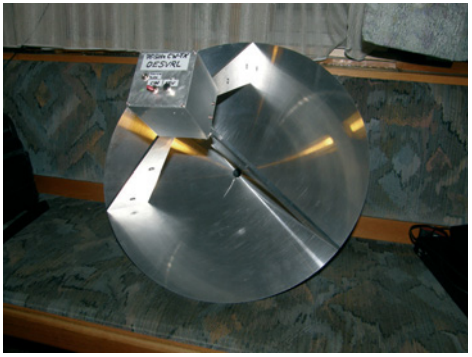

*76-GHz-dish von OE5VRL*

Gäste aus DL: Michael, DB6NT Lorenz, DL6NCI Ferdinand, DC8EC Rainer, DF6NA Christian, DL3MBG Erhard, DC4RH Alfons, DD5OI

Veranstalter und Treiber des Mikrowellenstammtisches: Rudi, OE5VRL — Hans, OE2JOM — Wolfgang, OE3WOG

Für Auskünfte betreffend Einstiege in die Mikrowellensegmente des Amateurfunks stehen die Veranstalter gerne zur Verfügung.

73 OE3WOG

*Beiträge und Informationen bitte bevorzugt via Mail an oe6cld@oevsv.at*

#### **Antarktis:**

Torsten DL1TOG und Felix DL5XL sind zurzeit in ihrer Freizeit unter dem Rufzeichen DP0GVN von der deutschen Antarktis-Station Neumayer II aktiv. Im Februar 2009 wird die Basis durch die neue .Neumaver Station III" ersetzt. Felix ist Mitglied des ersten Teams, das auf der neuen Station überwintern wird. Er plant, von der neuen Station unter den Rufzeichen DP1POL (QSL via DL1ZBO) bis Anfang 2010 aktiv zu sein.

Jose Luis CE1KF ist ab Januar 2009 von der chilenischen Basis

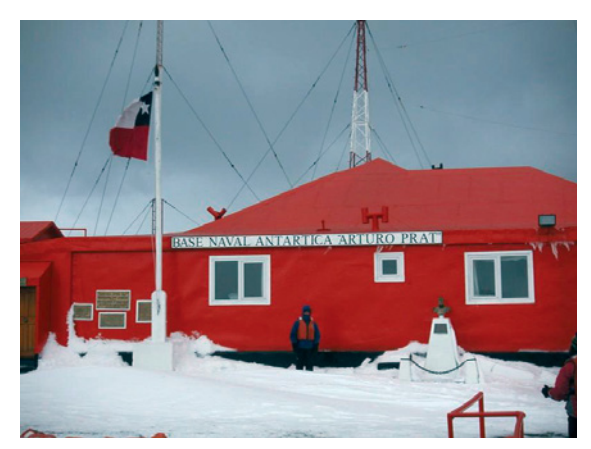

Arturo Prat auf allen Bändern in CW, SSB und RTTY aktiv.

Nicolas F4EGX ist auf der französischen Basis Dumont d'Urville auf Petrel Island (IOTA AN-017) angekommen und ist regelmäßig zwischen 0700–0830z zwischen 14200 und 14210 kHz sowie von 1500–1700z um 14267 kHz aktiv. Nicolas hat eine 20 m Delta-Loop aufgehängt und arbeitet mit einem FT-857 und 100W. QSL via F4EGX.

Alex RV1ZC (ex UA1ZCK) verbringt den Winter wieder auf der russischen Antarktisstation Vostok, wo er unter dem Rufzeichen R1ANC auf den HF-Bändern in CW, SSB und digitalen Betriebsarten aktiv sein möchte. QSL via RN1ON (ex UA1PAC), wahl-

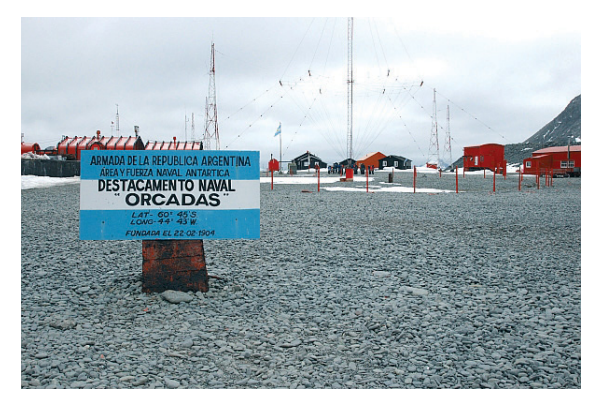

weise direkt oder über das Büro.

Die Clubstation LU1ZA (Operator Raul) ist zurzeit von der argentinischen Antarktis-Basis Orcadas auf Laurie Island in den South Orkney Inseln (AN-008) aktiv und kann meist zwischen 23 und 2 UTC auf ± 7093 kHz im Antarctic DX Net angetroffen werden. QSL via LA4DXU.

George ist ein neuer Operator an der Clubstation LU2ZD auf der Ejercito Primavera Basis in der Antarktis. Die Clubstation ist mit einer Rhombic-Antenne sowie ei-

ner Endstufe ausgerüstet. George ist oft zwischen 22–23z um 14315 kHz sowie eventuell auch auf 40 m zu finden. QSL via LU4DXU.

**3B9 – Rodrigues Island:** Piotr SP2JMR und Slavo SP2JMB sind vom 1. – 8. April unter 3B9/Heimatrufzeichen von Rodrigues Island (IOTA AF-017) auf allen Bändern in CW und SSB aktiv. Danach ist noch eine einwöchige Aktivität (bis 17. April) von Mauritius (IOTA AF-049) geplant. QSL via Heimatrufzeichen.

**3W – Vietnam:** Mike OM2DX arbeitet die nächsten 3 Jahre an der slowakischen Botschaft in Hanoi. Er hat am 5. Januar seine Lizenz bekommen und ist ab sofort unter den Rufzeichen XV9DX und 3W1M (im Contest) auf allen Bändern in CW, SSB und digitalen Betriebsarten aktiv. QSL via OM3JW.

**5X – Uganda:** Peter 5X4X (DL8SBQ) ist bis Juni von Arua in Uganda aktiv. Er arbeitet mit 100 W in einen Spiderbeam auf allen Bändern von 20–10 m sowie einer Zepp-Antenne auf 40 m. Peter kann nach 20z nicht mehr funken, da danach in Arua kein Strom mehr verfügbar ist. Kontakte nach dieser Uhrzeit sind mit höchster Wahrscheinlichkeit solche mit Piraten (ebenso Kontakte auf 160 und 80 m). QSL via DF5GQ.

**C6 – Bahamas:** Frederick K9VV, Henry N6NC, Victor WA0USA und Brian KP2HC sind am 30. und 31. Mai im Rahmen des CQWW WPX CW Contests unter dem Rufzeichen C6AKU aktiv. QSL via LotW bzw. via K5WW.

**C9 – Mosambique:** Filip ON4AEO, Jose ON4CJK, Kath ON7BK, Adele ZR6APT, Lucas ZS6ACT, Sid ZS6AYC und Gert ZS6GC sind vom 9. – 13. April unter dem Rufzeichen C91FC aktiv. Geplant sind Aktivitäten auf allen Bändern in SSB, RTTY und eventuell auch CW. QSL via ON4CJK, wahlweise direkt oder über das Büro.

**D4 – Cape Verde:** Helmut DL3KBQ (D44TXQ), Holger DL1COP (D44TXP), Jürgen DJ2VO (D44TXO), Gerd DG3KAF (D44TXF), Henry DL2RSI (D44TXR), Peter DH2KI (D44TXI) und Franz DL3PS (D44TXS) sind vom 11. – 25. März auf allen Bändern von 160 – 10 m in CW, SSB, RTTY, PSK31, Hell, Amtor und SSTV von Sal Island (IOTA AF-086) mit 7 Stationen aktiv. QSL via Heimatrufzeichen (ausgenommen D44TXS via HB9EHQ).

**FR – Reunion:** Cedric F4EGZ ist im CQWW WPX SSB Contest am 28. und 29. März unter dem Rufzeichen FR/F4EGZ nur auf 40 m (Single Op/Single Band) mit 100 W und einer Vertikalantenne aktiv. QSL via Heimatrufzeichen.

**H44 – Temotu:** Sigi DK9FN und Hermann DL2NUD treffen Bernhard DL2GAC Ende April für eine 2- bis 3-wöchige Aktivität von Temotu. Der Flug nach Lata ist für den 2. März geplant, wobei Sigi am 16. März wieder zurückfliegt. Sigi möchte, so möglich, unter seinem alten Rufzeichen H40FN aktiv sein. Er ist wie gewohnt, nur in CW auf allen Bändern von 160–10 m aktiv. Welches Rufzeichen von Sigi auch benutzt wird, die QSL-Route ist via HA8FW, vorzugsweise über das Büro.

**LY –Litauen:** Anlässlich zur 1000-Jahrfeier von Litauen sind bis zum 31. August vierzehn LY1000-Sonderstationen von verschiedenen Orten im Land aktiv. Selbstverständlich ist auch ein besonderes Diplom im Rahmen der Aktivitäten verfügbar. Details dazu findet man im Internet unter *http://www.lrmd.ivi.lt/en/awards.htm*.

**VK9L – Lord Howe:** Die Oceania Amateur Radio DX Group ODXG berichtet auf ihrer Webseite, dass die geplant DX-Pedition nach Lord Howe Island vom 24. März bis 3. April 2009 stattfinden wird. Bill VK4FW (Bild rechts nächste Seite oben), der Leiter der DX-Pedition berichtet, dass 9 Amateure bereits fix gebucht sind und noch Platz für weitere 3–4 Leute im Team sei. Geplant ist, mit 6 Stationen gleichzeitig auf allen Bändern von 160–6 m in CW, SSB und RTTY zu arbeiten. Eine Teilnahme im CQWW WPX Contest ist ebenfalls geplant. Das verwendete Rufzeichen wird VK9LA sein. Aktuelle Informationen sind zu finden unter *www.odxg.org/vk9la.htm*. QSL via VK4FW (siehe auch QSL-Info).

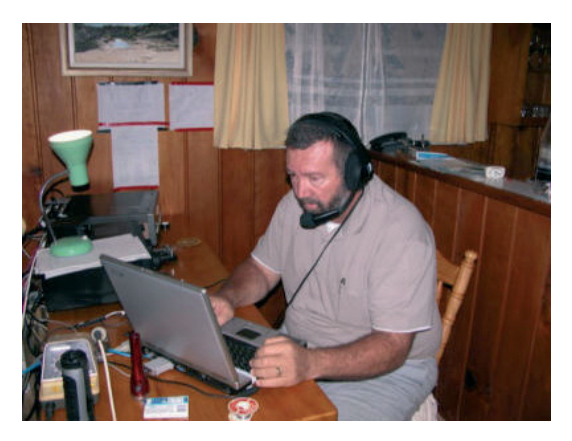

#### **VP9 – Bermuda:** Die Radio Society

of Bermuda berichtet, dass anlässlich des 400. Jahrestages der Besiedlung von Bermuda durch Sir George Somers im ganzen Jahr 2009 der Sonderpräfix VP9400 verwendet werden kann.

**V2 – Antigua:** Peter G3TKK ist vom 27. Februar bis 12. März unter dem Rufzeichen V25TK auf allen Bändern von 40–17 m in CW von Antigua (IOTA NA-100) aktiv. QSL via Heimatrufzeichen, wahlweise direkt oder über das Büro.

**V4 – St. Kitts:** Nick G4FAL ist vom 12. – 17. März unter dem Rufzeichen V4/G4FAL von der Rawlins Plantage auf St. Kitts (IOTA NA-104) nur in CW auf 80, 40, 20, 15 und 10 m aktiv. Am 14. und 15. März nimmt er unter dem Rufzeichen V47CD im RSGB-Contest teil. QSL via Heimatrufzeichen und über das LotW.

**V5 – Namibia:** Klaus DJ4SO ist noch bis zum 12. März unter dem Rufzeichen V5/DJ4SO auf allen Bändern von 160–10 m hauptsächlich in CW und RTTY/PSK31 aktiv. QSL via Heimatrufzeichen, wahlweise direkt oder über das Büro. Klaus spielt das Log nach seiner Rückkehr auch in das LotW ein.

**VK9C – Cocos Keeling:** Bernd VK2IA ist vom 14. – 27. März unter dem Rufzeichen VK9AA von Cocos (Keeling) (IOTA OC-003) in CW und SSB auf allen Bändern von 160–10 m aktiv. QSL via DL8YR.

**VK9N – Norfolk Island:** Willy ON5aX und seine Frau Magda ON3AX sind vom 15. – 22. März unter dem Rufeichen VK9N/ON5AX von Norfolk Island (IOTA OC-005) aktiv. QSL via ON5AX.

**VK9X – Christmas Island:** Haru JA1XGI/W8XGI ist vom 4. – 11. April unter dem Rufzeichen VK9XGI von Christmas Island auf allen Bändern (hauptsächlich auf den unteren Bändern) in CW und den digitalen Betriebsarten aktiv. QSL via JA1XGI, wahlweise direkt oder über das Büro.

**VR – Hong Kong:** Vincent F4BKV ist zumindest bis zum 31. August 2009 aus dem Wan Chai Distrik in Hong Kong (IOTA AS-006) unter dem Rufzeichen VR2/F4BKV aktiv, wobei er hauptsächlich in PSK31 und SSB bei guten Bedingungen arbeitet, da er nur mit einer Balkonantenne und einem FT-857D mit 100W auskommen muss. Vincent betreibt auch eine Webseite, die unter *http://www.f4bkv.net/* zu finden ist.

**ZK2 – Niue:** Chris ZL1CT ist vom 16. Mai bis 20. Juni unter dem Rufzeichen ZK2V von Niue (IOTA OC-040) hauptsächlich auf den Bändern 80, 40, 20 und 15 m in CW und SSB aktiv, wobei jedoch auch Aktivitäten auf 30, 17 und 12 m und in RTTY geplant sind. Chris möchte in den 5 Wochen so vielen Stationen wie möglich einen Erstkontakt mit Niue verschaffen. Eine Logsuche wird im Internet unter *http://www.gm7v.com/zk2v.htm* eingerichtet und Chris plant, diese möglichst oft zu aktualisieren. QSL via N3SL sowie über das LotW.

#### **ZL7 – Chatham:**

John ZL1ALZ, John ZL1BYZ, Mike ZL2CC, Lee ZL2LE, Phil ZL2RVW, Wayne ZL2WG, Mark ZL3AB und die Teamleiter Lee ZL2AL und Morrie ZL2AAA sind vom 6. – 11. März unter dem Rufeichen ZL7T von Kaiangaroa (IOTA OC-038) aktiv. Geplant sind Aktivitäten auf allen Bändern von 160–10 m in CW, SSB, RTTY und PSK mit insgesamt 4 Stationen und Endstufen. Eine Logsuche wird es nach der Rückkehr unter *http://www.zl7t.com*

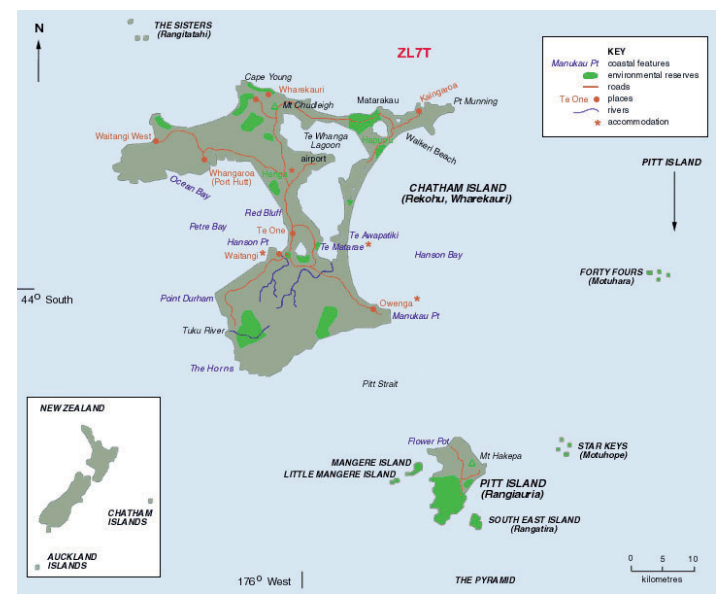

geben. QSL via ZL2AL, wahlweise direkt oder über das Büro. Im September werden die Logs auch in das LotW eingespielt.

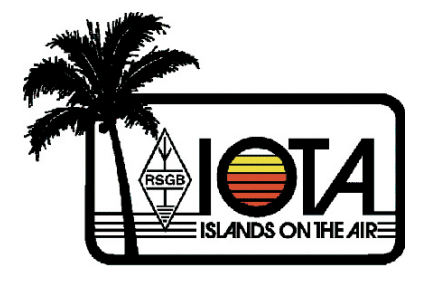

# IOTA

IOTA-Checkpunkt für Österreich ist: DK1RV, Hans-Georg Göbel, Postfach 1114, D-57235 Netphen, Deutschland Email: *dk1rv@onlinehome.de* Die IOTA-Webseite ist im Internet unter *http://www.rsgbiota.org/* erreichbar.

#### **Das neue IOTA Online-Antrags-System**

Das neue Online-System ging nach einer ausgiebigen Testphase im September 2007 live. Mittlerweile ist es bereits sehr populär, mehr als 250 Anträge sowie 17500 QSL-Karten wurden bis jetzt verarbeitet. Das Software-Team arbeitet weiterhin an Vebesserungen, die in den kommenden Monaten verfügbar sein werden. Diese Dynamik mit den Arbeiten am neuen System wird auch zu einigen kleinen Änderungen im IOTA-Regelwerk führen. Diese werden auf der RSGB IOTA Webseite veröffentlicht.

#### **Ausgegebene IOTA-Referenznummern (Dezember 2008):**

AS-199 VU Andhra Pradesh State South group (India) **Provisorische IOTA-Referenznummern (Dezember 2008)**

#### **Folgende Aktivitäten sind ab sofort gültig:**

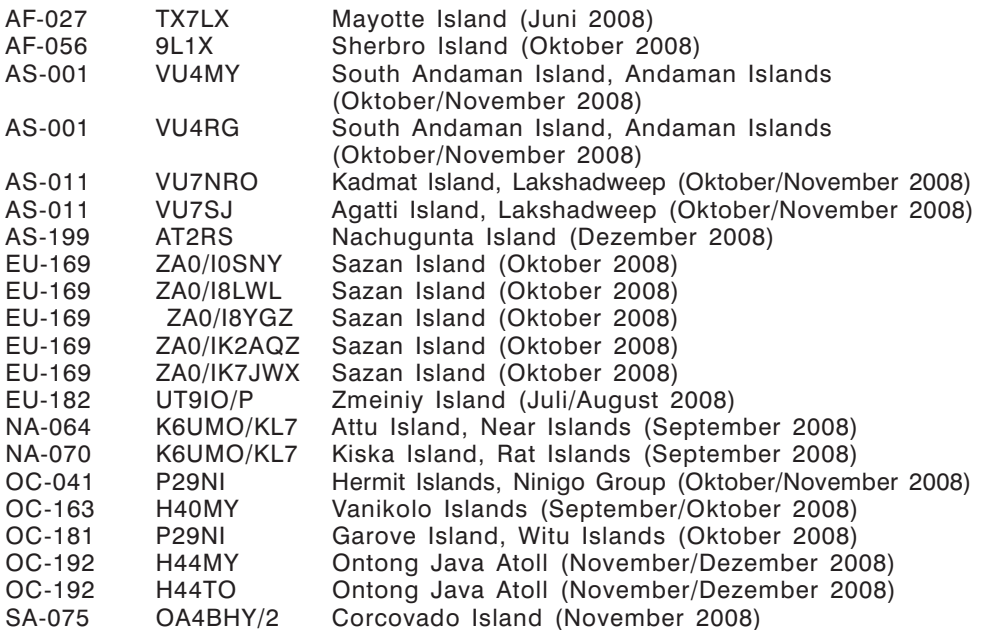

#### **Für folgende Aktivitäten sind noch Dokumente ausständig:**

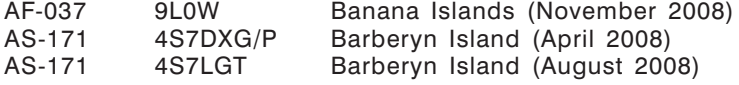

#### **Aktivitäten:**

—

AF-024: Jan DL7JAN ist vom 22. Februar bis 6. März unter dem Rufzeichen S79JF von Praslin Island in den Seychellen auf allen Bändern von 40–10 m in CW, SSB, RTTY und eventuell PSK31 aktiv. QSL via Heimatrufzeichen, wahlweise direkt oder über das Büro.

NA-191: Klaus DK6AO, Gunter TI7WGI, Andy DH8WR, **Norbert** DL2RNS, Rene DL2JRM und Daniel DL5YWM sind vom 17. bis 20. April unter

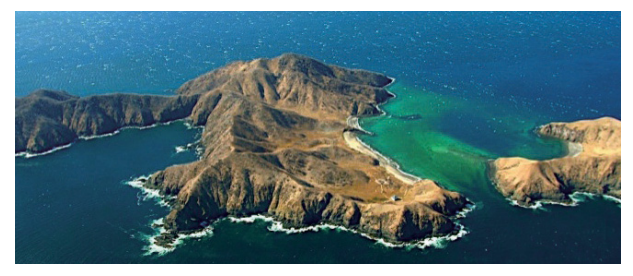

einem TI7-Rufzeichen von San Jose Island (Guacaste Province) in Costa Rica auf allen Bändern von 80-10m in CW, SSB, RTTY und PSK31 aktiv. Aktuelle Informationen sowie ein Online-Log findet man unter *http://ti7.info/* im Internet. QSL via DK6AO, wahlweise direkt oder über das Büro.

OC-233: Tad VK2LNX und seine Frau Suzanne VK2FSN sind die neuen freiwilligen Leuchtturmwärter für den Leuchtturm auf Maatsuyker Island an der südlichen Küste von Tasmanien. Sie werden sich noch 2 Monate auf der Insel aufhalten und einige Geräte mitnehmen, um von dort aus aktiv zu sein.

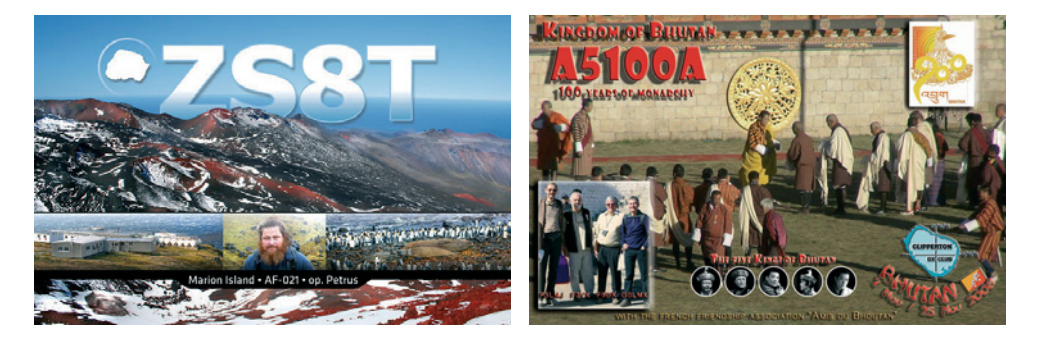

### QSL – I n f o

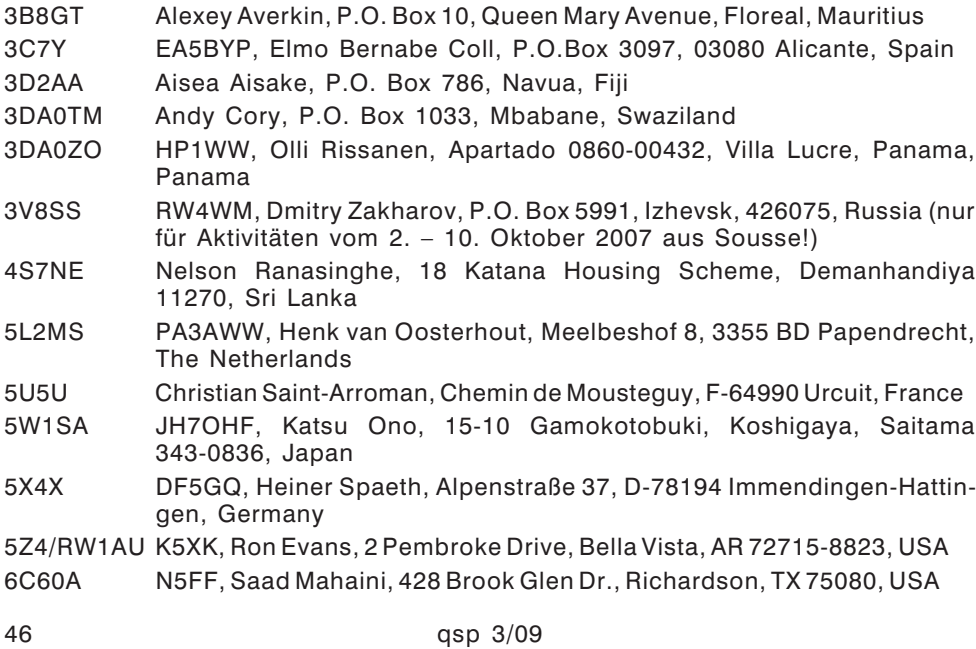

7X0RY Frantisek Pubal, c/o Zuzana Rybarova, P.O. Box 109, 11121 Praha 1, Czech Republic 9G5SW OK1DOT, Petr Gustab, P.O. Box 52, Cesky Brod 282 01, Czech Republic 9L1X I2YSB, Silvano Borsa, Viale Capettini 1, 27036 Mortara PV, Italy 9U0A DL7DF, Sigi Presch, Wilhelmsmühlenweg 123, D-12621 Berlin, Germany A35MZ VK2CCC, Tomas Magyla, 26 Simon Place, Hornsby Heights, NSW-2077, Australia A45XR Chris Dabrowski, P.O. Box 2038, CPO 111, Oman BU2AI Jenchieh Hsing, P.O. Box 51-41 Taipei, Taipei City 11099, Taiwan C50C OM2FY, Branislav Daras, P.O. Box 6, Bratislava 28, 82008, Slovakia C52C OM2FY, Branislav Daras, P.O. Box 6, Bratislava 28, 82008, Slovakia D4C IZ4DPV, Massimo Cortesi, P.O. Box 24, 47100 Forli' Centro - FC, Italy E44M IZ0BTV, Simone Bzarri, P.O. Box 51, Grottaferrata 00046 (Roma), Italy FJ5DX Phil Delcroix, P.O. Box 213, F-97096 Saint-Barthelemy Cedex, France FT5YI F4EGX, Nicolas Chatelain, 1D rue des Vosges, 67800 Hoenheim, France FW8DX Satoru Shinozaki, 1-39-14-201 Heiwadai, Nerima Tokyo, 179-0083, Japan H40MY OM2SA, Juraj Sipos, 93013 Trhova Hradska 550, Slovakia H44MS Bernhard Stefan, Möggenweilerstr. 18, D-88677 Markdorf, Germany HQ9R HR2RCH, Radio Club de Honduras, P.O. Box 273, San Pedro Sula, Cortes, Honduras JD1BMM Masafumi Ishihara, 2-305 Loran, 2-5-35 Miyazaki, Chuo-ku, Chiba 260-0806, Japan K2RET Bob Tomkovich Jr., 405 Hemlock Dr., Lanoka Harbor, NJ 08734, USA P29NI G3KHZ, Derek Cox, 18 Station Road, Castle Bytham, Grantham, Lincs NG33 4SB, United Kingdom P29VCX SM5CVX, Hans Olof Hjelmstrom, Kalltorpsv. 2, 543 35 Tibro, Sweden P29VLR SM6CVX, Hans Olof Hjelmstrom, Kalltorpsv. 2, 543 35 Tibro, Sweden R35NP RW1AI, Mikhail Fokin, P.O. Box 13, St. Petersburg, 193312 Russia R9J/1 RV9JD, Valery V. Nesterov, P.O. Box 1156, Nizhnevartovsk-16, 628616, Russia T88CI HA5AO, Istvan "Pista" Gaspar, Rakoczi u. 25, H-1196 Budapest, Hungary T88CJ HA7TM, Tibor Nemeth, P.O. Box 23, H-2030 Erd, Hungary TN5SN IZ1BZV, Giorgio Tabilio, Casella Postale 95 - SP Centro, La Spezia 19100, Italy TO5DX AA4NN, Joe L. Blackwell, 6391 Baker Ln., Lake Wylie, SC 29710, USA TR8DB Didier Belles, BP 55-SP 85701, 00864 Armees, France TS7C F4EGD, Sylvain Lefevre, 10 rue Ste Agathe, 37390 Chanceaux sur Choisille, France TX5C N7CQQ, John. P. Kennon, P.O. Box 31553, Laughlin, NV 89028, USA V31XX Olli Rissanen, Apartado 0860-00432, Villa Lucre, Panama, Panama V31YN Gerd Sapper, Gumbinner Str. 5A, D-21337 Lüneburg, Germany V51AS Frank Steinhauser, Am Rosenkothen 17, 40880 Ratingen, Germany VK9DWX DJ2MX, Online-QSL-Request bevorzugt: *http://www.vk9dwx.de/* VK9LA VK4FW, Bill Horner, P.O. Box 612, Childers, 4660, Australia VP8DIF DJ9ZB, Franz Langner, P.O. Box 150, D-77950 Ettenheim, Deutschland

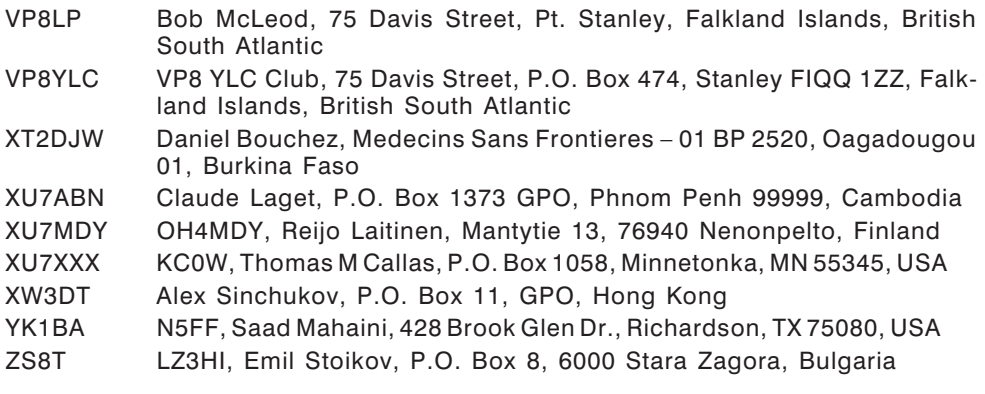

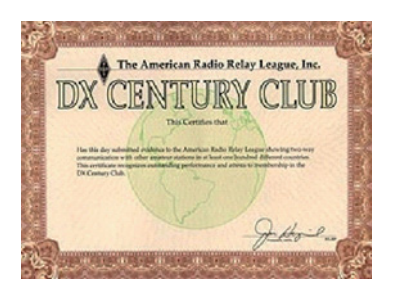

### D X C C

Bill Moore NC1L, ARRL DX Manager gibt bekannt, dass ab sofort folgende DX-Peditionen für das DXCC anerkannt werden:

 A5100A Buthan, 2008 T6EE Afghanistan, 2006/2007 TT8HA Chad, 2007/2008 TT8SK Chad, 2008/2009 TN5SN Rep. of Congo, ab Oktober 2008 ZA/F4DTO, ZA0/I0SNY, ZA0/I8LWK, ZA0/I8YGZ, ZA0/IK2AQZ, ZA0/IK7JWX

#### **DXCC Honor Roll**

Die ARRL-Webseite zeigt up-to-date Listen der ausgegebenen DXCC-Diplome. Das neue System zeigt alle jemals ausgegebenen DXCC-Diplome, die dem Computer bekannt sind. Eine Ausnahme sind die individuellen Stände für das 5-Band-DXCC. So gibt es separate Listings für jede DXCC-Diplomklasse (Band oder Betriebsart), wobei die Listen täglich aktualisiert werden. Diese Listen kann man sich im PDF-Format unter *http://www.arrl.org/awards/dxcc/#listings* herunterladen.

**LOTW:** 4A1DXXE, 9M6XRO, 9M6XRO/p, 9M8Z, A25OOK, A71BX, AL2F, AL9A, D4C, DK8FS, E44M, EY8/K4ZW, F5IN, F5UTN, F6BEE, G3AB, GM0VRP, GM3MZX, GM3POI, HB9FAP, HI3TEJ, HK0CW, KP4ED, LY9Y, NP2KW, OK1FAK, OX3DB, OZ7YY, PA5O, PY2KP, R1FJT, RV6FG, SK3W, SV9CVY, TF3SG, TK5EP, UZ7U, V8FRO, VK9DWX, YB4IR, YB9BWN, YS4/K9GY, YS4RR, YV4A, ZC4VJ, ZD8UW, ZF2XD und ZL2IFB.

### Kurz notiert ...

Die vom "The DX Magazine" jährlich durchgeführte Umfrage nach den gefragtesten DXCC-Ländern, die im Oktober 2008 durchgeführt wurde, ergab folgende Resultate:

- 1. **P5, North Korea** 6. KP5, Desecheo
- 2. 70, Yemen 7. 3Y, Bouvet
- 
- 4. FR/G, Glorioso 9. FT5W, Crozet
- 
- 
- 
- 3. KP1, Navassa 8. VK0, Heard Island
	-
- 5. ZS8, Marion Island 10. FT5Z, Amsterdam & St.Paul

Eine komplette Liste der 100 gefragtesten Länder findet man unter *http://www.dxpub.com/dx\_news.html.* Eine komplette Analyse, aufgeschlüsselt nach Kontinenten, ist in der Januar/Februar-Ausgabe 2009 zu finden. Eine weitere Statistikauswertung, speziell für die unteren Bänder, findet man in der März-/ April-Ausgabe. Die Zeitschrift ist generell sehr zu empfehlen und kostet entweder US \$35 für 6 Ausgaben bzw. US\$ 65 für 12 Ausgaben. Weitere Informationen findet man unter *http://www.dxpub.com*.

□ Das K1BV DX Awards Directory ist ein 324-seitiges Buch mit Beschreibungen und Regeln für 3312 verschiedene Diplome aus 119 Ländern. In die aktuellen Ausgabe 2009 wurden ca. 150 neue Diplome neu aufgenommen, inaktive Diplome wurden entfernt und 100 Änderungen in Adressen, Regeln bzw. Gebühren wurden durchgeführt. Die aktuelle Ausgabe gibt es wahlweise gedruckt (um US\$ 39 inklusive Porto nach Europa) oder online über das Internet (mit regelmäßigen Aktualisierungen) um US\$ 6. Weitere Informationen findet man im Internet unter:

*http://www.dxawards.com/2009edition.htm*.

 $\Box$  Nachdem es anfangs Probleme mit den ADIF-Dateien gegeben hat, wurden diese gelöst. Sämtliche Logs der E44M-DX-Pedition nach Palästina wurden in der Zwischenzeit in das LotW eingespielt. Sollte es trotzdem noch Probleme geben, kann man den QSL-Manager unter *qsle44m@gmail.com* kontaktieren.

### Silent Key

Der weltbekannte DXer und Gründer der Heard Island DX Associaton Jim B. Smith VK9NS (ex P29JS, im Bild mit seiner Frau Kirsti VK9NL) ist am 10. Februar 2009 um

15.40 Uhr Lokalzeit nach kurzer Krankheit auf Norfolk Island im Alter von 80 Jahren verstorben. Jim hinterlässt seine Frau Kirsti VK9NL sowie seine 4 Kinder Bruce G3HSR, Stuart, Sheena und Fraser (die alle in England leben). Jim's Beiträge in den Bereichen Amateurfunk, DXing und IOTA sind unschätzbar.

Viele, die schon länger aktiv sind, kannten ihn als sehr aktiven Funkamateur und sein HIDXA-Netz auf 20 m (14222 kHz) hat sicher vielen neue Länder, vor allem aus dem Pazifik, ermöglicht. Jim war immer auch als 'Missionar' des Amateurfunks tätigt und hat

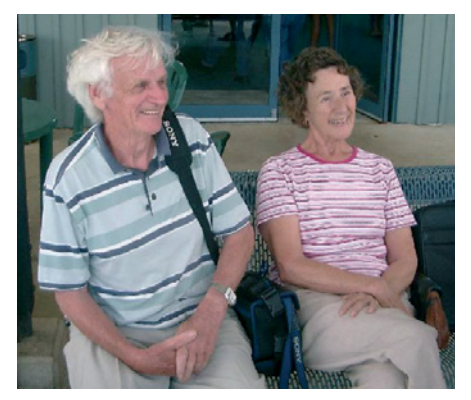

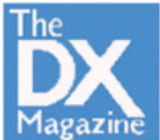

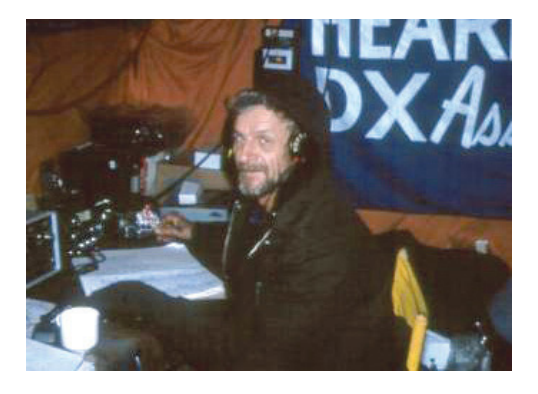

dazu beigetragen, dass in vielen Ländern der Amateurfunk erst wieder möglich wurde.

Jim war erstmals im Jahr 1947 unter dem Rufzeichen VS1BQ in Singapur lizenziert. Über die Jahre war Jim unter den Rufzeichen CAR (VU4), VS1BQ, DL2TH, HZ1AB, MP4BER, 9V1PR, P29JS, VR4BJ, H44BJ, G3HSR, C21AA, T3KJ, T3AJ, VK9YS, VK9XS, VK9NS, VK0JS/VK9N, 9M8JS, VK0JS, ZL0AAB, ZM7JS, ZL1BUN, T30JS, T1JS, T32JS, T33JS, A35MR, A51JS, S21U, WR1Z, WR1Z/KH8, H40AB und A52JS, um nur

einige zu nennen. 1980 gründete Jim die HIDXA und drei Jahre später waren er und seine Frau Kirsti von Heard Island aktiv. Im April 1986 wurde Jim in die CQ Hall of Fame aufgenommen. Sein letztes großes Projekt war das Schreiben des Buches "The Old Timer". Er wird der Amateurfunkgemeinde fehlen und unser Mitgefühl gehört seiner Frau Kirsti sowie seiner Familie.

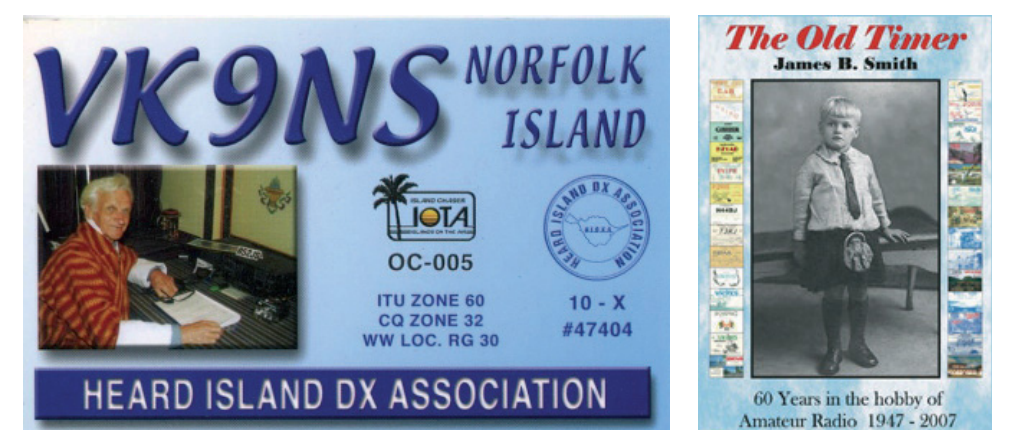

#### Aktuelle DX-Peditionen und Logs im Internet:

CU2/IZ2LSC *http://www.timpy.it/logbook/log.html* IM0/IK5PWQ (EU-041) *http://www.qsl.net/ik5pwq/logs/logs.html* OC5I *http://www5f.biglobe.ne.jp/~ja1qxy/* P29NI *http://www.425dxn.org/dxped/p29\_2008/* R1ANC *http://www.qrz.com/r1anc* VK9CJW *http://www.ik5run.it/vk9cjw.htm* VK9DWX *http://www.vk9dwx.de/* VU7SJ *www.dl9grb.de/vu3/search.html* ZD8UW *http://clublog.g7vjr.org/l.php?log=ZD8UW* ZS8T *http://zs8t.net/online-logsearch/*

**UKW-Ecke UKW-Referat: Peter Maireder, OE5MPL, Tel. 0664/5852438, E-mail ukw@oevsv.at UKW-Contest: Franz Koci, OE3FKS, Tel. 0664/2647469, E-mail ukw-contest@oevsv.at**

#### Termine zur ÖVSV-UKW-Meisterschaft 2009

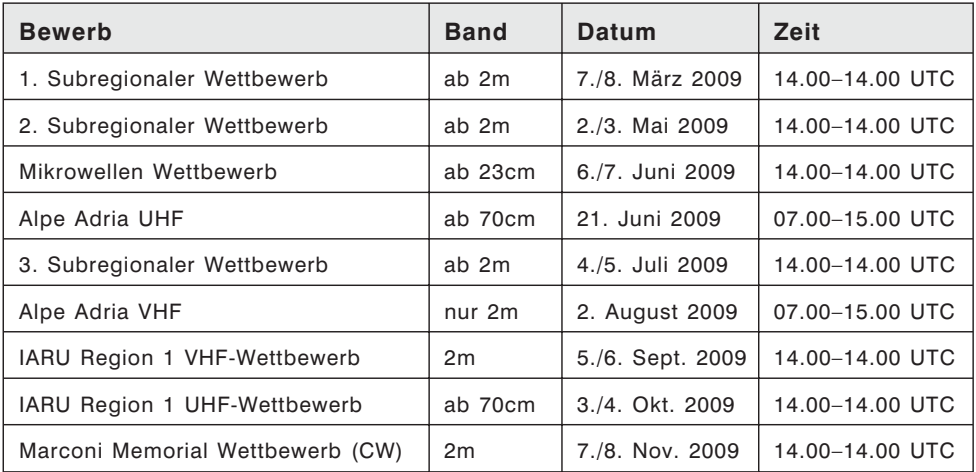

#### ADRESSE FÜR LOGS:

- Per mail an: *ukw-contest@oevsv.at* im EDI-Format
- oder handschriftlich per Post an: Franz KOCI, Hauptstraße 144, 2391 Kaltenleutgeben

bitte nicht an den Dachverband schicken, da dies die Auswertung verzögert! Es gelten die unter *www.oevsv.at – ÖVSV – Referate – UKW-Contest* veröffentlichten Teilnahmebedingungen. 73 de Franz, OE3FKS

### Produktneuheiten

#### DIFONA – SteppIR Distributor

Die weltbekannten Antennen von SteppIR sind ab sofort bei DIFONA erhältlich. KW Beams vom 2-Element bis zum 4-Element sowie Vertikalantennen stehen in verschiedenen Varianten von 80 m – 6 m zur Auswahl. Durch die veränderbare Elementlänge lassen sich die Antennen auf jeder Betriebsfrequenz optimal anpassen und ohne Tuner betreiben. Mit der optionalen CAT-Steuerung stimmen sich die Antennen bei Bandwechsel automatisch auf die neue Betriebsfrequenz ab.

Diverse Modellvarianten und Zubehör sind ab Lager lieferbar.

#### Weitere Informationen:

DIFONA Communication GmbH, *www.difona.de, info@difona.de*

#### Transvertermodul MKU 144 G2

Kurzwellentransceiver mit Transvertern sind den modernen und teueren UKW-Transceivern in Bezug auf Eingangsempfindlichkeit und Großsignalfestigkeit des Empfängers, Phasenrauschen und Intermodulation weit überlegen. UKW-Konteststationen,

DXer und EME-Stationen haben die Vorteile des Transverterbetriebes seit Jahren erkannt. Aufgrund dieser Tatsachen haben wir nach vielen Anfragen von Kunden ein Transvertermodul entwickelt, das durch seine hervorragenden technischen Daten überzeugt. Modernste Schal-

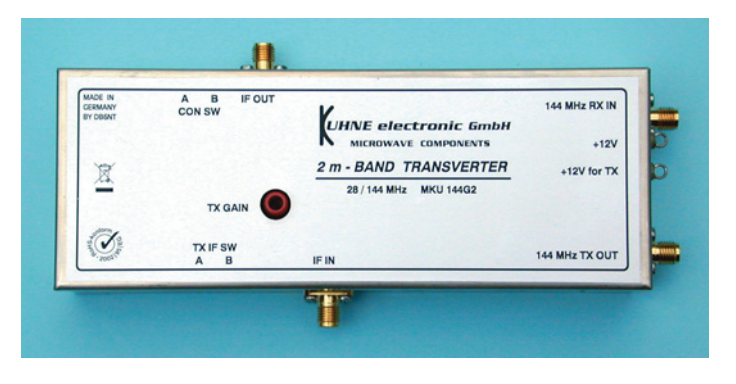

tungstechnik in Verbindung mit neuesten Bauelementen hat die Realisierung eines Transverters mit sehr guten technischen Daten ermöglicht.

Mit diesem Modul ist es dem technisch versierten Kunden möglich, sich mit den Leistungsverstärkern MKU PA 1317-60 HY oder MKU PA 1317-120 HY einen 144 MHz Transverter selbst zusammenzustellen. Durch eingebaute Umschalter ist das Transvertermodul für viele Kurzwellentransceiver mit Transverterausgang verwendbar.

#### **Features**

- Rauscharmes und großsignalfestes Konverterteil
- Die ZF-Buchsen sind getrennt, können jedoch auf eine gemeinsame Buchse umgeschaltet werden
- ZF-Eingangsleistung umschaltbar
- Phasenrauschen des Oszillators –156 dBc/Hz @ 10 kHz
- Temperaturkompensierter Quarzoszillator mit 40°C Präzisionsquarzheizer

#### **Technische Daten**

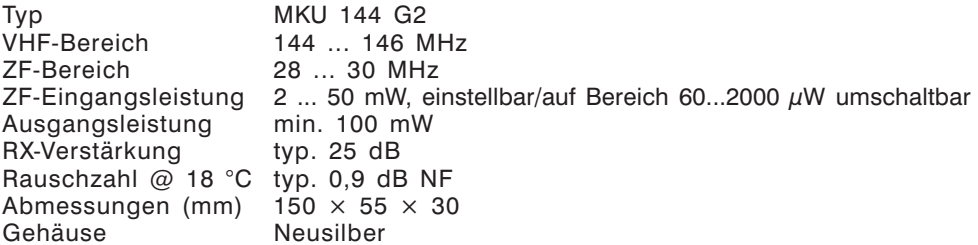

Weitere Informationen finden Sie auf unserer Webseite *www.db6nt.de*

#### Hochfrequenz-Transistorpraxis

#### Schaltungstechnik, Einsatzprinzipien, Typen und Applikationen

**Frank Sichla: Hochfrequenz-Transistorpraxis, beam-Verlag 2008, gebunden in A5, Softcover, 275 Seiten, ISBN 978-3-88976-153-8**

Ein Konglomerat rund um die Technik von diskreten Transistoren, so könnte man den neuen 275 Seiten starken Buchtitel aus dem beam-Verlag kurz und bündig beschreiben. Hier zeigt man einführend, für Einsteiger, vieles rund um HF-Transistoren. Dabei wird der üblichen Unterscheidung Rechnung getragen, Bipolartransistoren und Feldeffekttransistoren (Unipolartransistoren). Ausgehend von diesen beiden Hauptgruppen der Transistoren findet die Bedeutung der Grenzwerte und Kennwerte systematische Erläuterung, gefolgt von den entsprechenden Grundschaltungen. Um im Anschluss immer eine ganze Menge Datenblattauszüge unterschiedlicher im HF-Bereich gebräuchlicher Typen abzubilden – von der Kleinsignaltype bis zur Leistungstype. Zudem wurde ein

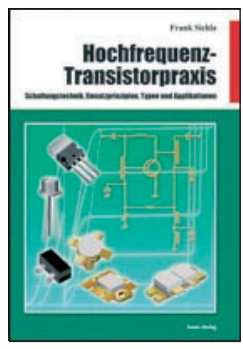

eigener Abschnitt, dem Thema der Wärmeabfuhr mittels Kühlkörper gewidmet.

Das dritte Hauptkapitel zeigt in gesammelter Form reichlich Anwendungen in einfachen, originellen und anspruchsvollen Schaltungen, häufig auch aus der fremdsprachigen Literatur, mit Realisationshinweisen hinsichtlich des praktischen Aufbaus. Ein wahres Potpourri (mit leider mit etwas dürftigen Quellenangaben): Kleinsignal-Verstärkerschaltungen, HF-Leistungsverstärker, Oszillatorschaltungen, Senderschaltungen und etwas Mess-/Prüftechnik für den Abgleich … natürlich in diskreter Transistorschaltungsauslegung.

Neben den üblichen Bezugsquellen im (Funk-)Fachhandel (beispielsweise dem DARC-Verlag, dem Leserservice des Funkamateurs oder der UKW-Berichte) ist der Band künftig auch direkt beim publizierenden Verlag unter *www.beam-shop.de* zu beziehen.

Ralf Rudersdorfer, OE3RAA

#### \*\*\*\*\*

#### Handbuch Kurzwellenempfänger Besser bedienen – mehr hören

#### Von Thomas Riegler, erschienen im vth-Verlag

Einfache Reiseweltempfänger im Taschenbuchformat in Betrieb zu nehmen, ist keine große Herausforderung. Je größer und in der Regel auch teurer der Welt- oder Kommunikationsempfänger ist, desto schwieriger wird es jedoch, dem Gerät Töne zu entlocken. Daran trägt nicht nur die anfangs oft undurchschaubare Bedienung Schuld, sondern auch die Vielzahl an Buchsen, von denen man nicht gleich von Beginn an weiß, welche davon tatsächlich benötigt werden und wie man sie richtig einsetzt. Am Beispiel einiger Geräte zeigt der Autor Thomas Riegler, wie sie richtig zu bedienen sind und wo unerwartete Stolperfallen auftreten können.

Aus dem Inhalt:

- Empfänger richtig anschließen Kleine Reiseweltempfänger
- Große tragbare Weltempfänger Die Tücken der Bedienung
- Weltempfänger der Profiklasse Inbetriebnahme von Profi-Empfängern
- $\triangleright$  Welche Frequenzbereiche sind für den Radioamateur von Interesse?
- $\geq$  Modulationsarten Rundfunk hören Amateurfunk hören
- Morse-Empfang Zeitzeichensender
- Einstellübersicht für diverse Funkdienste Große tragbare Weltempfänger
- $\geq$  Bedienungselemente und Handhabung Sonderausstattungen
- $\triangleright$  Kleine Weltempfänger Die Wellenausbreitung
- Externe Antennen verbessern den Empfang
- $\geq$  Indoor-Antennen in der Praxis

Das Buch richtet sich nach meiner Einschätzung nicht nur an den Radio-DXer, sondern ist besonders für Einsteiger in den Kurzwellenamateurfunk zu empfehlen. Der bereits erfahrene Funkamateur findet vielleicht das Antennenkapitel interessant.

128 Seiten, 169 Abbildungen; Format: DIN A5; VTH-Best.-Nr.: 41 3 0065; Preis ca. 18,80 € [D]; ISBN: 978-3-881 80-677-0

Michael Zwingl, OE3MZC

#### \*\*\*\*\*

#### Christof Linde: Aufbau und Technik des digitalen BOS-Funks

#### **Höhere Sicherheit und kürzere Gesprächsaufbauzeiten durch Digitalfunknetze**

Um die Zusammenarbeit auf dem Gebiet der inneren Sicherheit zu verbessern, werden derzeit in den meisten EU-Staaten neue Funksysteme für die Sicherheitsbehörden installiert. Und für Polizei, Feuerwehr und Rettungsdienste wird ein neues digitales Funknetz in Betrieb genommen. Das Fachbuch "Aufbau und Technik des digitalen BOS-Funks" von Christof Linde aus dem Franzis-Verlag beschreibt den Aufbau und die Organisation des Funknetzes sowie die verwendeten Endgeräte. Dabei werden insbesondere die notwendigen Sicherheitsmerkmale für ein solches Netz beleuchtet. Das Buch ist mit zahlreichen Abbildungen und Grafiken versehen.

Behörden und Organisationen mit Sicherheitsaufgaben (BOS) betreiben seit den 1960er Jahren ein analoges Sprechfunknetz zur Erfüllung ihrer Aufgaben. Im Rahmen der europäischen Vereinheitlichung werden

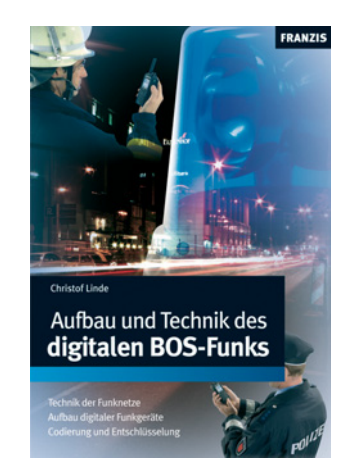

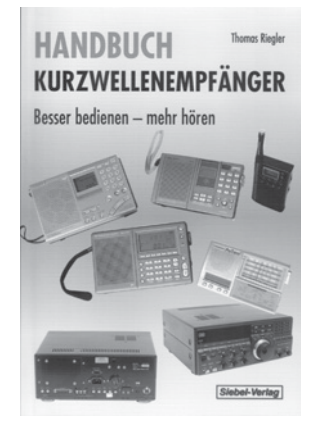

nun die einzelnen Netze auf den Standard TETRA 25 umgestellt. Die Feuerwehr Essen nimmt hier in Deutschland eine Vorreiterrolle ein: Sie hat in der vergangenen Woche als bundesweit erste Feuerwehr den Digitalfunk eingeführt.

Vor diesem aktuellen Anlass wendet sich "Aufbau und Technik des digitalen BOS-Funks" an Anwender mit einem gewissen technischen Hintergrund sowie Ingenieure und Techniker aus dem Bereich der Nachrichtentechnik. Christof Linde beschreibt, wie die Digitalisierung von analogen Signalen funktioniert und erklärt die Vorzüge des Digitalfunks: Übertragungsqualität, Sprachkompression, Bildung großer Netze, Frequenzökonomie, Sicherheit und Datenübertragung. Insbesondere widmet er sich dem Thema Sicherheit: Hier geht es unter anderem um Verschlüsselungsarten und die gegenseitige Authentifizierung. Auch auf TETRA (Terrestrial Trunked Radio)-Leistungsmerkmale, die Adressierung der Endgeräte und die Netzplanung geht Linde ein.

Bei der Beschreibung der eingesetzten Technik verzichtet der Autor auf überflüssige Formeln, um das Thema einer breiten Leserschaft näherzubringen. Als Ingenieur und Dozent für den Bereich Nachrichtentechnik an einer Landesfeuerwehrschule verfügt Linde über umfangreiches Hintergrundwissen.

**"Aufbau und Technik des digitalen BOS-Funks"** aus dem Franzis Buch- und Software Verlag ist ab sofort im Handel und unter *www.franzis.de* erhältlich.

Softcover/185 Seiten/Abbildungen/Verlag: Franzis/Auflage: 1/ISBN: 978-3-7723-4216-5 Preis: 29,95 Euro

### Lust aufs Lesen?

#### Gratismagazine für Funkamateure und Hörer im Internet – Eine kurze subjektive Vorstellung

Das Internet ist auch für uns Funkamateure und Hobbyhörer heutzutage kaum mehr wegzudenken, das ist soweit nichts Neues. Erfreulicherweise gibt es mittlerweile eine ganze Menge von elektronischen Magazinen (meist im Adobe PDF-Format), die oft den Vergleich mit kommerziell produzierten Fachzeitschriften in herkömmlicher Druckform nicht zu scheuen brauchen. Einige dieser elektronischen Publikationen möchte ich – sofern sie der/dem Einen oder Anderen ohnehin nicht schon bekannt sind – kurz vorstellen und so Lust aufs Stöbern und Entdecken machen.

Alle vorgestellten Magazine sind kostenlos, einige erfordern jedoch eine Anmeldung auf der entsprechenden Homepage. Alle Publikationen sind in (leicht) verständlicher englischer Sprache geschrieben und viele der Herausgeber bzw. Autoren haben auch nicht Englisch als Muttersprache. Leider konnte ich bis jetzt keine einzige derartige Publikation auf Deutsch entdecken.

Bei meinen Recherchen habe ich vor allem Publikationen zu Themen gewählt, die meinen Hauptinteressen im Amateurfunk (DX, CW, QRP-Betrieb) entsprechen. Die Liste ist also rein subjektiver Natur und dementsprechend unvollständig:

"Pile-up": vierteljährliches finnisches Contest- und DX-Magazin mit eindrucksvollen Bildern von Top-Conteststationen (kein Wunder, warum DIE so laut sind…)

– *http://www.helsinki.fi/~korpela/PU/PU.html*

"HAM-MAG": französisch- und englischsprachiges Magazin (wöchentlich bzw. monatlich) für Funkamateure und Hörer mit breit gefächertem Inhalt

- *http://ham.france.free.fr/* (französisch wöchentlich)
- *http://ham.france.free.fr/crbst\_17.html* (englisch monatlich)

"K9YA Telegraph": monatliches Magazin mit vor allem historischem Inhalt und vielen Telegraphieartikeln

– *http://www.k9ya.org/k9ya\_telegraph1.htm*

"Keynote": vierteljährliches Clubmagazin des FISTS-Clubs, vor allem Clubaktivitäten und Telegraphie

– *http://www.fists.co.uk/index\_files/KEYNOTE.htm*

"SKCC-Centurion": monatliche Publikation des "Straight Key Century Clubs") – vor allem Telegraphie und QRP-Projekte

– *http://www.skccgroup.com/centurion/*

"72": Magazin des Newengland- QRP-clubs (keine aktuellen Ausgaben, QRP-Projekte)

– *http://newenglandqrp.org/72*

"Bacon Bits": unregelmäßig erscheinendes Magazin des "FPQRP-Flying Pigs QRP Clubs International Chapter", vor allem Clubaktivitäten, Antennen und Projekte

– *http://www.fpqrp.com/baconbits.php*

"Antentop": Umfangreiche Sammlung von diversen Artikeln und elektronischen Büchern, vor allem Antennen- und QRP-Projekte (vor allem aus UA)

– *http://www.antentop.org/*

SGC: Webseite des Antennentuner- und Amateurgeräteherstellers SGC mit einigen interessanten elektronischen Büchern zu Amateurfunkthemen (DSP, Antennen)

– *http://www.sgcworld.com/PubInfoPage.html*

"SPAR-roundtable": irregulär erscheinde Schrift der SPAR ("Society fort the preservation of Amateur-Radio")

– *http://www.spar-hams.org/Roundtable/index.html*

Die Herausgabe eines Magazins, egal ob gedruckt oder in elektronischer Form, erfordert neben finanziellem Aufwand vor allem viel Zeit und Engagement. Die vorgestellten Publikationen sind alle kostenlos und die Herausgeber freuen sich über zumindest ein paar Zeilen des Danks für ihre Arbeit.

Oder warum nicht einmal selbst einen kurzen Bericht über eine Aktivität, ein interessantes Bastelprojekt oder den letzten Familienurlaub mit gelegentlichem Funkbetrieb schreiben und zur Veröffentlichung an die Herausgeber einsenden? Vor allem das Fachwissen der "Oldtimer" und deren langjährige Erfahrung im Funkhobby würden auf diese Weise sicherlich jede Menge "Newcomer" und Interessierte erreichen. Oder wie wäre es, wenn Hobbyneulinge uns ihre ersten Erfahrungen im Funkbetrieb mitteilen würden (warum gibt es eigentlich in der QSP kein Leserforum)? Schreiben macht Spaß und es wäre schade, wenn selbst erworbenes Wissen nicht anderen Hobbyfreunden mitgeteilt würde.

Ich hoffe, es ist für Sie das eine oder andere Interessante zum Lesen dabei und würde mich freuen, wenn mir jemand seine "Neuentdeckungen" mitteilen könnte.

73 und viel Spaß beim Lesen Hannes, OE3SGU – @ *oe3sgu@gmx.net*

#### (oder: warum Sie sich einen Neuen kaufen, aber den Alten nicht wegwerfen sollten) – ein etwas anderer Testbericht über den IC 7200 von: Ing. Hans Pühringer, OE3HPU – Teil 1

Vor kurzer Zeit stach mir in der RADCOM das Bild eines militärisch – robust gestylten, kleinen Transceivers in die Augen, der sich ICOM IC7200 nannte. Als alter ICOM-Fan konnte ich mich in Anbetracht des gelungenen Designs und des günstigen Preises nur kurze Zeit zurückhalten. Kurz vor Weihnachten, mit der durch die Remuneration gestählten Kaufkraft schlug ich zu. Gleichzeitig beschloss ich, die Fangemeinde wieder einmal mir einem meiner seltsamen Testberichte zu belästigen, die zum Ziel haben Stärken und Schwächen halbwegs objektiv dazustellen. Außerdem habe ich ja die Gewohntheit, Empfängereigenschaften besonders zu beleuchten und Kraut und Rüben, alt und neu, billig und teuer miteinander zu vergleichen. Wie immer werde ich nicht die Features aneinanderreihen wie der Hausmann die Artikel auf seiner Einkaufsliste sondern mich auf Technik und Praxisbetrieb konzentrieren: Es ei auch erwähnt, dass schon einige sehr gute IC7200 Testberichte (z.B. RADCOM 1/09 Peter Hart Bericht) erschienen sind, sodass ich hier absichtlich ein wenig vom Standard abweichen will.

#### Allgemeines:

Es fällt auf, dass der IC7200 KEIN FM hat. Nicht einmal nachrüstbar!! Zuerst dachte ich, jetzt sind die völlig übergeschnappt. Wie ist denn das z.B. gegenüber einem FT 897 (mit FM und mit VHF/UHF, vertretbar, der fast den gleichen Preis hat?

Also, sie sind nicht übergeschnappt und auch nicht mit den Köpfen in die Mikrowelle geraten. Sie wollten einfach zwei Dinge erreichen

- a) einen billigen Einstiegstransceiver und
- b) sehr gute Empfangseigenschaften, optimiert auf SSB für KW Freaks

Dazu musste man in der ZF deutlich schmäler werden (ca. 7,5kHz/14kHz 6/-60dB -CFW 455HT, Messung erfolgte mit einem gleichartigen, nicht eingebauten Filter) und ein gutes monolithisches Quarzfilter als Roofing-Filter (mit 15 kHz) einsetzen. Ich persönlich hätte mir ganz vorne 6 kHz Breite gewünscht und zumindest noch ein 1 kHz Keramikfilter in der zweiten ZF zusätzlich. Dieses würde den DSP bei CW-Empfang deutlich entlasten. Die Kosten dafür und für die (vom  $\mu$ P gesteuerte) automatische Umschaltung wären etwa 6 – 8 Dollar gewesen, der Endpreis wäre dann auf ca. € 990 statt 950 gekommen. Aa scho wuascht!

Für FM wären dann 20 kHz vorne und 15 kHz auf der 2. ZF-Ebene zusätzlich gebraucht worden und dann das alles noch umschaltbar usw., usf., da wird's schön langsam teuer und man verließe den Bereich unter 1000 Euro. Das geht nun wohl marketingmäßig auch nicht. ICOM befand sich da offenbar in einem Dilemma. Sie haben sich für Einsteigermodell mit gutem KW-Empfänger entschieden. Ich finde das mutig und in Ordnung. Wer 50 MHz FM machen will oder 10 m Repeaterbetrieb, der kann das auch mit einem der modernen Mehrbandmobiltransceiver oder Handsprecher auch tun.

Die direkte Konkurrenz wird aber so wie es ist im Kurzwellenbereich glatt abgehängt. Um 900 Euro herum gab es bisher noch nie einen so guten SSB- und AM-Empfänger.

#### RX-Schaltungskonzept:

IC 7200: Antennenbuchse-, Tiefpass 60 MHz,- Attenuator (20 dB, relaisgesteuert),- Vorverstärker 10 dB, schaltbar,- acht KW und ein 50 MHz Vorfilter,- Tiefpass,- exakt angepasstes FET Quartett als 1. Mischer.

Von dort direkt ohne Verstärker in das 64,455 MHZ Quarzfilter mit 15-kHz-Breite, zwei Dual Gate- einer ZF-Verstärker,- der andere Puffer, 3. Mischer (SA2053, symmetriert)-, AD Wandlung,- DSP-ZF mit regelbarer Bandbreite,- DA Wandlung, Tiefpässe,- NF

Zum Unterschied dazu geht es beim an sich recht guten Mittelklassetransceiver IC 7400 mit 20 kHz durch die ZF durch (auch auf 455 kHz wird nichts umgeschaltet),der Mischer ist ein symmetrischer mit 2 FETs und der letzte (3.) Mischer ist auch anders. Aber dieses Gerät hat FM und auch 2 m an Bord. Man sieht schon, es wurde etwas getan für die KW-Freunde, und in einigen Messwerten übertrifft das neue Gerät den IC 7400, (beim Dynamikumfang in 5 und 7 kHz Abstand sogar knapp den IC 756 PRO); darunter werden die Werte vom Phasenrauschen maskiert.

Nun zu den **Messdaten des Empfängers im Vergleich**, gemessen bei 500 Hz Bandbreite, Betriebsart CW, Messfrequenzen s. u. Bei den analogen Geräten war jeweils die volle Filterbestückung vorhanden. Fettgedruckte Angaben kann man als "gut" bezeichnen!

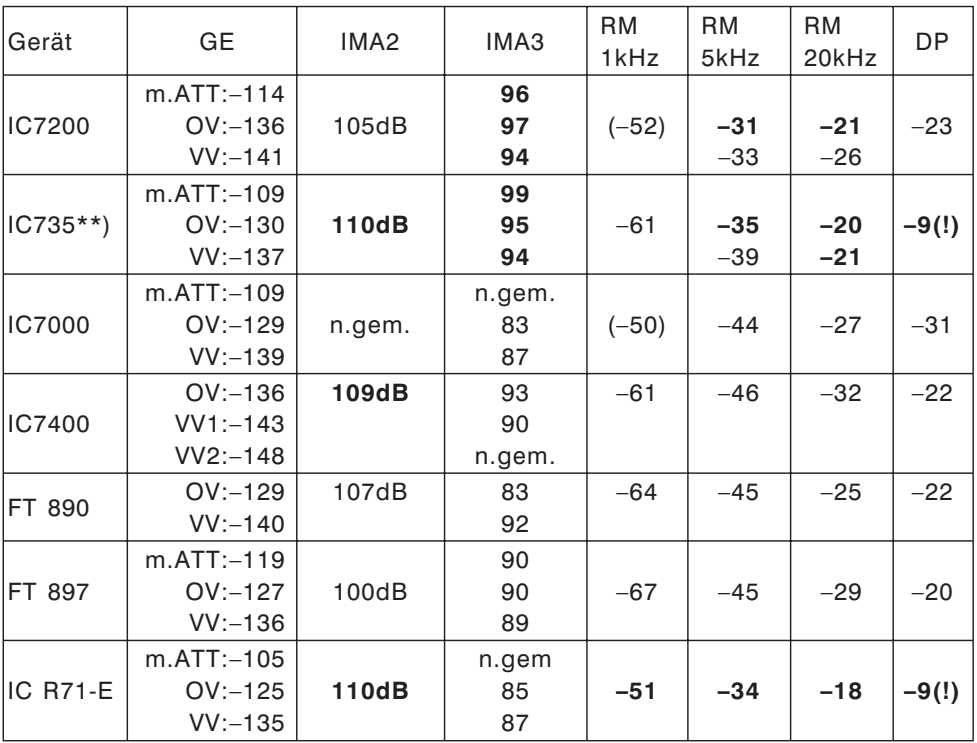

Alle Angaben in (dBm), wenn nicht anders angegeben, \*\*) = letztes Modell

#### **Hinweise:**

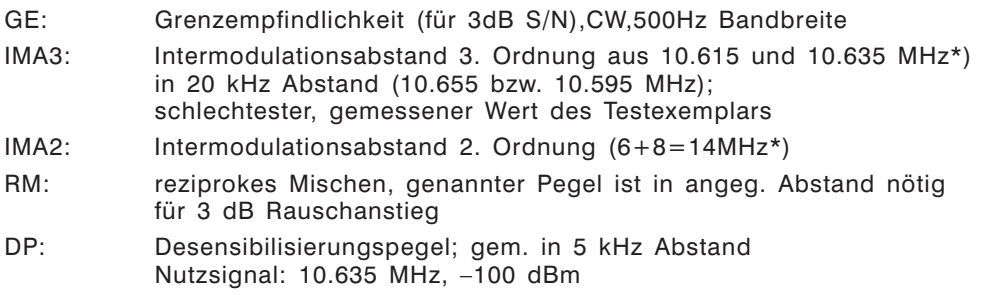

\*) dort habe ich meine selbstgebauten Quarzoszillatoren

#### **Was sagt uns das Ganze?**

Bezüglich Empfänger ist der IC 7200 von den genannten modernen ICOMS ziemlich eindeutig vorne. Der IC7400 als auch der IC7000 leiden an den scheunentorartigen Bandbreiten der analogen Filterelemente. Der Oszillator des IC7200 phasenrauscht zwar auch durchschnittlich, doch das stellt nicht den limitierenden Faktor dar, denn das *reziproke Mischen* ist geringer im Vergleich. In manchen Testberichten sind die Angaben zum Phasenrauschen bzw. reziprokem Mischen kritisch zu betrachten. Die Messungen gelingen nämlich nur mit EXTREM rauscharmen Quarzoszillatoren und nicht mit normalen, wenn auch teuren Signalgeneratoren. Mit einem R&S SMY bin ich schon bei 20 kHz Signalabstand wegen dessen Phasenrauschen kläglich gescheitert und zu einem selbstgebauten Quarzgenerator zurückgekehrt.

Das Thema *Desensibilisierung* ist beim IC 7200 ein wirkliches, wie die Werte zeigen, aber der IC 7000 ist noch schlechter. Allen modernen ICOM's (außer vielleicht dem IC 7700 und IC 7800) fällt es schwer, zwischen mehreren starken CW-Signalen noch ein schwaches aufzunehmen (siehe Praxisbericht). Der "Alte" (IC735) glänzt hier, genauso wie der R71. Dass Yaesu bei FT890 und vor allem FT897/757 trotz analogen ZF-Design und eingebauten 500 Hz Collins ZF-Filter keine besseren Werte schafft ist immerhin bemerkenswert und hat mit Oszillatorreinheit und ZF-Pegelplan zu tun.

In diesem Zusammenhang muss erwähnt werden, dass es bisher allen Herstellern nicht gelungen ist, digitale ZF-Konzepte mit makelloser Telegrafietauglichkeit zu schaffen. Das gilt zumindest für Amateurgeräte. Auch der legendäre und gute TS870 von Kenwood mit 3 kHz ZF-Filtern schaffte das nicht, litt an Desensibilisierung und Blocking-Problemen und strapazierte das Gehör des Telegraphisten.

Werfen wir, bevor wir zu den praktischen Ergebnissen im Betrieb kommen, noch einen Blick auf den

#### Sender:

Der Sender arbeitet, zum Unterschied zu den Geräten IC 7000 und IC 7400 mit einer fixen Übertragungsbandbreite. Diese beträgt ca. 2,5 kHz (250 – 2750 Hz) und ist somit ein sehr guter Kompromiss zwischen Signalbreite und Verständlichkeit. Die Sendeintermodulationsprodukte liegen bei 33 dB (3. Ordnung), was einen recht guten Wert darstellt. In der Treiber und Endstufe arbeiten POWER MOSFETs. Diese sind scheinbar für die guten IM-Eigenschaften verantwortlich. Die Sendestromaufnahme bei 13.8 V beträgt ca. 18 A. Bei Empfang genehmigt sich der IC 7200 ca.1,2 A. Die 100 W werden erst mit knapp 14 V Betriebsspannung erreicht. Bei 13,5 V habe ich 92 Watt (14 MHz) gemessen. Die Leistung nimmt – auch dafür sind wohl die POWER FETS verantwortlich – bei absinkender Betriebsspannung rasch ab. Bei knapp 12 V stehen nur mehr ca. 60 Watt zur Verfügung.

Im IC 7400 arbeiten bipolare Transistoren in der PA, im IC 7200 HF-MOSFETs der Type RD100HHF1C-103. Was die Sender IM betrifft ist der IC 7200 prima (ca. 33 dB). Ober- und Nebenwellen sind sicher im Rahmen der ETS- und FCC-Standards und erfreulich niedrig, auch auf 50 MHz (Harmonische 61 dB unter Träger). Die Seitenband-Unterdrückung beträgt ca. 70 dB. Peter Hart hat festgestellt, dass die Sender IM – insbesondere auf 24 MHz – schlechter als auf den anderen Bändern ist. Meine Messung war nur auf 7 MHz.

Nun weg von den Messungen und hin zur Praxis.

#### Empfangsbetrieb in der Praxis:

Die Einstellung der Empfangsparameter bereitet in der Regel keine Probleme. Nur zur Befüllung der Speicherplätze und bei der Wahl der Filterflankensteilheit habe ich auf das Handbuch zurückgegriffen. Um die Einstellparameter (mit dem Abstimmknopf) zu ändern, muss man nur die entsprechende Bedientaste etwas länger drücken.

#### **SSB:**

Es fällt die saubere Wiedergabe, die sehr gute AGC und die Klirrarmut des NF-Signals auf. Auch das Hintergrundrauschen hält sich in Grenzen. Der Frontlautsprecher ist akustisch gut abgestimmt und nichts scheppert mit. Außer man hat vergessen die Überwurfmutter des Mikrofons anzuziehen, denn die gerät leicht in Resonanz, insbesondere bei CW. Noise Reduction (NR )bewährt sich bei verrauschten und mit Digitalsignalen verseuchten Bändern hervorragend und auch das automatische und manuelle Notchfilter arbeitet hervorragend. Die Notchtiefe beträgt 70 dB und außerdem kann man die Notchbreite einstellen.

Ich hatte bisher noch nie ein so wirksames Mittel gegen Überlagerungstöne getestet. Die manuelle, stufenlose Bandpasseinstellung, ist mit zwei Drehreglern einfach und klar möglich und überfordert auch Newcomer nicht. Etwas umständlich ist die Einstellung der Amateurbänder, weil vor Betätigung der Bandfrequenztasten erst ein "Band"-Taster gedrückt werden muss. Leider werden viele auch in der Hektik den Memory- und den Notchregler verwechseln und man ist dann hilflos und gänzlich "off frequency". Blöd, wenn man sich die Frequenz der Runde, in der man grad war noch nicht biologisch abgespeichert hatte.

Beim Hören in der Betriebsart SSB fällt auf, dass alles ganz sauber und ruhig ist, es gibt keine Großsignalprobleme und man kann den kleinen Vorsprung der neuen Technik vergleichend mit IC 7000 und auch 7400 gut erkennen. Die Nahselektion ist sehr gut ,weitab würde ich mir 10 dB mehr wünschen, denn da sind alte gute Geräte besser, aber bitte nicht vergessen, wir befinden uns in der Einsteigerklasse.

Fortsetzung des Artikels in der nächsten qsp.

### 6-m-Relais am Wienerberg

Mit der Liberalisierung der Bestimmungen für den Funkbetrieb auf 6 m, am 12. November 2008, hatten wir uns vorgenommen, das neue Band auch ordentlich zu nutzen. Um die Wartezeit bis zu den (hoffentlich) kommenden Überreichweiten im Frühjahr zu überbrücken, beschlossen wir, vorerst einmal mit FM auf 6 m zu starten und das am besten mit einem Relais. Der schnell gefasste Plan war dann auch genauso schnell umgesetzt. Nachdem Michael, OE1MCU und Clemens, OE1CSC beide am Wienerberg auch kommerzielle Funkdienste betreiben hatten wir sofort einen Standort zur Verfügung. Als Funkgeräte wählten wir die Yaesu-FT8900R, nachdem wir uns alle drei diese Geräte auch fürs QTH angeschafft haben. Die Antennen sind Diamond VX1000 aus derselben Sammelbestellung.

Die größte Herausforderung bei einem 6-m-Relais ist der Diplexer. Die Dinger sind groß, teuer und, wenn selbstgebaut, schwer stabil zu kriegen – das hatten wir zumindest von anderen OMs gehört, die sich mit dem Thema befasst hatten. Deshalb wollten wir einen für uns einfacheren Weg gehen. Nachdem das Wienerberger Gebäude doch eine beachtliche Größe hat und wir auf die IP Infrastruktur von Clemens zurück-

greifen konnten, realisierten wir die Kopplung von RX und TX über eine Voice- over-IP Strecke. Damit war es leicht die beiden Einheiten möglichst weit von einander zu separieren und uns damit den Diplexer überhaupt zu ersparen. Bei Michael fanden sich dann auch noch, in der Kiste mit der Beschriftung "übrig geblieben bei Projekten", zwei sehr brauchbare Gateways und damit stand der Inbetriebnahme des Relais fast nichts mehr im Weg. Fast deshalb, weil die Relaissteuerung, die wir verwenden wollten, sich

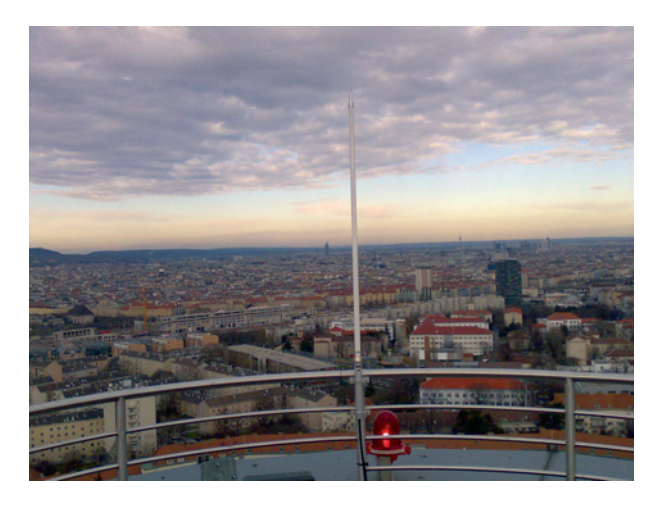

leider als defekt herausstellte. Nachdem wir uns aber in unserem Tatendrang von solchen Widrigkeiten nicht abhalten lassen wollten, griff ich kurzerhand zum Lötkolben und PIC Programmiergerät und baute eine brauchbare Steuerung innerhalb von ein paar Abenden selber. Ein Microchip PIC16F88 erzeugt die CW Kennung und steuert die Timer für Haltezeit und Kennungsversand (und am Heiligen Abend hat er auch Jingle Bells gespielt (3)

Clemens und ich legten dann noch ein Wochenende ein um die beiden Geräte plus Steuerung plus IP Gateways in 19" Gehäuse einzubauen und schließlich konnten wir die beiden Baugruppen 7.12. am Wienerberg in Betrieb nehmen. Michael und Clemens hatten in der Woche davor schon die Antennen montiert und auf, glücklicherweise bereits vorhandene, Koaxkabel-Stecker und Überspannungsableiter angebracht.

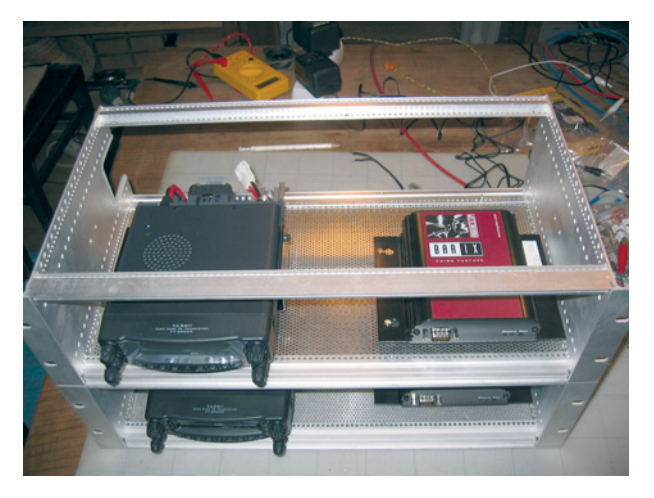

Kurz nach der Inbetriebnahme stellte sich heraus, dass vor allem nachts der Störpegel auf der vorgesehenen Eingabefrequenz 51.350 extrem hoch war. Auch ein Nachteinsatz von Clemens und Michael bei dem sie die Empfangsantenne versetzten, half nur bedingt.

Mit zusätzlichen Filtern hätten wir den Empfänger zu unempfindlich gemacht, deshalb blieb uns nichts anders übrig als QSY zu machen auf 51.990. Hier ist die Eingabe 51.390 um mehrere S-Stufen ruhiger. Dies führte zwar kurzfristig zu etwas

*Flash 3*

Verwirrung weil viele annahmen, wir hätten das Relais wieder stillgelegt, aber es hat sich dann doch schnell herumgesprochen, dass wir auf einer neuen QRG zu finden sind. Ich habe dann in der ersten Woche noch einiges an den Timing-Parametern der Steuerung herumgeschraubt und mehrfach neue Software Versionen in die Steuerung geschossen und seither läuft das Relais eigentlich erstaunlich stabil.

Ein- bis zweimal die Woche, kommt es v.a. abends vor, dass durch den hohen Störpegel auf 6 m das Relais aufgerissen wird und dann lange auf TX bleibt. Das wird sich nur korrigieren lassen indem wir CTCSS aktivieren. Das ist auch geplant. Nachdem ich jetzt endlich passende Chips aufgetrieben habe, werde ich Mitte März eine neue Steuerung bauen und dann können wir das Relais CTCSS steuern. Der interne CTCSS-Decoder der Geräte ist leider nicht verwendbar, da das PTT-Signal, das am PS/2-Stecker auf der Rückseite des Gerätes herausgeführt wird, ausschließlich den Status der Rauschsperre liefert und nicht mit dem internen CTCSS-Decoder UNDverknüpft ist.

Hier noch für jene die sich die VoIP Gateways genauer ansehen wollen der Link zum Hersteller: *http://www.barix.com/Annuncicom\_100/421/*

Diese Gateways sind eigentlich dafür gedacht Interkom Systeme (Torsprechstellen), Beschallungs- und Evakuierungsanlagen zu bauen. Sie verfügen über einen bidirektionalen Audiokanal, eine RS232 und zwei potentialfreie Kontakte, die allesamt über UDP über ein IP-Netz verlängert werden können. Eignen sich also hervorragend für

unsere Anwendung und verfügen noch dazu über einen integrierten Webserver, über den sie remote administriert werden können.

Vy73 und viel Spaß auf 6 m Gernot Frauscher, OE1IFM

![](_page_61_Picture_10.jpeg)

### The ..Dark Side" of the Sun

#### **Von Wolfgang Hoeth, OE3WOG; E-mail: oe3wog@oevsv.at**

Natürlich hat die Sonne keine "Dunkle Seite", aber unter dieser eher witzig gemeinten Bezeichnung läuft bei der NASA ein Projekt, das die permanente Beobachtung der von uns abgewandten Seite der Sonne ermöglicht. Am 6. Februar **2011** werden nämlich die beiden STEREO-Satelliten der NASA 180° auseinander, auf beiden Seiten der Sonne stehen. Damit wird es möglich sein, die Sonne nicht nur von vorne (der Erde zugewandten Seite) sondern gleichzeitig auch auf der abgewandten Seite, also in einem Zug rundherum zu beobachten.

Eine Umdrehung der Sonne dauert 25 Tage. Innerhalb eines Monats ist es zwar möglich, die Sonne in Tagesabschnitten in ihrem gesamten Umfang von der Erde aus zu

sehen, allerdings immer nur gerade den Teil, der der Erde zugewandt ist. Ab 2011 schließt STEREO diese Lücke und auf Grund der Rundum-Beobachtung werden viele Prognosen wesentlich präziser ausfallen. z.B. die Vorhersage der Ausbreitung für die Kurzwelle.

Das Ereignis ist noch zwei Jahre entfernt, das Bild rechts zeigt die derzeitigen Positionen von STE-REO. Die Daten, die von den beiden Satelliten jetzt schon aus einem Winkel von nur 270° an die Erde gesendet und ausgewertet werden, entzücken bereits die

Wissenschaft und die Meteorologen.

Die Reise der Zwillinge begann am 25. Oktober 2006. Als Träger wurde eine Delta II Rakete eingesetzt. Im Weltraum wurden die beiden getrennt und setzten ihren Flug in Richtung Mond fort. Das nachfolgende Manöver war eine Premiere. Der Mond wurde

![](_page_62_Picture_9.jpeg)

als Gravitations-Schleuder benutzt, der die beiden Satelliten in entgegengesetzte Richtungen in das All schickte.

Ende 2008 meldete STE-RO-B den Ausbruch einer Sonneneruption. Der daraus entstandene Sonnenwind und die mitgeführten Partikel erreichten die Erde 72 Stunden später und erzeugten eine Aurora über der nördlichen Hemisphäre. Das Bild (*vorherige Seite unten*) wurde von Brian Whittaker aus einem Flugzeug über der Arktis (Grönland, 2008) aufgenommen.

Chris St. Cyr, vom Goddard Space Flight Center ermuntert Amateurfunker in aller Welt beim Empfang der STEREO-Datensignale mitzuarbeiten. Dazu stellt das Flight Center ein "mini-Deep Space Network" zur Verfügung, das bereits in UK, Frankreich und Japan in Betrieb genommen wurde und auch auf andere Länder ausgeweitet werden soll.

![](_page_63_Figure_2.jpeg)

Die beiden Satelliten senden im X-Band, die Datenrate beträgt 500 bps, ein Datendownload dauert 3 bis 5 Minuten. Stationen mit einer Antenne von 5 bis 10 Meter Durchmesser und einem passenden Empfänger reichen aus, um die Signale empfangen zu können. Nachdem bis dahin noch zwei Jahre Zeit sind, ist da ja noch einiges möglich, oder? Ein Projekt für HTLs, Hochschulen, Universitäten in Zusammenarbeit mit Funkamateuren?

STEREO A sendet auf 8.443,518520 MHz STEREO B sendet auf 8.446,234570 MHz

Bei Interesse hilft die NASA weiter und kann wie folgt kontaktiert werden: *http://stereo-ssc.nascom.nasa.gov/contact/contact.shtml*

Für weitere Infos siehe die Internetseite(n) der NASA unter: *http://science.msfc.nasa.gov/headlines/y2009/23jan\_darkside.htm*

Quellen: NASA, W1GHZ, CT1DMK

### **MFCA-Amateurfunkaktivitäten**

![](_page_64_Picture_1.jpeg)

Liebe Marinefunk-Freunde,

Mitte Jänner wurde zu Ehren des US-Marinefunkers Jack Binns zum Special Event **"CQD MKC"** eingeladen (*http://www.jackbinns.org/*).

Vor 100 Jahren (1909) war er "der" WIRELESS HERO:

*"The Captain was brave, but braver was he. Who sat in his room with his hand on the key. And steadily sounded his CQD. To people somewhere outside."*

Am 7./8. Februar fand wieder das beliebte **MF-Aktivitäts-Wochenende** der deutschen MF-Runde auch mit OE-Beteiligung statt. Mehr in der nächsten QSP.

Erstmals wurden für den **"RNARS-CW-Activity-Contest 2008"** auch Teilnehmer-Urkunden verliehen. Die abgebildete Urkunde ist das Resultat meiner bescheidenen QRP-Aktivität; es gelangen auf 20/40m rund 20 QSOs mit dem FT-817, rund 3 Watt und MP-1-Mobilantenne ("halbindoor" am Balkon). Eine endgültige Rangliste lag bei Red.Schluss noch nicht vor.

![](_page_64_Picture_8.jpeg)

![](_page_64_Picture_9.jpeg)

Die QSL-Karten zum **110-jährigen Marinefunker-Jubiläum** sind unterwegs. Die Vorderseite zeigt S.M.S. Budapest.

Seit 2009 gibt es erstmals eine kleine Auflage eines **"Österreichischen Marinekalenders"** (siehe Foto: *http://www.meinekleine.at/marinefunker/*) mit jährlich wachsenden Einträgen auch zum Thema Marinefunk.

Congrats OM Erich – DL1GQE zum schwierigen **NOVARA-Diplom** (Nr. 8).

**OM Giuseppe aus Milano I2AZ** (INORC 481) ist der erste Italiener, der unser "Tegetthoff-Diplom" gearbeitet hat. Admiral Tegetthoff hat 1866 den Italienern bei der Insel Lissa (heute Vis) eine schwere Niederlage beschert – wir freuen uns daher über diese Verleihung – aus den ehemaligen Feinden vergangener Generationen wurden Funkfreunde!

Unser **italienischer Schwesterclub ARMI** erinnert vom 7.3. bis 22.3. beim "Italian Navy Coastal Radio Stations Award 2009" an seine Küstenfunkstationen.

Die Ausschreibung steht auf der website *http://digilander.libero.it/assoradiomarinai/home.htm* und ein schönes Naval-Diplom ist zu arbeiten.

Der **..Int. Naval Contest 2009**" findet auf Vorschlag der portugiesischen NRA (Organisator für 2009) bereits am 2. Dez.-WE (12./13.12.2009) statt.

Vom 5. – 8. März findet die **"Austrian Boat Show in TULLN"** statt:

OM Herbert, OE3KJN ist mit seiner Seefunkschule (*http://www.seefunkschule.at/*) auch wieder auf der "Boot Tulln" (*http://www.boot-tulln.at/*) vertreten und wird dort interessante Vorträge halten:

**"Kommunikation auf Hoher See"** jeweils DO und FR um 11:00 LT und am SA um 10:30 LT Vortragender: Dipl.-Ing. Thomas Gantioler – OE7GAT – Seefunkschule Koblmiller

**"PACTOR für Fahrtensegler"** jeweils DO, FR und Sa um 15:00 LT Vortragender: Dipl.-Ing. Herbert Koblmiller – OE3KJN – Seefunkschule Koblmiller OE7GAT und OE3KJN sind auch auf Kurzwelle (ICOM M710 GMDSS + Packtor III) UKW FT5100 und via INMARSAT-C vom Stand aus erreichbar. Die Erfahrung hat aber gezeigt, dass sie meist mit den vorbeiziehenden Besuchern sprechen als ein QSO zu führen – sri.

MFCA-Freunde treffen sich an (seinem) Stand 610 in Halle 6 jeden Tag um 14:00 LT zur "Tea Time".

Gerne geben wir bekannt, dass sich die 11-jährige Tochter von **OE3KJN/2nd op,**

**Hera,** sie ist bereits im Besitz eines Segelgrundscheines sowie der Einsteiger-AFu-Prüfung, um eine Mitgliedschaft im MFCA beworben hat. Dem steht nach unseren Statuten nichts entgegen (Boots-FS+AFu-Prüfung). Hera ist uns auch durch den Kids Day (QSP 2/09) bekannt, war bereits auf Segelyachten in der Adria maritime mobile und will im Mai zur CEPT I antreten. Wir freuen uns sehr, die jüngste Funkerin Österreichs, eigenes Call gibt's erst ab 14, als MFCA 138 aufzunehmen. Nachdem der traditionelle Marinefunk "ausläuft", pflegen

![](_page_65_Picture_10.jpeg)

Skipper mit AFu-Lizenz diese schöne MM-Tradition weiter. Willkommen an Bord!

Unser Extremsegler und Weltumsegler **OM Norbert, OE1SNW**, hat Kap Hoorn umrundet und befindet sich z. Zt. im Südatlantik. Der Zielhafen in Frankreich rückt schnell näher (*http://www.vendeeglobe.at/Sedlacek/htm%20neu/sedlacek-par.htm*) – klick auf Tracking (Standort) bzw. Aktuell (Logbuch)

> Vy 73 de Werner, OE6NFK *http://mfca.oe1.oevsv.at*

![](_page_65_Picture_15.jpeg)

### **Dokumentationsarchiv Funk**

![](_page_66_Picture_1.jpeg)

**Bearbeiter: Wolf Harranth, OE1WHC**

#### **PRESSEINFORMATION**

Ab sofort frei gegeben

**KP5 Desecheo:** Interview zum aktuellen Stand mit Glenn Johnson, W0GJ, Ko-Expeditionsleiter, Audiofile, aufgezeichnet am **6. Februar 2009**: Beim KP5-Spezialbericht des Dokumentationsarchivs Funk *www.dokufunk.org/desecheo*

\*\*\*\*\*\*\*

Zur unmittelbaren Freigabe **"A Tribute to Jim B. Smith, VK9NS"** *http://www.dokufunk.org/vk9ns*

Wolf Harranth – OE1WHC

**Funkvorhersage Bearbeiter:**

**DI František K. Janda, OK1HH, E-mail ok1hh@quick.cz**

- Angaben: vertikal MHz; horizontal UTC
- Signalstärken in S-Stufen (TX 100 W, ANT 3Y)
- MUF ist mit "#" gekennzeichnet

#### KW-Ausbreitungsbedingungen für März 2009

Nach Dr. David H. Hathaway (5.1.2009) wird das Maximum des 24.Zyklus zwar immer noch im Jahr 2012 sein, aber mäßig niedriger, als noch unlängst erwartet wurde, mit der höchsten R12 = 105 (und mit einer ähnlichen Entwicklung wie nach dem Jahr 1913, einschließlich des Maximums wie im Jahre 1917), siehe *http://solarscience.msfc.nasa.gov/predict.shtml* und *http://solarscience.msfc.nasa.gov/SunspotCycle.shtml.*

Nach SWPC wird sich die geglättete Sonnenfleckenzahl im März gegen folgende durchschnittliche Werte bewegen: R = 20,1 (mit Konfidenzintervall 2,3 – 37,9, oder genauer 14,3 – 25,9). Nach IPS erwartet man  $R = 4.9$  und nach SIDC  $R = 8$  mit der Benützung der klassischen Methode, oder  $R = 10$  nach der kombinierten Methode. Für unsere Vorhersage benützt man die Sonnenfleckenzahl  $R = 8$  (resp. Solarflux SF = 70).

Die KW-Ausbreitungsbedingungen im März werden zwar weiterhin für das Sonnenminimum typisch sein, aber im Zusammenhang mit dem sich nähernden Äquinoktium doch nur besser. Das 20-m-Band wird weiterhin ein Hauptzieher des Betriebs DX sein und dazu werden sich die Bänder 18 und zeitweise auch 21 MHz, in Südrichtungen auch 24 MHz, tagsüber um etwas besser öffnen. Außerdem wird eine Reihe der Stationen, auch angesichts der niedrigen Dämpfung, Niederbänder bevorzugen. Die monatlichen Vorhersagen finden Sie unter *http://ok1hh.sweb.cz/Mar09/*.

OK1HH

![](_page_67_Picture_581.jpeg)

![](_page_68_Picture_433.jpeg)

**HAM-Börse Unentgeltliche Verkaufs-, Kauf- oder Tauschgesuche (nur für ÖVSV-Mitglieder) Annahme nur mit Mitglieds-Nr. entweder schriftlich an QSP, 1060 Wien, Eisvogelgasse 4/1 oder Fax 01/999 21 33 oder E-mail qsp@oevsv.at**

Verkauf von folgenden Geräten: 1 Stk. **KW Yaesu ft 900** 100 w mit Mikrofon und DC kabel UFB. 1 Stk. **Yaesu ft 60 HFG** mit Standlader und MIkrofon Mobillader und Handikrofon. 1x 3 **Punktmagnetfuß** 3,8 Zoll mit Kabel. 1x **RFT AAG 100** Anpassgerät mit Kabel. 1x **Motorola GM900** 16 Kanäle Afu 2m. 1x **Mobil Yaesu ft 2800** mit Dc Kabel und Mikrofon 2m. 50 w TRX RX 136-174 Mhz. 1x **Motorola Standlader für MX 1000**. 1x **Stornofon 7000 HFG** ähnl. MX 2000 2m Afu Prog. Alle Geräte gebraucht aber in guten Zustand, Preis nach Vereinbarung unter 00436769166260 oder unter **oe7cki@snw.at**. Da es sich um einen Privatverkauf handelt kann ich weder Gewährleistung noch eine Garantie geben!!!! 1 **Hustler Mobil-Strahler** 20 m und 80 m. OE5WHN – Herbert Wimmer, 4820 Bad Ischl, Rettenbachwaldstr. 62, Tel: 0676-4166450 / Mail: *herbert.wimmer@aon.at*; **VERKAUFT:** neuwertigen automatischen **Antennentuner MFJ - 993** (300 W PEP) mit Beschreibung, Stromkabel und Icom Interface Kabel VB € 250,-

**OE3RPW - Raimund Prosch,** Sarobag. 53, 2103 Langenzersdorf,  $\tau$  02244 3989, E-Mail: *raimund.prosch@aon.at*, **VERKAUFT:** 3 Band Beam Hy-gain Thunderbird TH5-DX mit Balun. Antenne ist in gut erhaltenen Zustand und nicht verwittert. Alle Klemmschellen und Schrauben in Niro Ausführung. Inklusive Original Montageanleitung. Preis € 320,-.

**OE2IJL – Ing. Eberhard Illmer**, Tel. 0664/3077862 bzw. E-Mail: *oe2ijl@oevsv.at;* **VERKAUFT: KEN-WOOD TRX TS 690S** (KW incl. 6m Band) überkomplett alles Original + Originalteile (Antennentuner, CW + SSB Filter, Lautsprecher, Kopfhörer, homemade CAT Interface) VB € 1090,- (Details per Mail bzw. siehe *http://www.oe2ijl.illmer.eu* unter Hambörse). **ICOM IC-T22A 2m Handfunkgerät** in USA Ausführung = USA Sendebereich VB € 90,-. **Entwicklungssystem für Basic Emuf 8052 AH** (aus MC) komplett aufgebaut. (Echtzeituhr, DA-, AD-Wandler usw.) gegen faires Gebot. 

**OE7JBI – Johann Huber**, 6020 Innsbruck, Weingartnerstr. 25, 06766137920,**VERKAUFT:** YAESU 857, ÖVSV-CD-Morsekurs, REVOX C279 6-Kanal-Mixer mit Phono-Vorverstärker. **VER-SCHENKT:** FT101 ZD. Selbstabholer bevorzugt.

**World Radio TV Handbook (WRTH) 2009**, druckfrisch, unbenutzt, um 20 € abzugeben (Neupreis € 36,-). **OE1GAA**, *angs1@a1.net.* 

**OE5CFM – Friedrich Zarbl**, 5261 Uttendorf, **VERKAUFT:** Icom IC-2725E Duoband Mobiltr. 2m/70cm, 50/35W, Duplex, Pr, etc., HM-133-FB-Mike, 340,- €. HY-Gain LP1010AN, 14-El-Logperiodic, 10-30 MHZ, 4.5-5 dBd, NP 1970,- / VK 1200,-€ . Tuner MFJ 989C, Rollspulen, neuwertig, 3 kW, 350,-€. /Fax: +437724-2406, Mobil: 0664-1059689, E-mail: *Zarbl.Fritz@aon.at*.

**OE3IGW – Alois,** 0676/6356288, *oe3igw@utanet.at*, **VERKAUFT:** Stahlgittermast, stabile Ausführung, zerlegbar, mit Kabel u. Steigsprossen, ca. 26 m hoch, unten ca.1,6x1,6m nach oben verjüngt bis 50x50cm, längstes Element 6 bzw. 2x4= 8m, LKW Zufahrt ok, 999,-€ . Kenwood TS-130s 80-10m Band, SSB,CW, 10-100 Watt, mit Handmikro, 270,- €. PTC-2pro multimode Modem für KW + UKW, mit Original-Zubehör und inkl. Paktor Lizenz und 2 weiteren DSP Packet Radio Modems auch für Gateway, neuwertig, 1120,-  $\in$  (Neupreis 1229,-). Icom IC-471H 70cm allmode defekt 270,-  $\in$ .

**OE5IIM – Franz Walter**, Im Pyrach 16, 4400 Steyr, 07252/45263, **VERKAUFT: Yaesu QRP KW Transceiver FT77** / 10 W mit Bedienungsanleitung. Optionen: Marker Unit, FM Unit, CW-Filter XF8.9KC. 37 Seiten starke Service-Anleitung in deutsch. Antennen-Coupler FC-700, Netzgerät 13,6 V für FT77. Gesamtpreis  $\in$  280,-. 

**OE8RT - Richard Teyrowsky**, Berg 8, 9073 Klagenfurt,  $\pi$  0664/3074726 oder 0664/1601353, **VERKAUFT: FT-897** inkl. SSB-Filter YF1225 NEU-UNGEBRAUCHT-ORIGINALVERPACKT: € 650,-. **2-Meter Endstufe TOKYO HP HL-62VHX** NEU-UNGEBRAUCHT: € 100,-.

**Zu verkaufen:** Kenwood Dual-Bander 144/430 Mc mit Duplexer D24 und Mobilhalterung; Yaesu Handfunkgerät FM FT230R + Manual; Alinco 2-m-Endstufe ELH-230 Allmode 30 W + Manual. Fritzel-Beam FB-DO 505 (10-12-15-17-20m) – muss erst abmontiert werden, dazu EWS 3040 (30-40m Erweiterung) noch in Originalverp. mit Manual, PK2322 MBX mit Manual. Preise nach Vereinbarung. Anfrage an **OE6LAG – Alexander Lenger,** und FAX 03858/2088.

**OE6TYG – Alois Trammer, Erlenstr. 35, 8071 Grambach,**  $\mathbf{\bar{x}}$  **und FAX 0316/405770, <b>VERKAUFT; Achtung Endstufenbauer!** Drehkond. mit 4mm Plattenabstand 15-250 PF. Netzgeräte von 3-45 A, 13.8 V sowie Geräte mit 24 V Bandumschalter für hohe Leistung 1-4 Ebene, Keramik Koax-Relais versch. Art. Röhrensockel für QB5/1750 o.ä. Röhren, Keramik-Röhrensockel für QB4/1100, QB3/300 u.a. 2 Stk. Röhren QE 05/40 für Kenwood oder Yaesu KW-Geräte. 5 Stk. Röhren 4CX250B EIMAG neu. Versch. Röhren-Anodenkühlkörper. Koppelkond. mit versch. Kapazität. Hoch- und Niederspannungskond. Turbo-Gebläse 230 V mit Windkontakt. Ventilatoren 12-230 V. Trenn-Trafo 5-15 A, andere Transformatoren aller Art. Alle Geräte und Bauteile in 1A-Zustand. Alle Preise nach Vereinbarung.

**OE1FWB - Franz Wieronski**, 1160 Wien, Friedmanngasse 35/4,  $\pi$  01/4023048, VERKAUFT: 2 Stk. **A-148-3S/2m Yagi-Antennen**, 7.8 dBd, pro Stk. € 15,-. **THETA 350** Funknachrichten Comp. f.d. Empfang v. Funkfernschreiben, Morsezeichen und ASCII-Signalen, € 80,-. **Wavecom Fernschreib-Superdecoder** m. Manual, voll bestückt A, B, C, D, Eproms, € 200,-. **YAESU KW-Transceiver FT-1000 MP**, 100 W, € 1.800,-. **YUPITERU Multi-Band Handscanner** MVT-9000/100 kHz – 2,039 GHz, € 125,-.

#### **Mitarbeiter des ÖVSV Dachverband**

**Präsident**

Ing. Michael Zwingl, OE3MZC Tel. 01/9992132, E-mail oe3mzc@oevsv.at

**Vizepräsidenten** Norbert Amann, OE9NAI E-mail oe9nai@oevsv.at

H.-Gerhard Seitz, OE1HSS E-mail oe1hss@oevsv.at

**Ehrenpräsident** Dr. Ronald Eisenwagner, OE3REB

**Schatzmeister** Oskar Brix, OE3OBW Tel. 01/9992132-15, E-mail oe1obw@oevsv.at

**Redaktion qsp** Michael Seitz, OE1SSS E-mail qsp@oevsv.at

**Vereinsservice** E-mail vs@oevsv.at

**QSL-Manager Ausland** Karl Bugner, OE1BKW Tel. 01/9992132-11, E-mail qsl@oevsv.at

**QSL-Manager Inland** Karl Bernhard, OE1BKA E-mail qsl@oevsv.at

**UKW-Referat** Peter Maireder, OE5MPL Tel. 0664/5852438, E-mail ukw@oevsv.at

**UKW-Contest** Franz Koci, OE3FKS Tel. 0664/2647469 E-mail ukw-contest@oevsv.at

**HF-Referat** Ing. Claus Stehlik, OE6CLD Tel. 0676/5157899, E-mail kw@oevsv.at

**HF-Contest – Kontakt IARU** Dipl.-Ing. Dieter Kritzer, OE8KDK Tel. 01/9992132-20 E-mail hf-contest@oevsv.at

**Mikrowelle** Kurt Tojner, OE1KTC E-mail mikrowelle@oevsv.at

**Digitale Kommunikation – EDV** Ing. Robert Kiendl, OE6RKE E-mail digikom@oevsv.at Tel. 0664/4603552, E-mail edv@oevsv.at

**APRS** Karl Lichtenecker, OE3KLU E-mail aprs@oevsv.at

**Kontakt OFMB** Ing. Gerhard Scholz, OE3GSU E-mail behoerde@oevsv.at

**EchoLink** Ing. Manfred Belak, OE3BMA E-mail echolink@oevsv.at **Not- und Katastrophenfunk** Michael Maringer, OE1MMU E-mail notfunk@oevsv.at **Bandwacht** Alexander Wagner, OE3DMA E-mail bandwacht@oevsv.at **Amateurfunkpeilen** Ing. Harald Gosch, OE6GC Tel. 0676/6801596, E-mail peilen@oevsv.at **Satellitenfunk** Dr. Viktor Kudielka, OE1VKW Tel. 01/4709342, E-mail sat@oevsv.at **Diplome** Fritz Rothmüller, OE1FQS Tel. 0664/5345107, E-mail diplom@oevsv.at **ATV** Ing. Max Meisriemler, OE5MLL E-mail atv@oevsv.at **Pressereferat** Gregor Wagner, OE3GNU E-mail presse@oevsv.at **Homepage** Ernst Jenner, OE3EJB E-mail webmaster@oevsv.at **EDV – Clubheim** Andreas Filzmair, OE3FAW E-mail edv@oevsv.at **EDV – Mitgliederdatenbank** Ing. Barbara Langwieser, OE1YLB E-mail oe1ylb@oevsv.at **EMV**

Dr. Heinrich Garn, OE1HGU E-mail emv@oevsv.at **Rechtsberatung**

Dr. Anton Ullmann, OE5UAL E-mail recht@oevsv.at

**DXCC Field Checker** Andreas Schmid-Zartner, OE1AZS E-mail dxcc@oevsv.at

**Rechnungsprüfer** Hellmuth Hödl, OE3DHS Dr. Diethard Sorger, OE6SIG E-mail rp@oevsv.at

**Newcomerreferat** Mike Wedl, OE2WAO E-mail newcomer@oevsv.at

**CW-Referat** Herbert Lafer, OE6FYG E-mail cw@oevsv.at

### **Adressenänderung bitte dem zuständigen ÖVSV-Landesverband melden!**

Sponsoring Post, Verlagspostamt 1060 Wien, Erscheinungsort Wien GZ 02Z030402 S **3/2009**

HERRN/FRAU

DVR 0082538

**DVR 0082538** 

![](_page_71_Picture_3.jpeg)

1210 Wien Österreich/Austria

### **Bei Unzustellbarkeit zurück an ÖVSV, 1060 Wien, Eisvogelgasse 4/1**

### **ÖSTERREICHISCHER VERSUCHSSENDERVERBAND – DACHVERBAND**

A-1060 WIEN, Eisvogelgasse 4/1, Telefon +43-1-999 21 32, Fax +43-1-999 21 33 Mitglied der "International Amateur Radio Union" (IARU)

Ordentliche Mitglieder sind:

Landesverband Wien (OE 1): 1060 Wien, Eisvogelgasse 4/3

Landesverband Niederösterreich (OE 3): 3004 Weinzierl, Gartenstraße 11

Landesverband Burgenland BARC (OE 4): 7000 Eisenstadt, Bründlfeldweg 68/1

Landesverband Oberösterreich OAFV (OE 5): 4941 Mehrnbach, Am Sternweg 12

Landesverband Steiermark (OE 6): 8111 Judendorf, Murfeldsiedlung 39

Landesverband Tirol (OE 7): 6020 Innsbruck, Gärberbach 34

Landesverband Vorarlberg (OE 9): 6845 Hohenems, Beethovenstraße 20a

Landesleiter: Fritz Wendl, OE1FWU Tel. 01/597 33 42, E-mail oe1fwu@oevsv.at

Landesverband Salzburg AFVS (OE 2): 5202 Neumarkt, Sighartsteinerstraße 33 Landesleiter: Ludwig Vogl, OE2VLN Tel. 06216/44 46 oder 0664/204 20 18, E-mail oe2vln@oevsv.at Clubheim Tel. 06 81 10 21 40 56 (Mi 17–19 Uhr)

Landesleiter: Ing. Gerhard Scholz, OE3GSU Tel. 0664/411 42 22, E-mail oe3gsu@oevsv.at

Landesleiter: Dipl.-Ing. Stefan Wagner, OE4SWA Tel. 02682/655 44, 0699/108 419 56, E-mail oe4swa@oevsv.at

Tel. 07752/88 672, Fax 0732/7090-61711, E-mail ze@keba.com

Tel. 0676/55 29 016, E-mail oe6cld@oevsv.at

Tel. und Fax 0512/57 49 15, E-mail oe7gb@oevsv.at

Landesverband Kärnten (OE 8): 9073 Viktring, Siebenbürgengasse 77 Tel. 0463/91 31 26, Fax 0463/91 31 26, E-mail oe8egk@oevsv.at

Landesleiter: Norbert Amann, OE9NAI Tel. 05576/746 08, E-mail oe9nai@oevsv.at

Sektion Bundesheer, AMRS: 1100 Wien, AMRS Starhembergkaserne, Gußriegelstraße 45 Landesleiter: Robert Graf, OE4RGC Tel. 0676/505 72 52, E-mail oe4rgc@amrs.at